**Computer Graphics CMU 15-462/662**

### **Lecture 1: Introduction to Computer Graphics**

### **TODAY: Overview Computer Graphics**

**Two main objectives:** 

 $\blacksquare$ 

- **- Try to understand broadly what computer graphics is about**
- **- "Implement" our 1st algorithm for making images of 3D shapes Note: all logistics on course webpage**

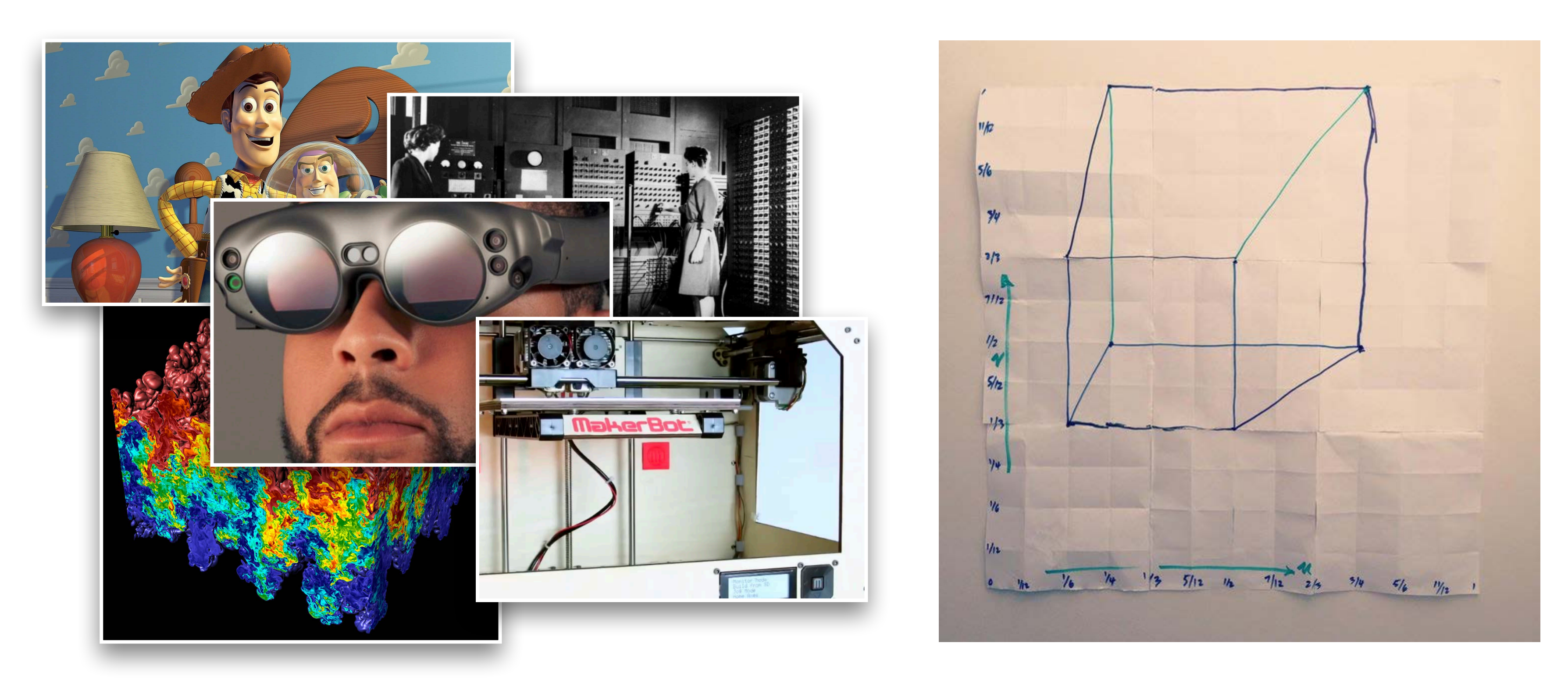

### **Q: What is computer graphics?**

### **Probably an image like this comes to mind:**

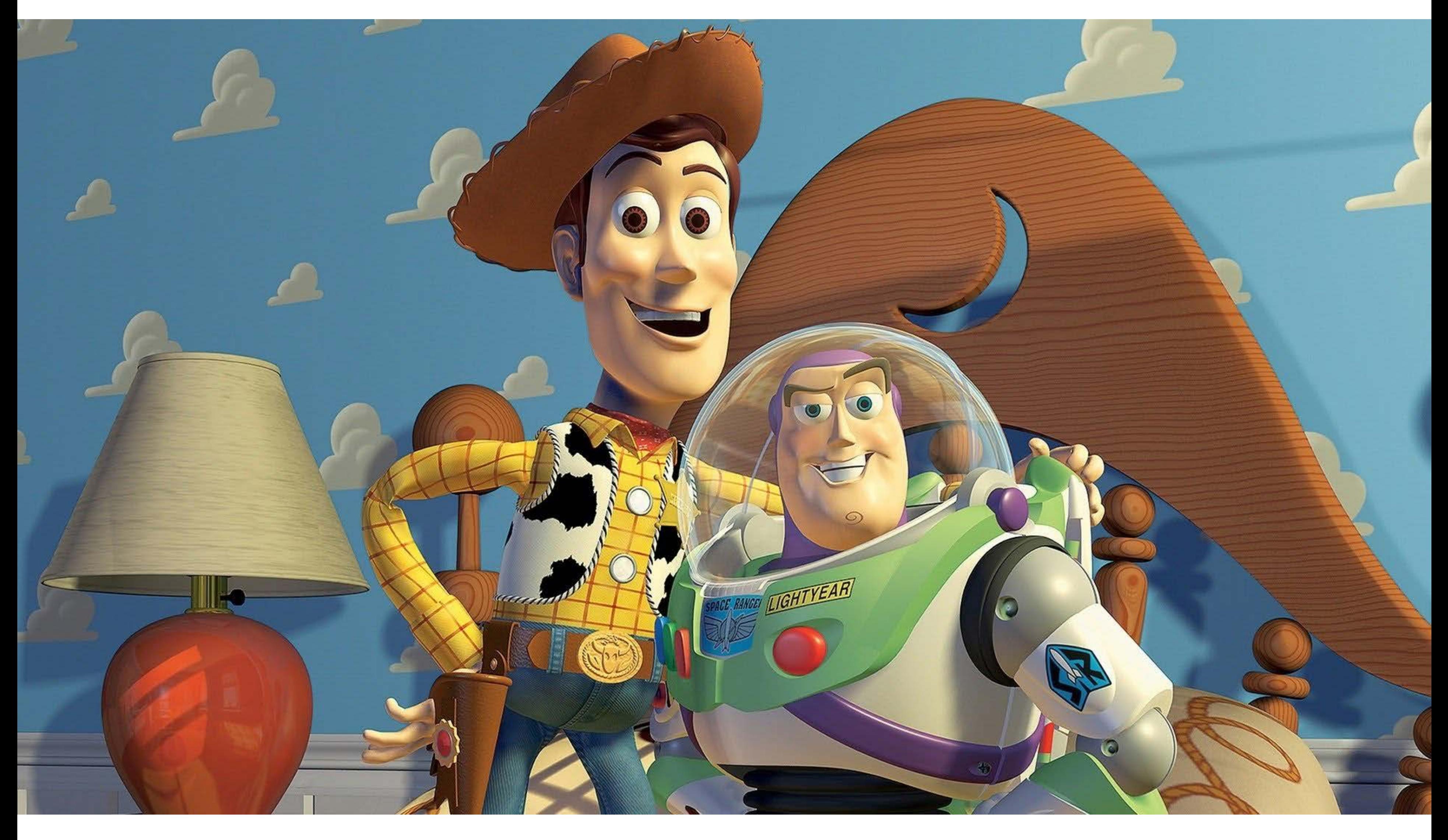

### **Q: …ok, but more fundamentally: What is computer graphics—and why do we need it?**

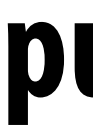

STATEME<br>NUMBER 0000000  $1111111$ 

222222222 333333333  $4,444444444$ 

5 5 5 5 5 5 5 5 5 5 666666666  $1111111111$ 

888888888

### **CMU 15-462/662**

### **Early computer (ENIAC), 1945**

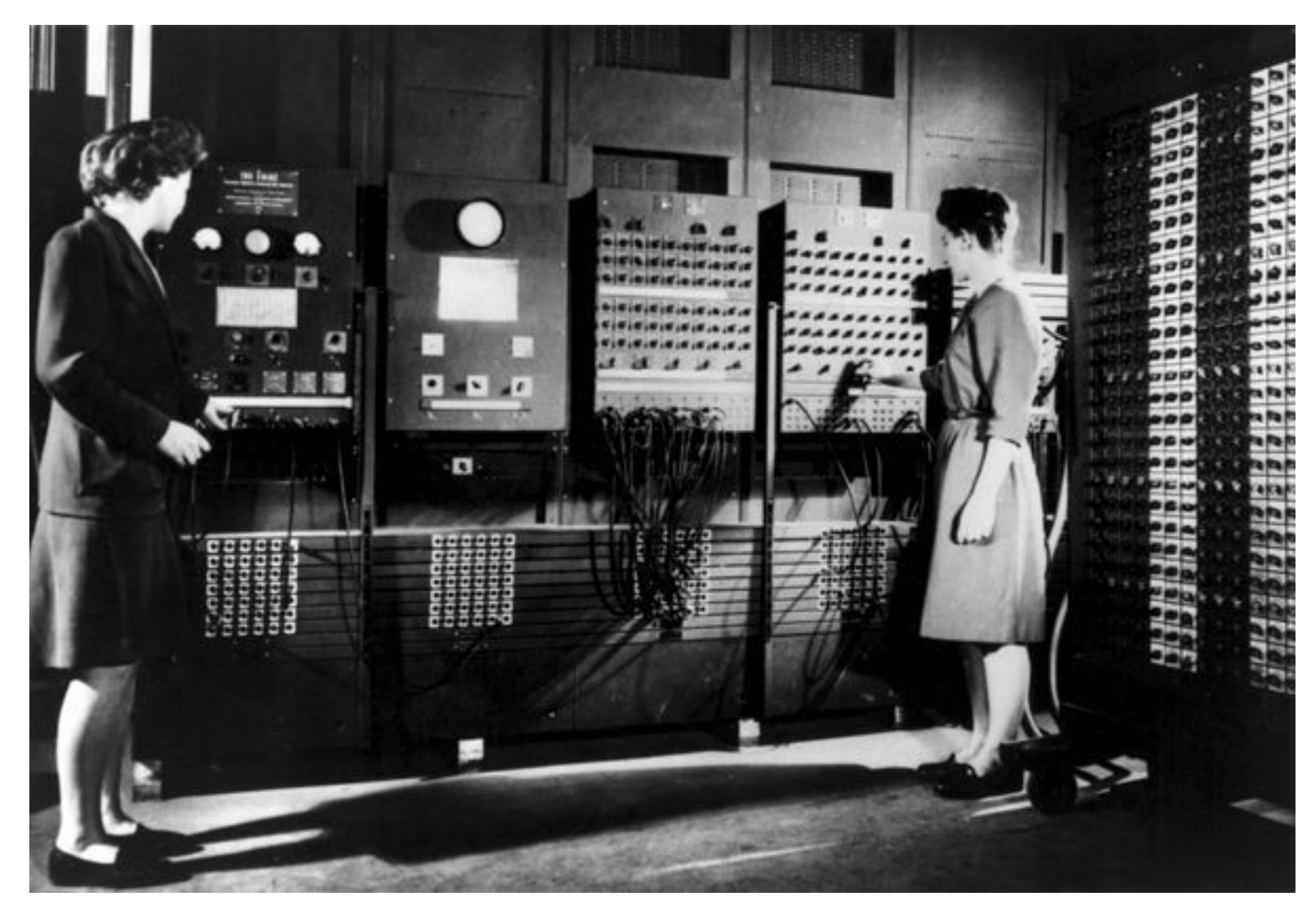

### **punch card (~120 bytes)**

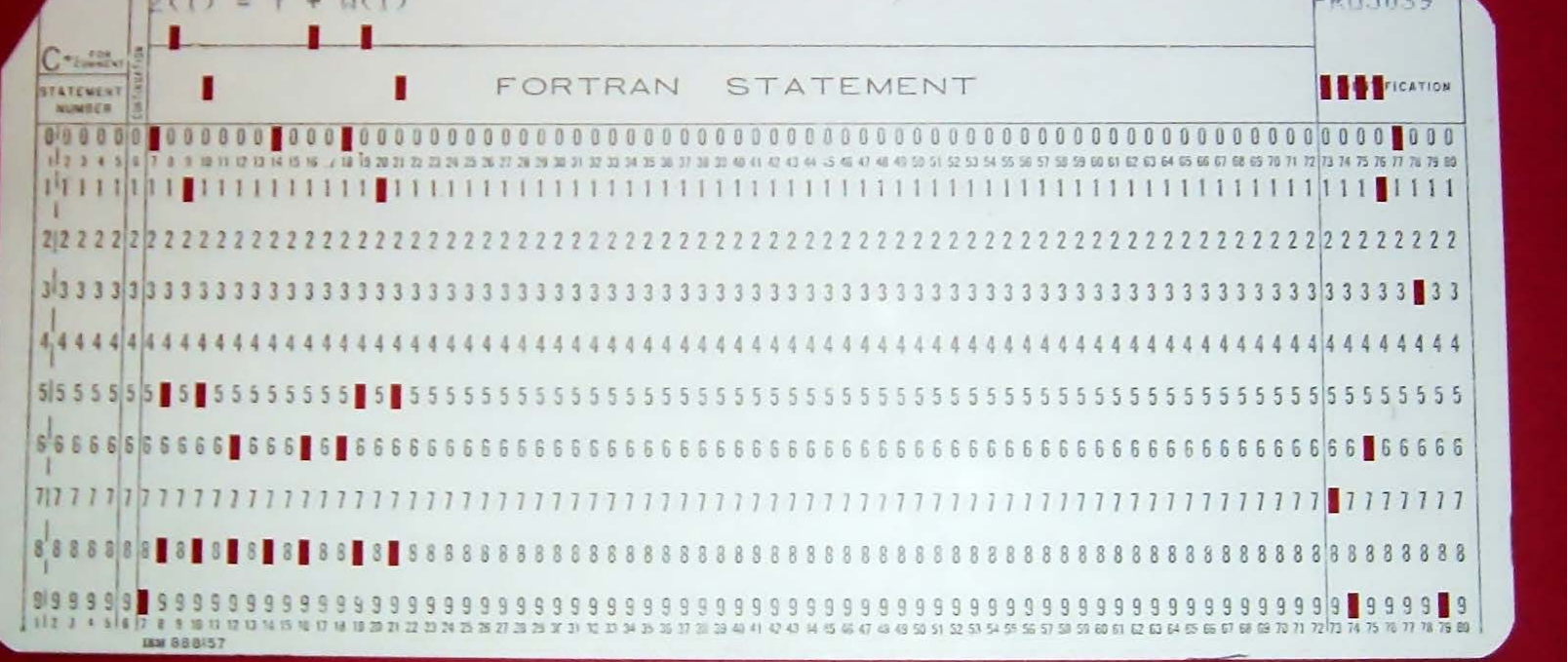

### **There must be a better way!**

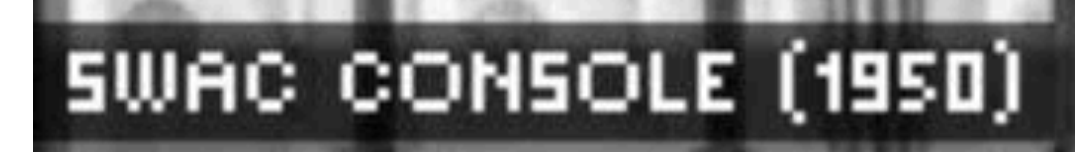

### FERRANTI MARK 1 STAR (1951)

 **Credit: PC World, "A Brief History of Computer Displays"** CMU 15-462/662

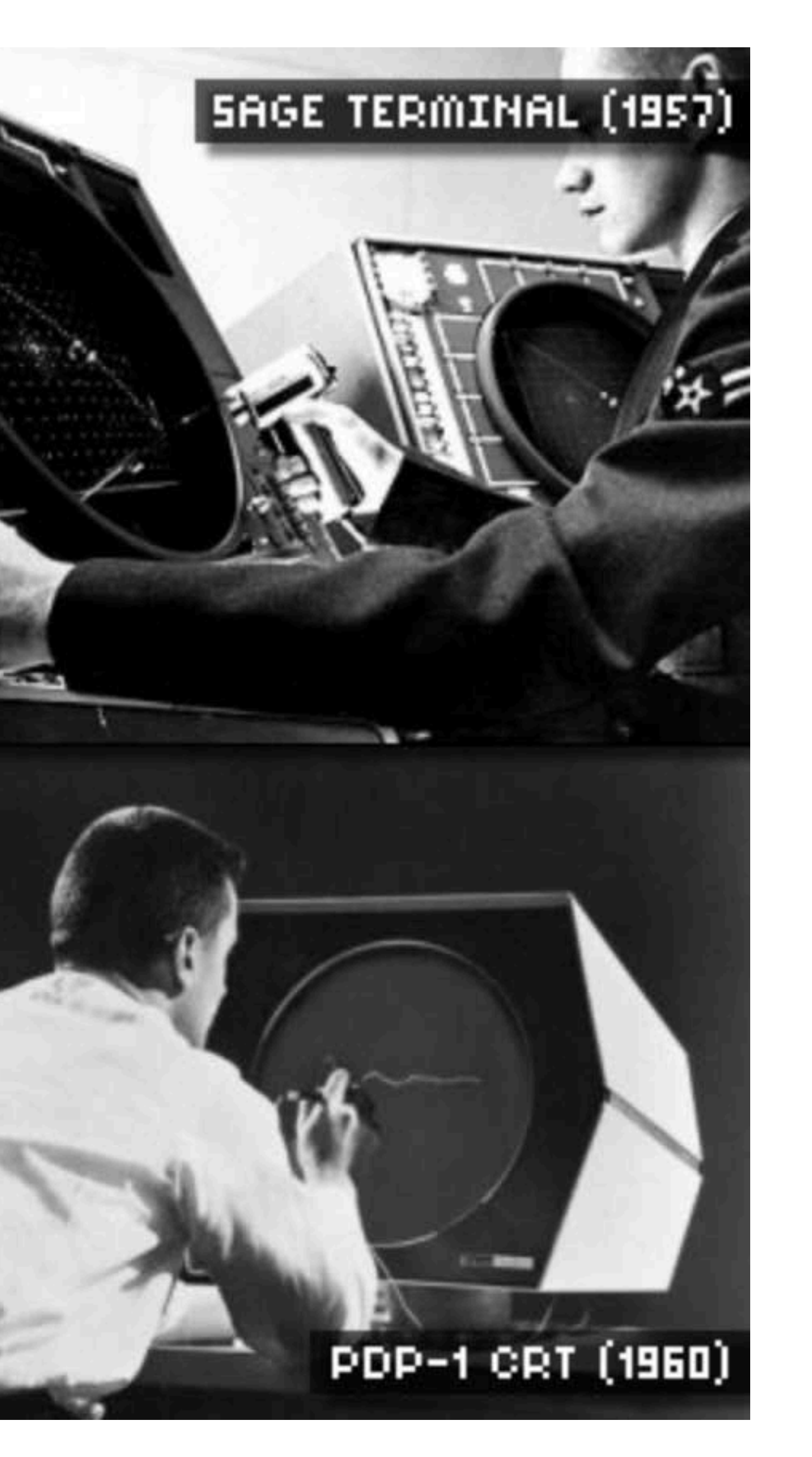

### **Sketchpad (Ivan Sutherland, 1963)**

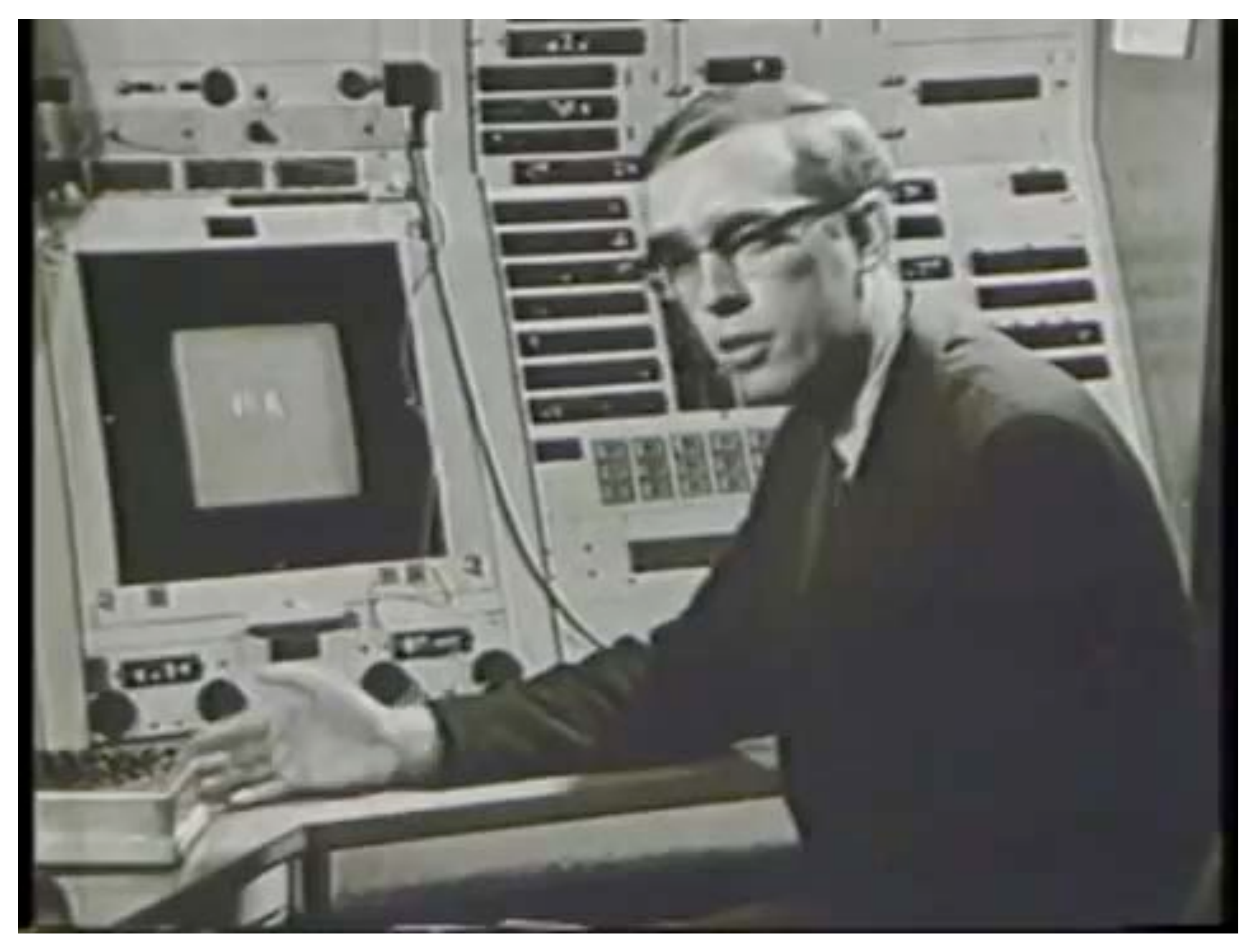

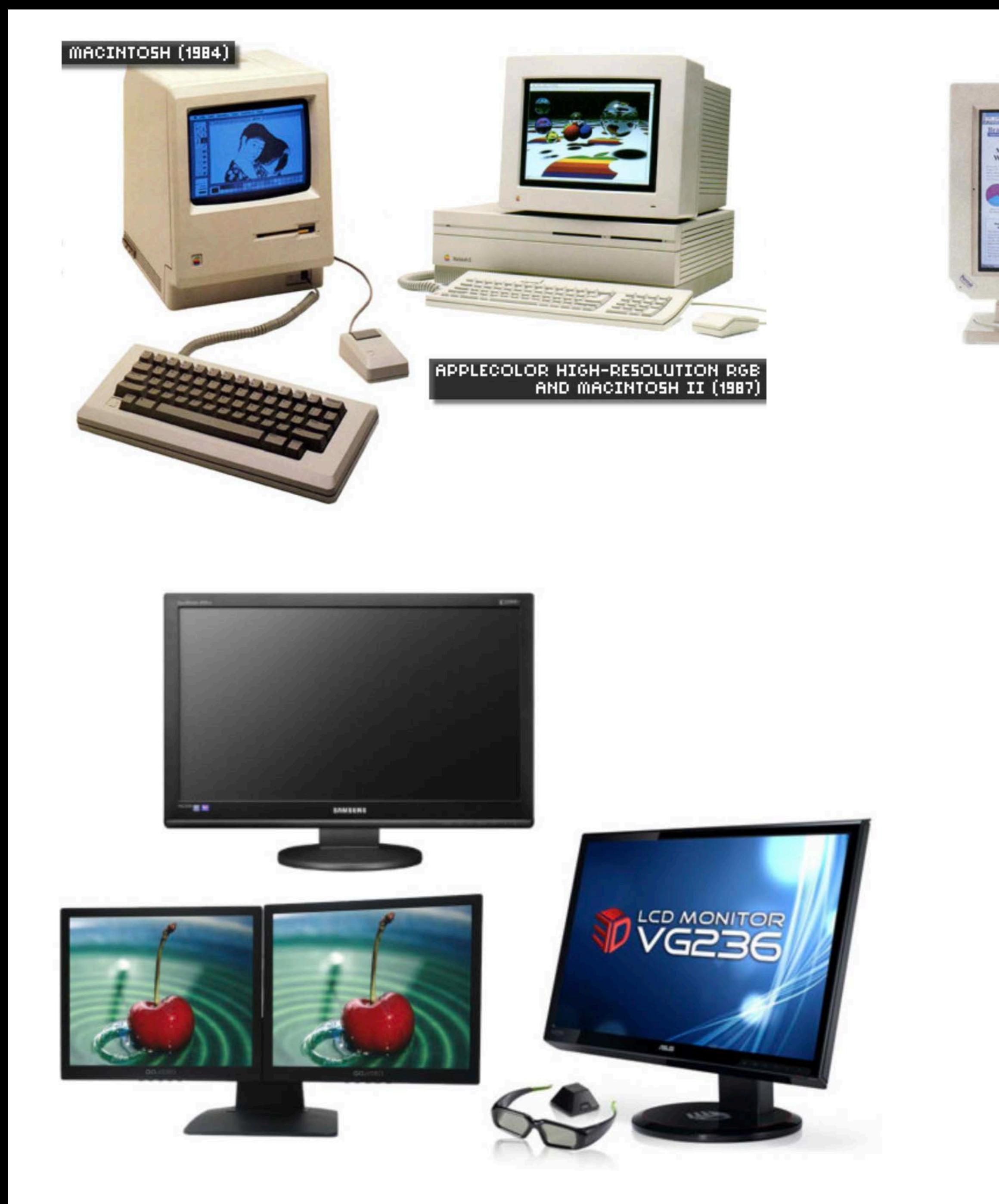

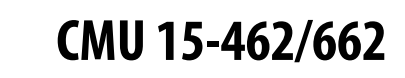

### **2020: 8k monitor 7680x4320 (~95MB)**

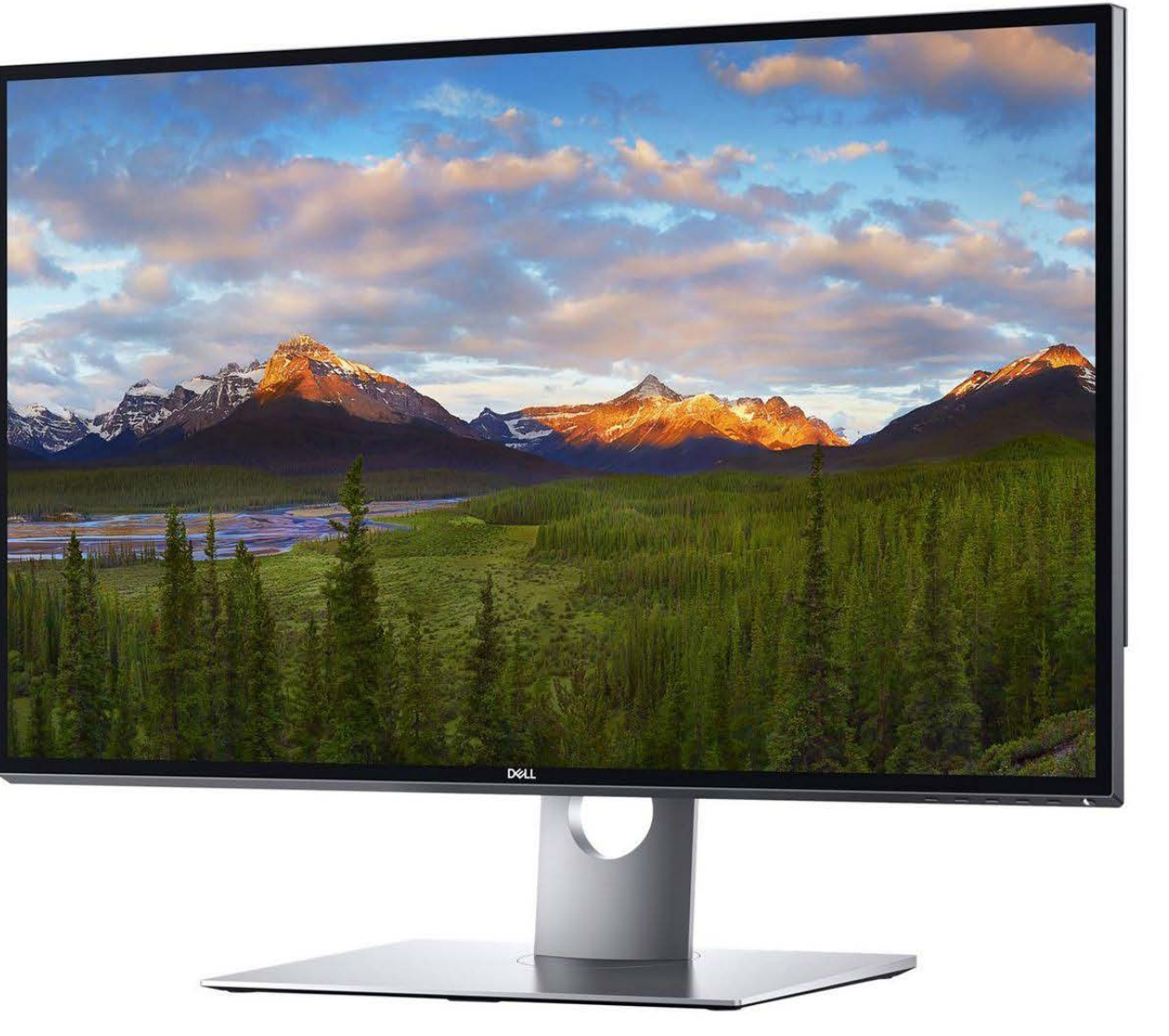

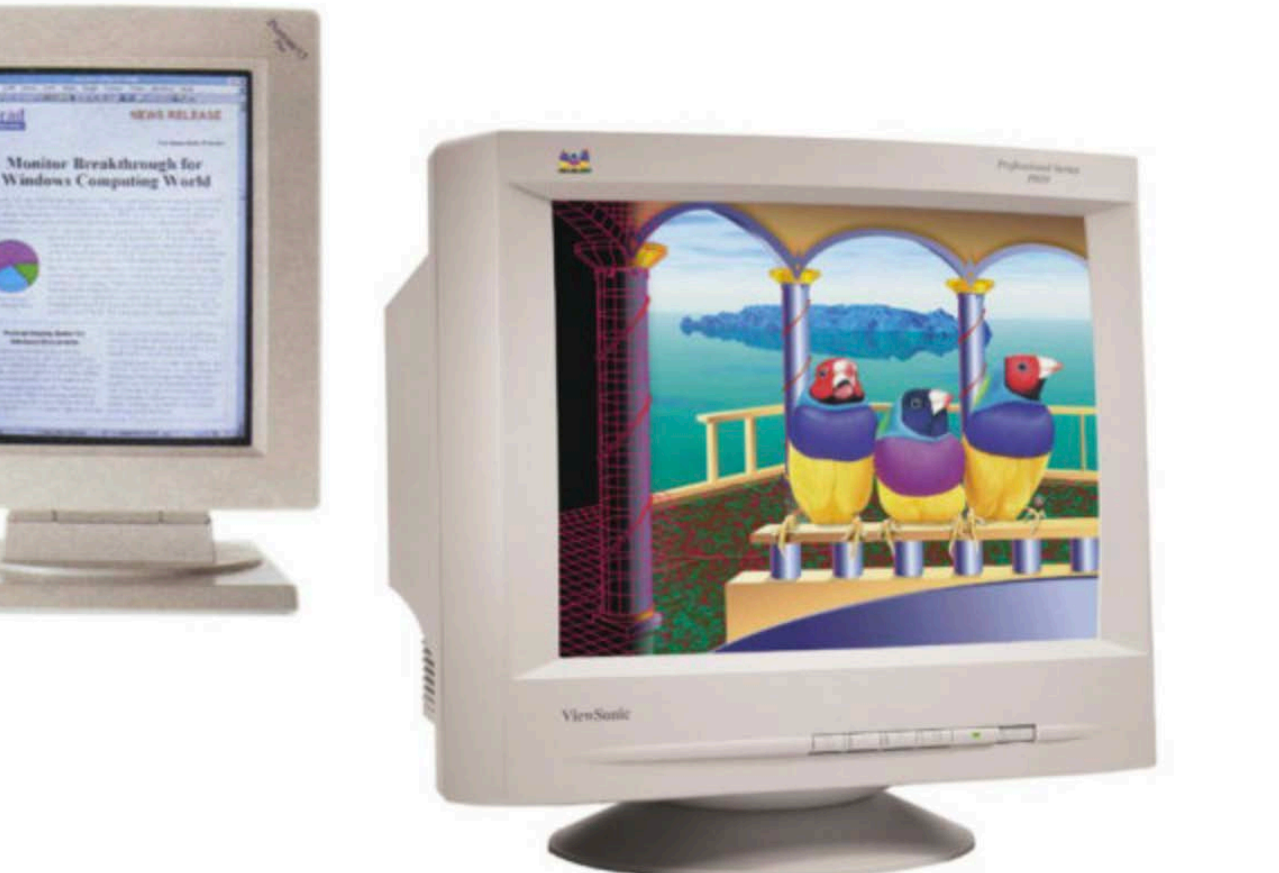

### **2020 virtual reality headset: 2x 2160x2160 @ 90Hz => 2.3GB/s**

### **Coming down the pipe…**

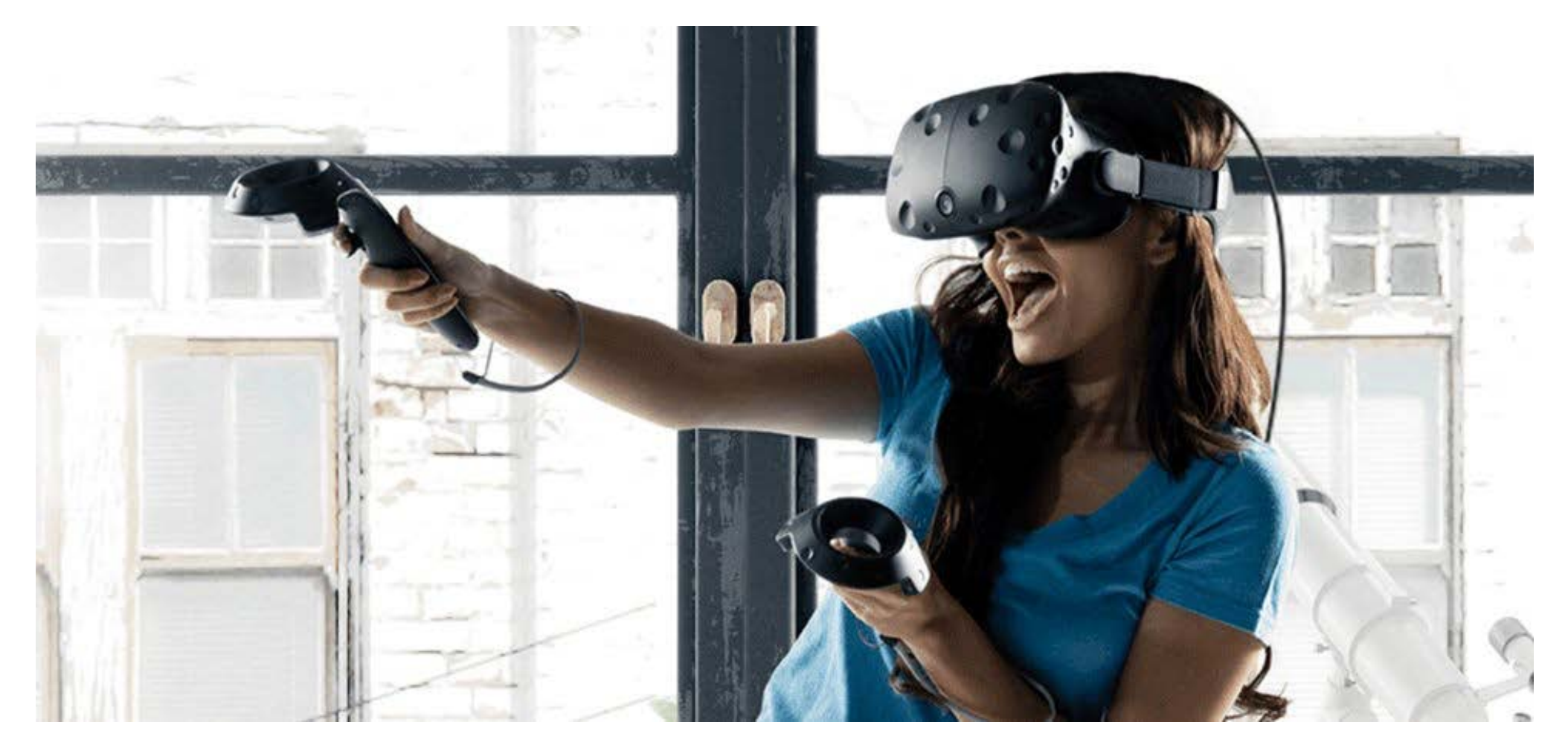

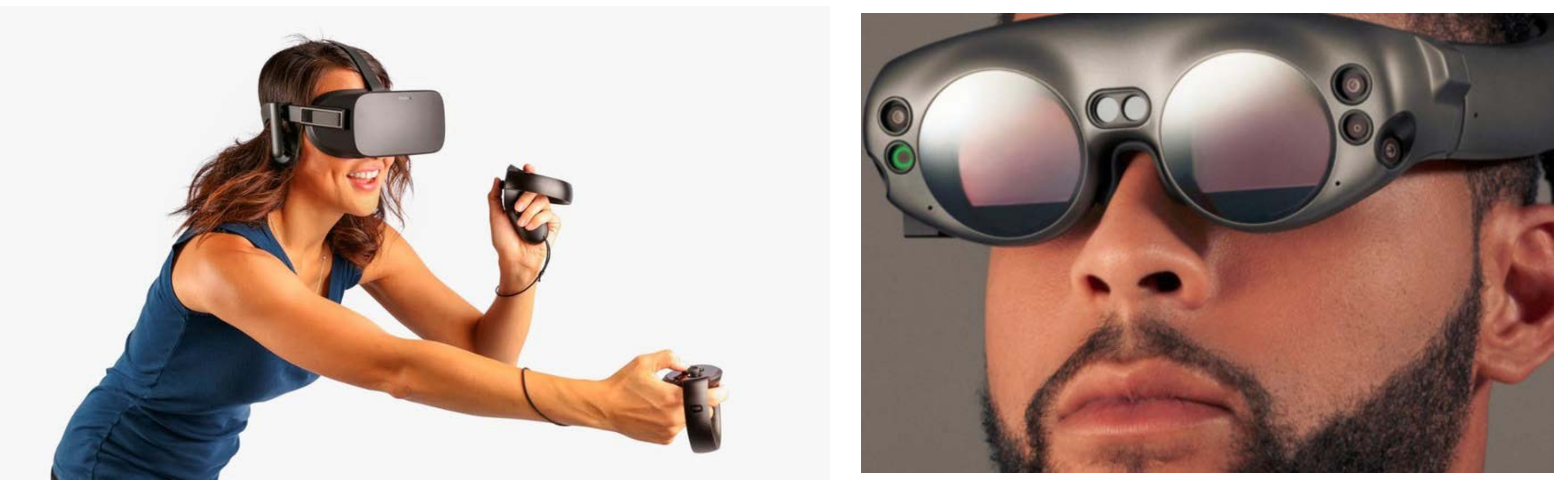

### **Why** *visual* **information?**

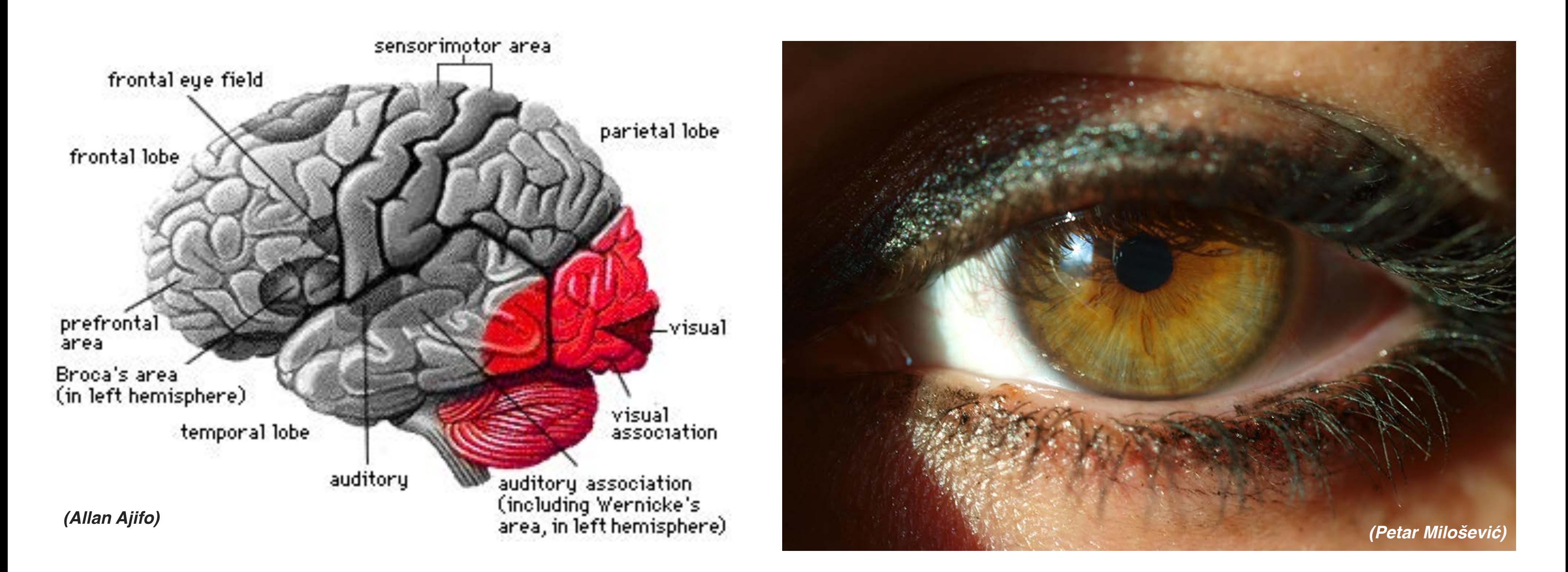

### **About 30% of brain dedicated to visual processing...**

### **...eyes are highest-bandwidth port into the head!**

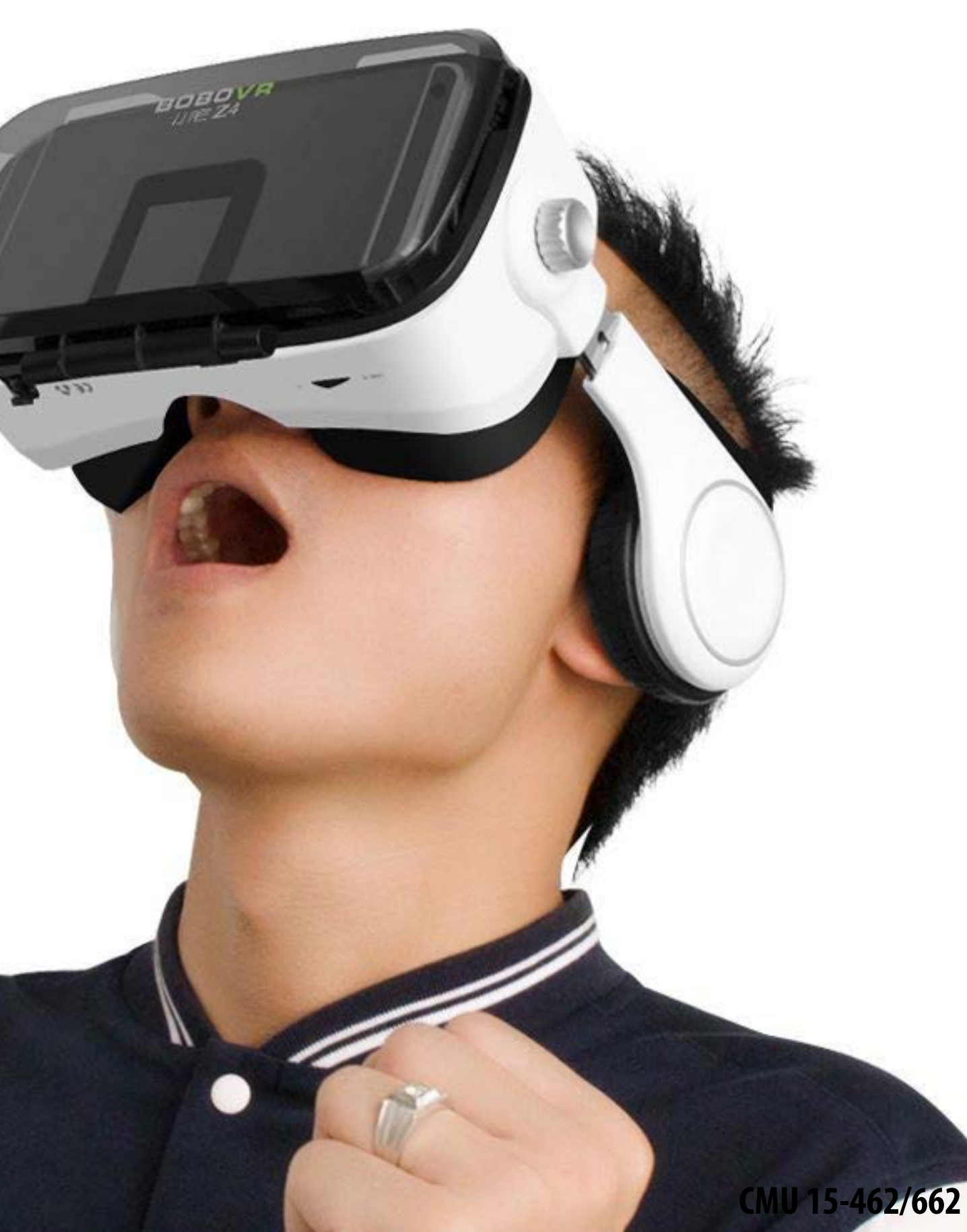

### **What is computer graphics?** com•put•er graph•ics /kəmˈpyoodər 'grafiks/ *n*. The use of computers to synthesize visual information.

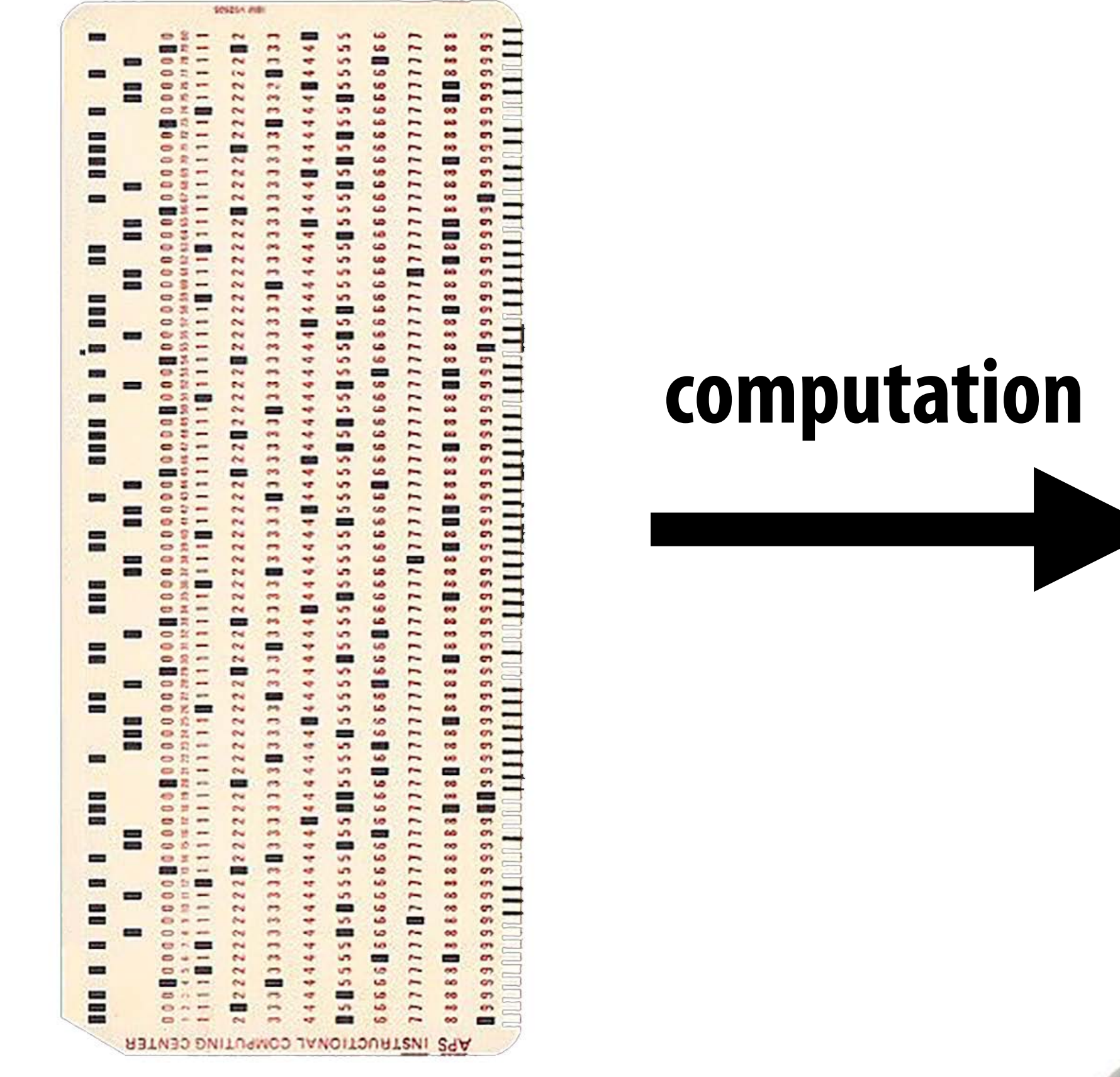

**digital information**

# **visual information**

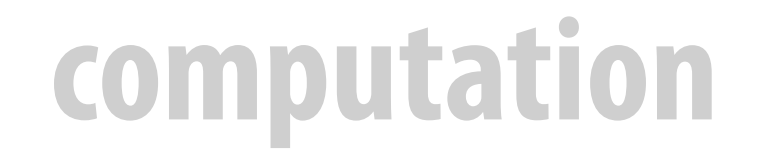

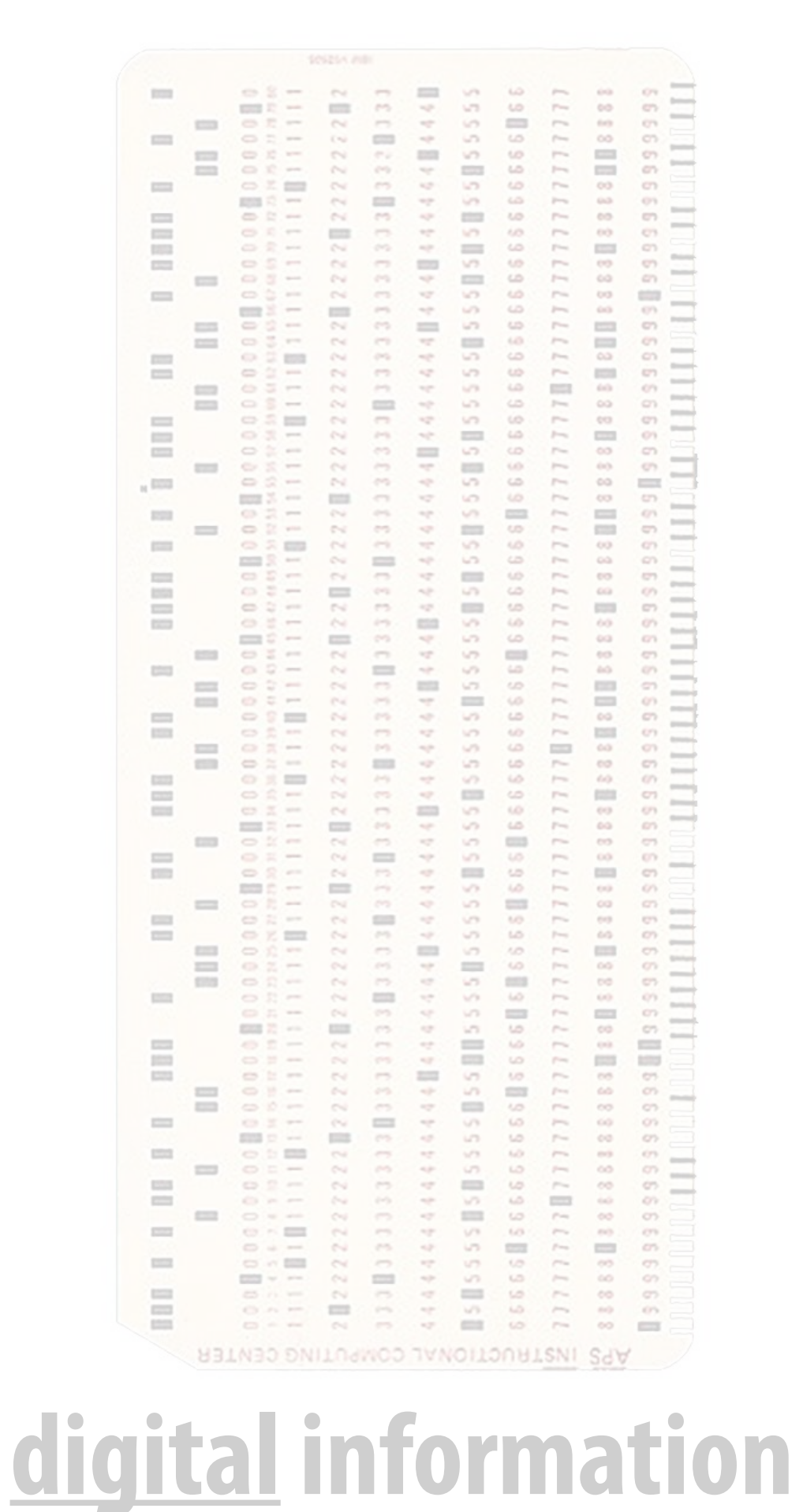

### **visual information**

**com•put•er graph•ics** /kəm ˈ pyo͞odər ˈɡrafiks/ *n.*  The use of computers to synthesiz visual information.

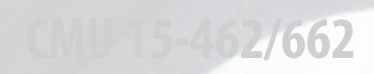

### **What is computer graphics?**

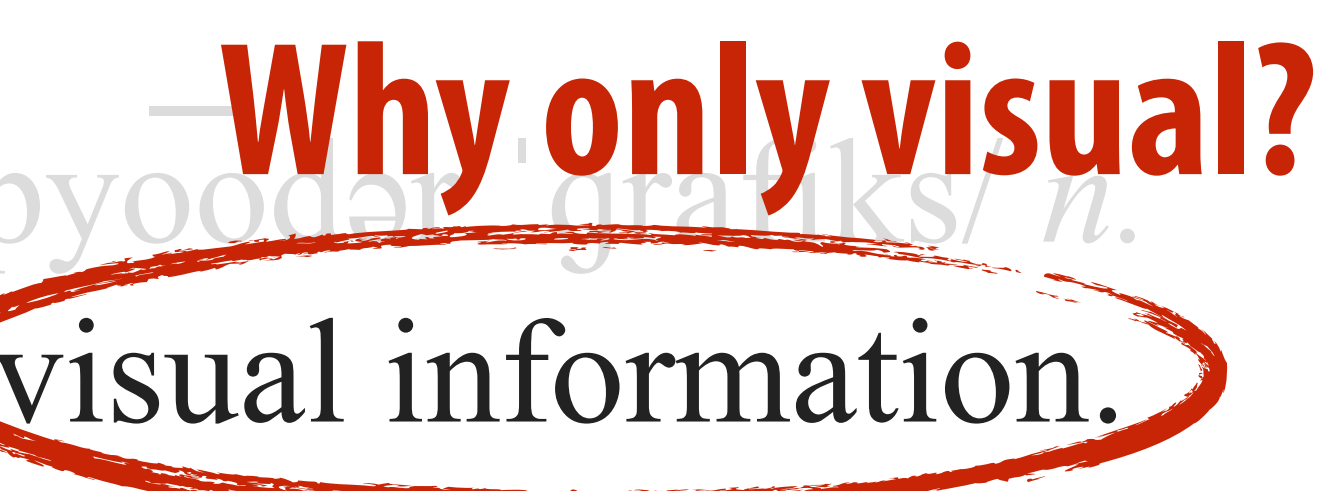

### **Graphics has evolved a** *lot* **since its early days… no longer just about turning on pixels!**

### **Turning digital information into sensory stimuli**

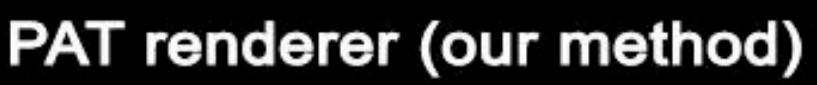

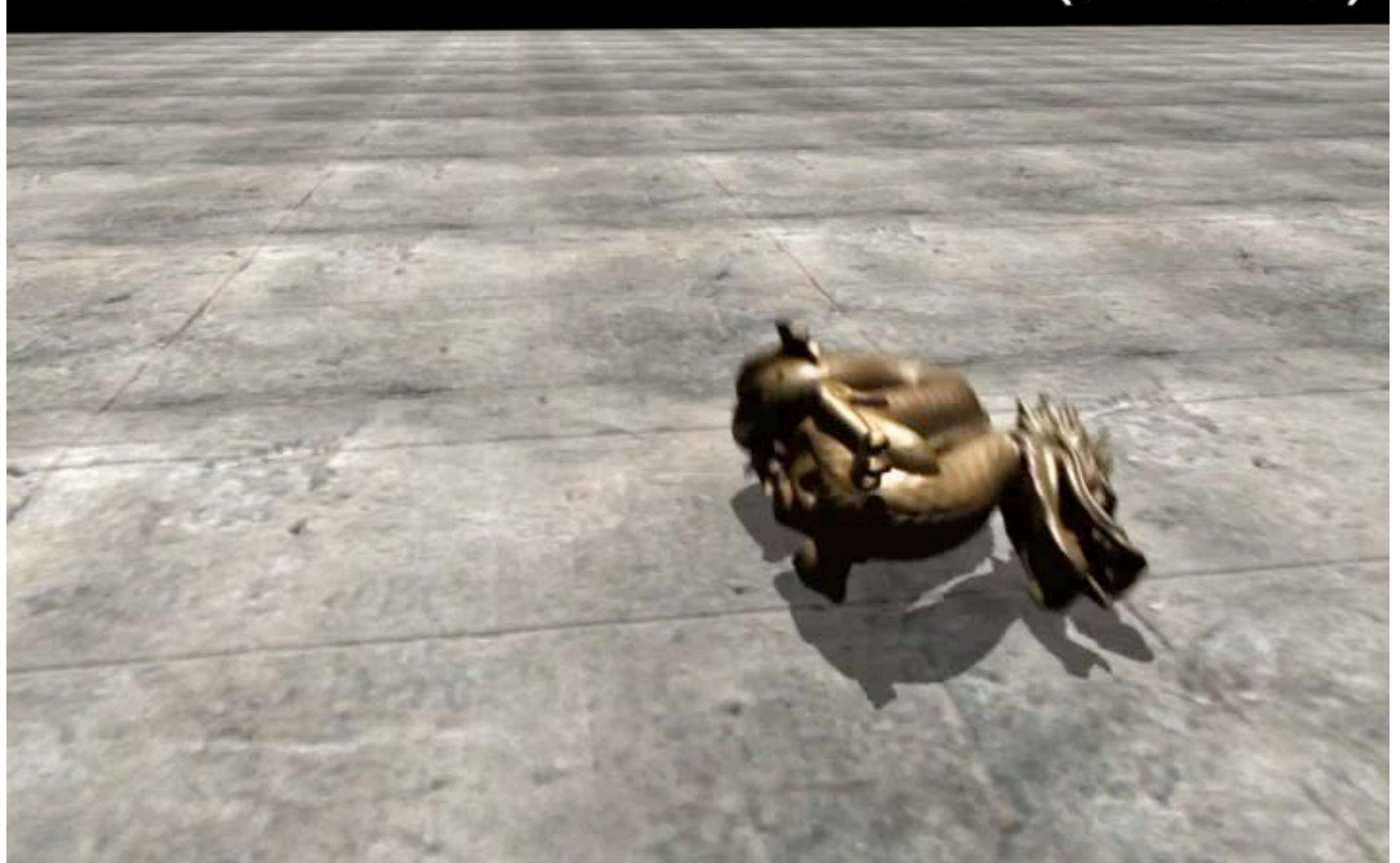

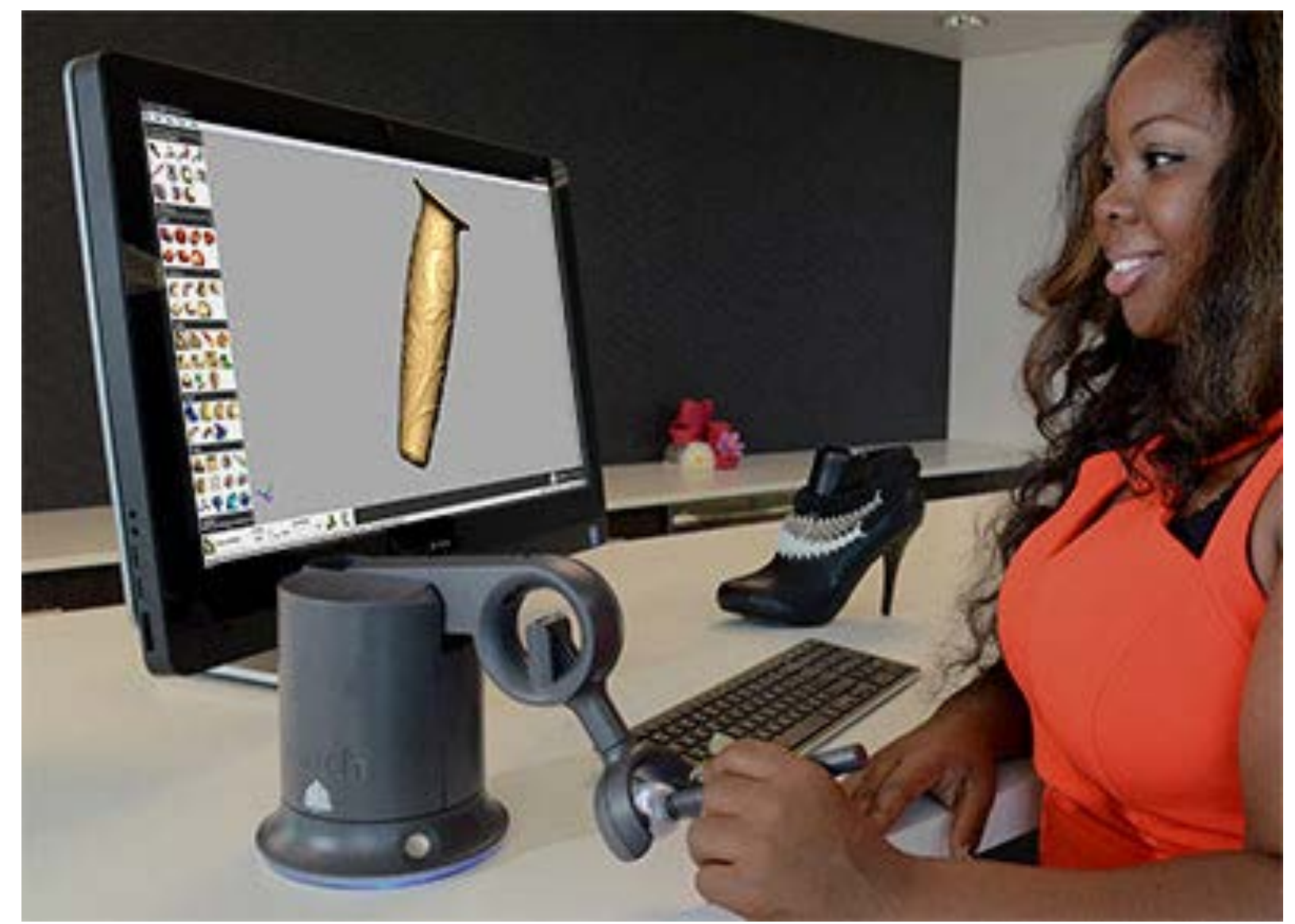

### com•put•er graph•ics /kəmˈpyoodər 'grafiks/ *n*. The use of computers to synthesize and manipulate **sensory** information.

### **(sound) (touch)**

### **(…What about taste?** *Smell?!***)**

### **Turning digital information into physical matter**

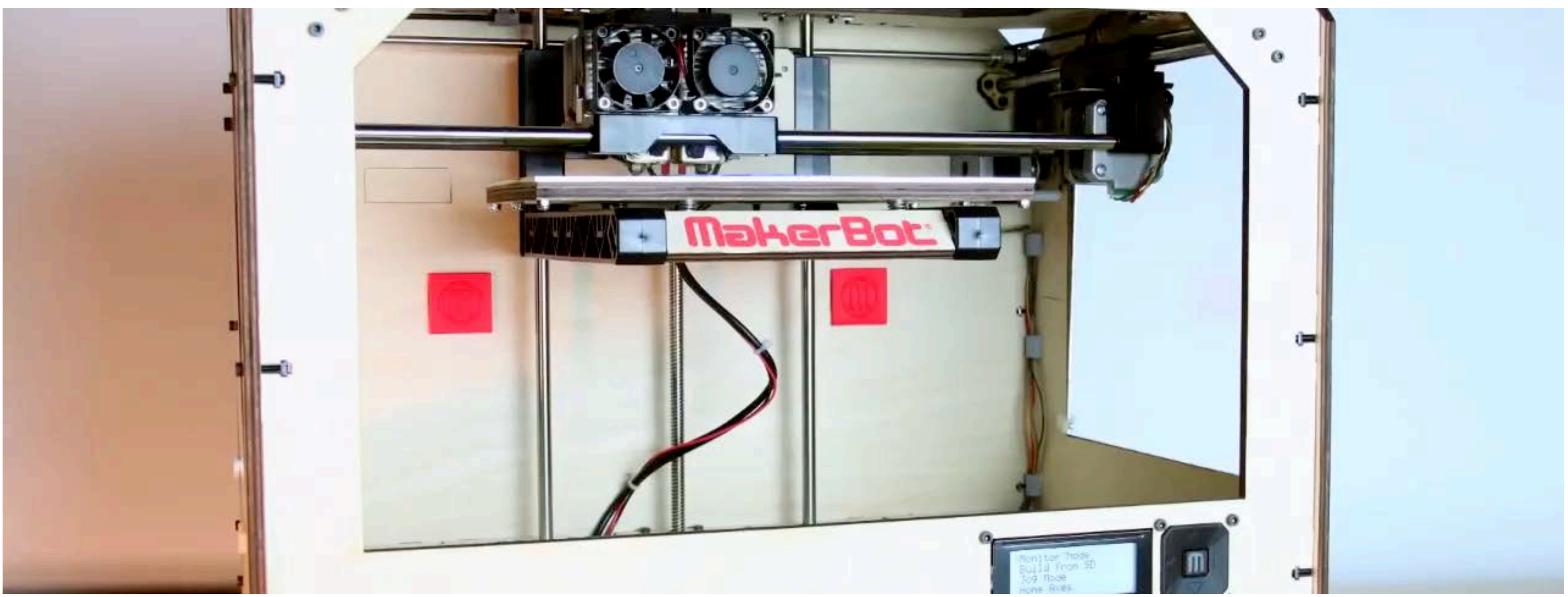

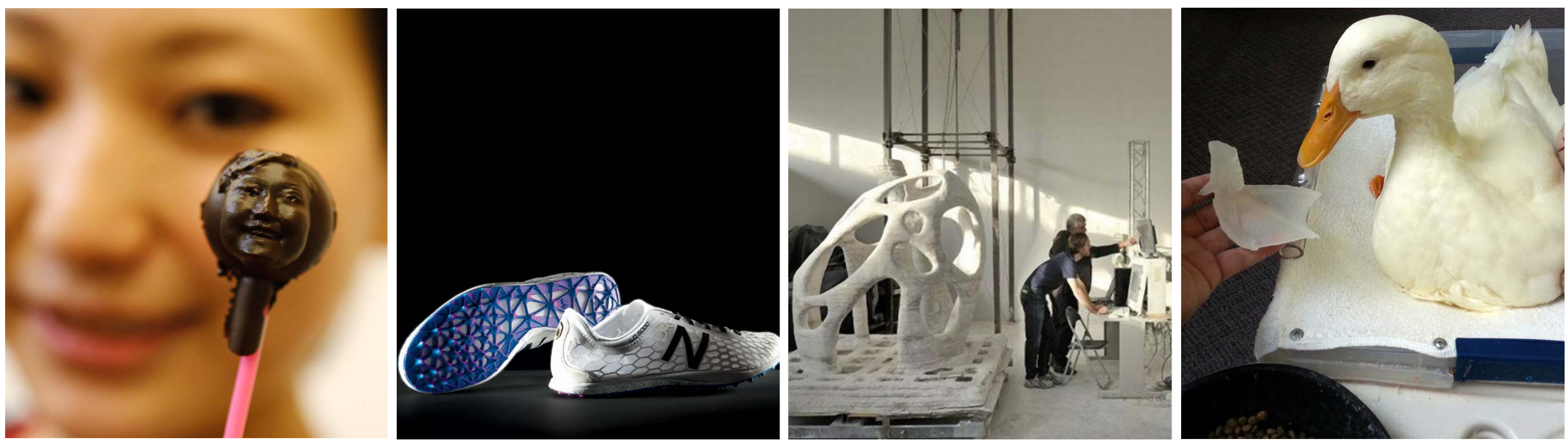

### **Defnition of Graphics, Revisited**

### com•put•er graph•ics /kəmˈpyoodər 'grafiks/ *n*. The use of computation to turn **digital information** into **sensory stimuli**.

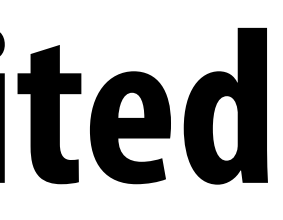

### **Even this defnition is too narrow…**

### **SIGGRAPH 2020 Technical Papers Trailer**

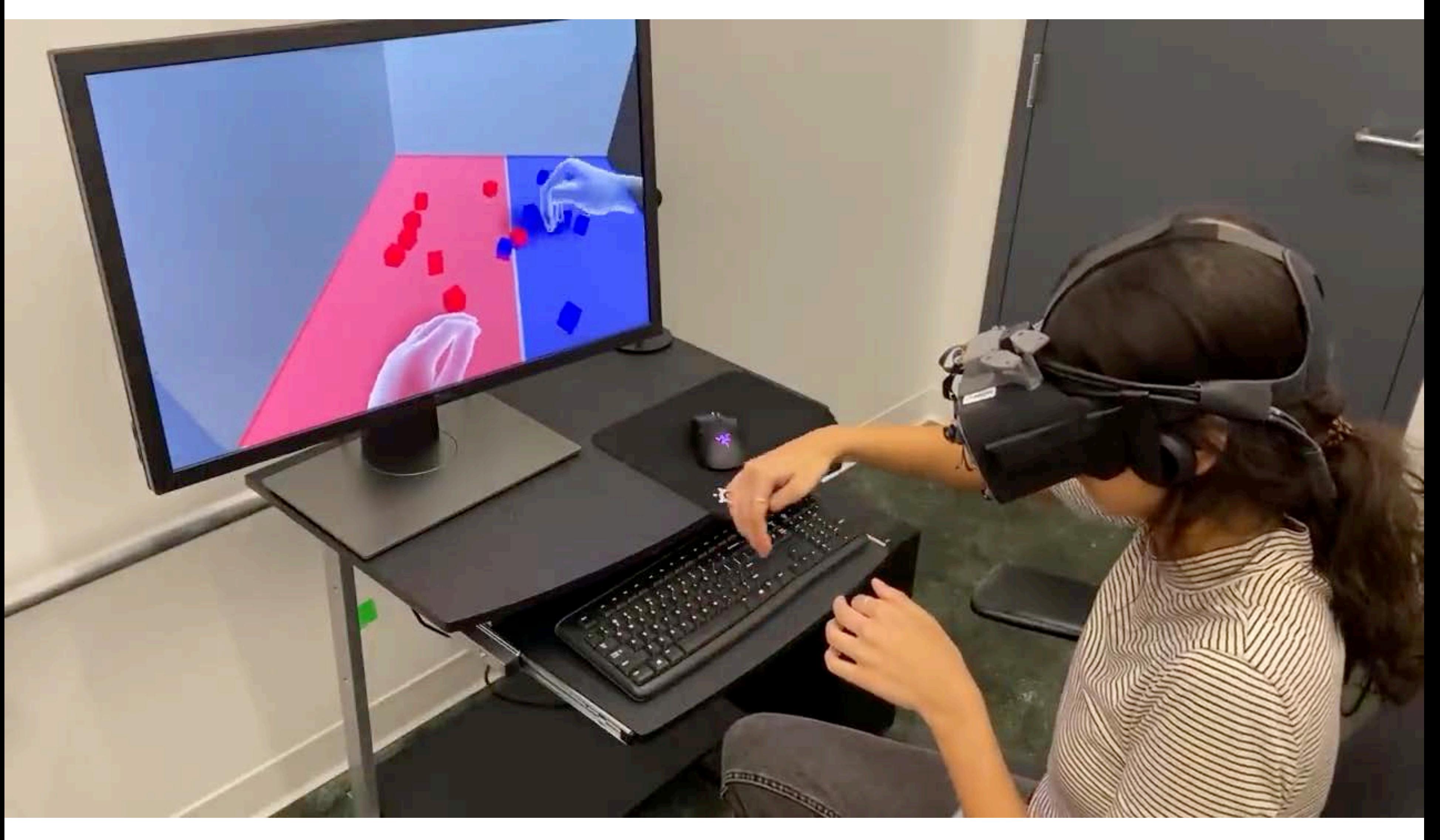

### **Computer graphics is** *everywhere!*

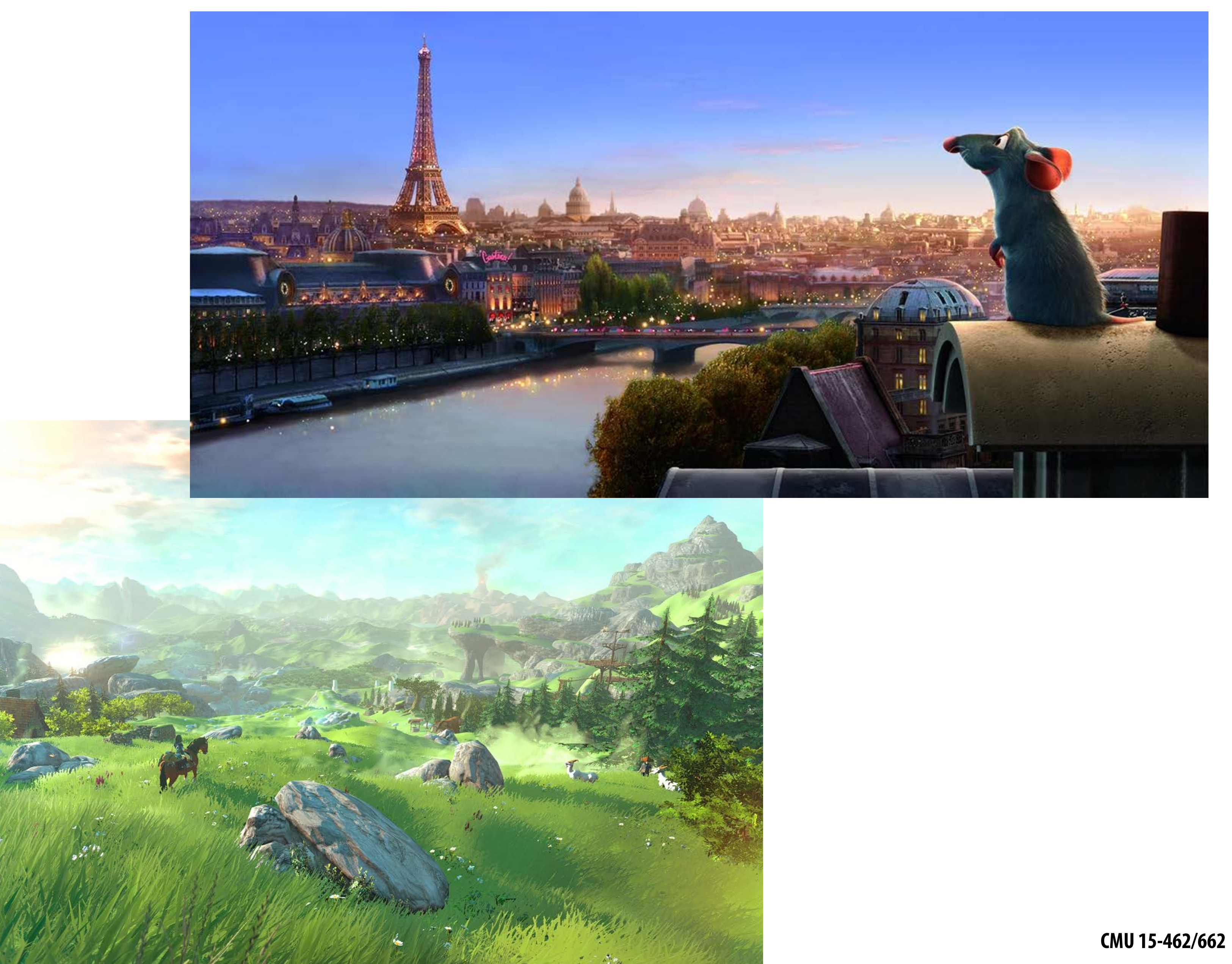

### **Entertainment (movies, games)**

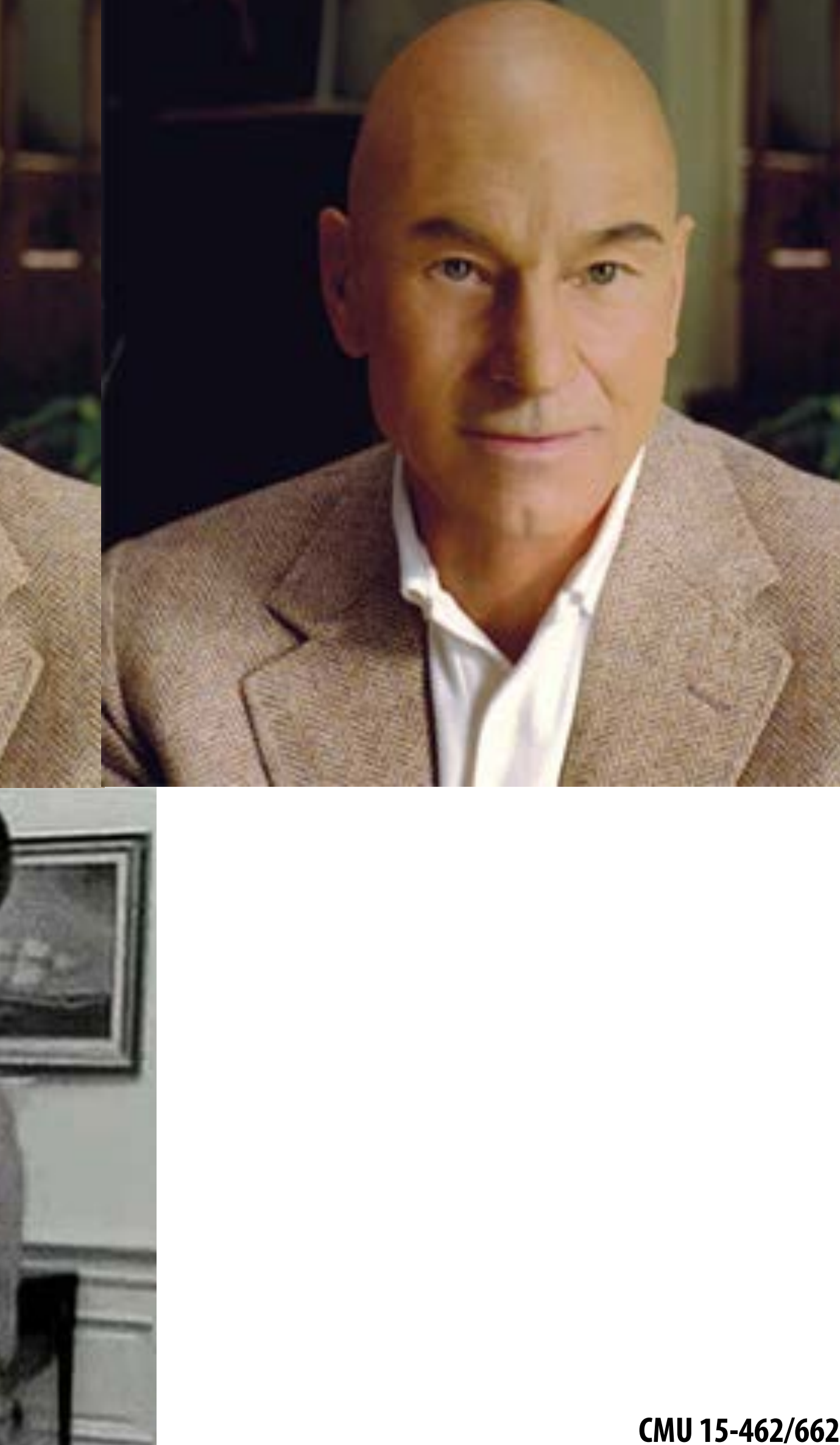

### **Entertainment**

### **Not just cartoons!**

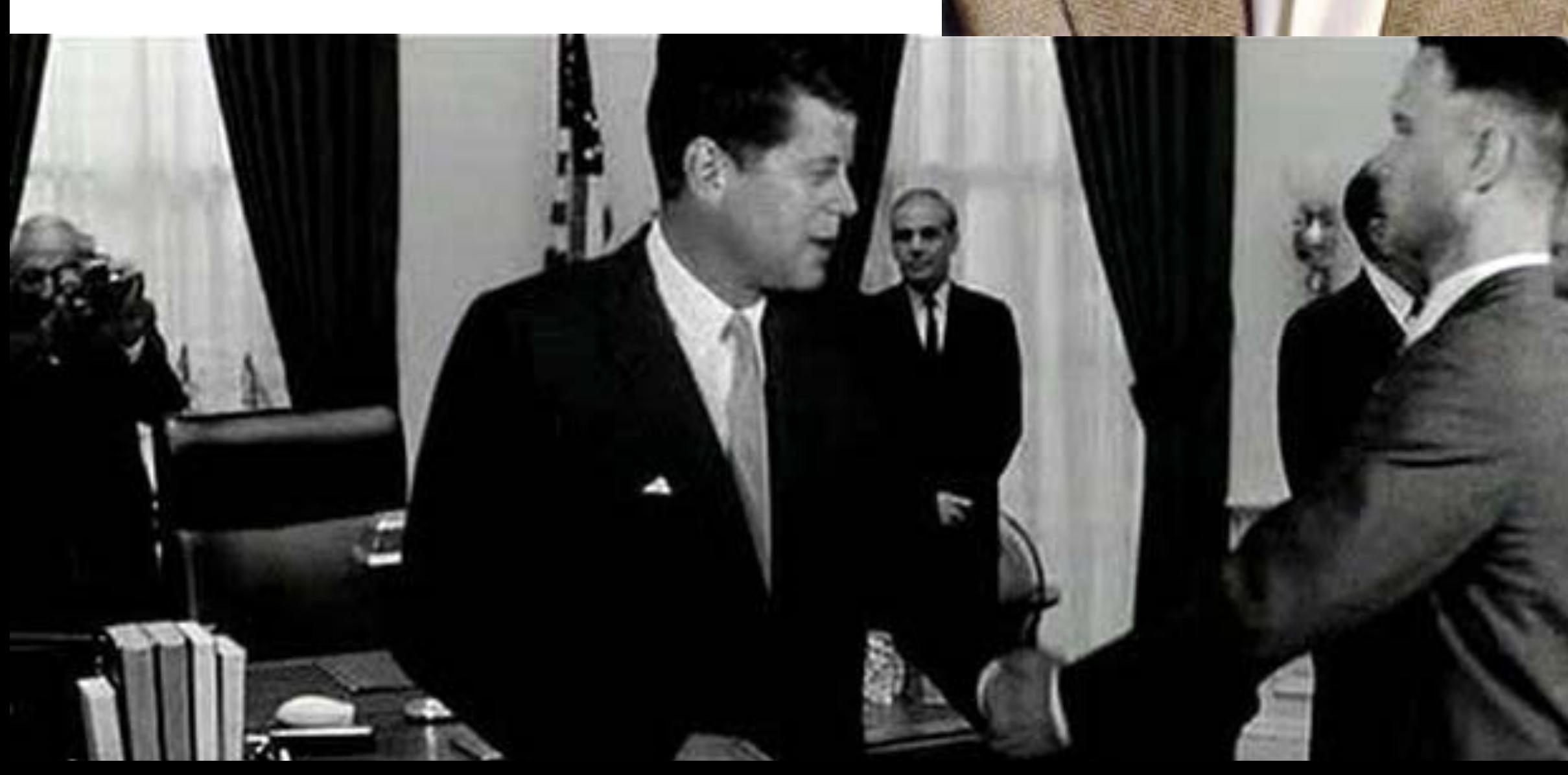

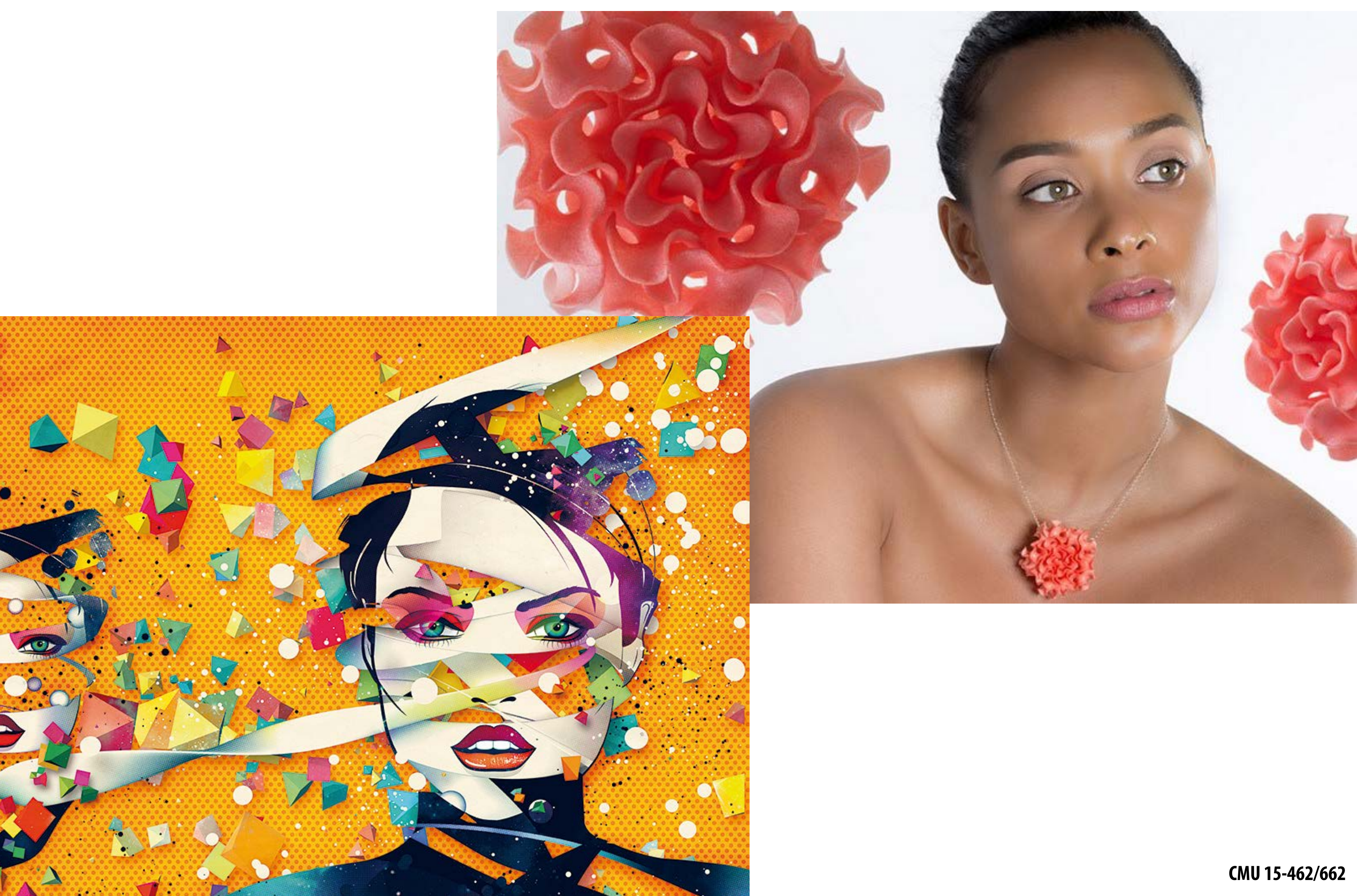

### **Art and design**

### **Industrial design**

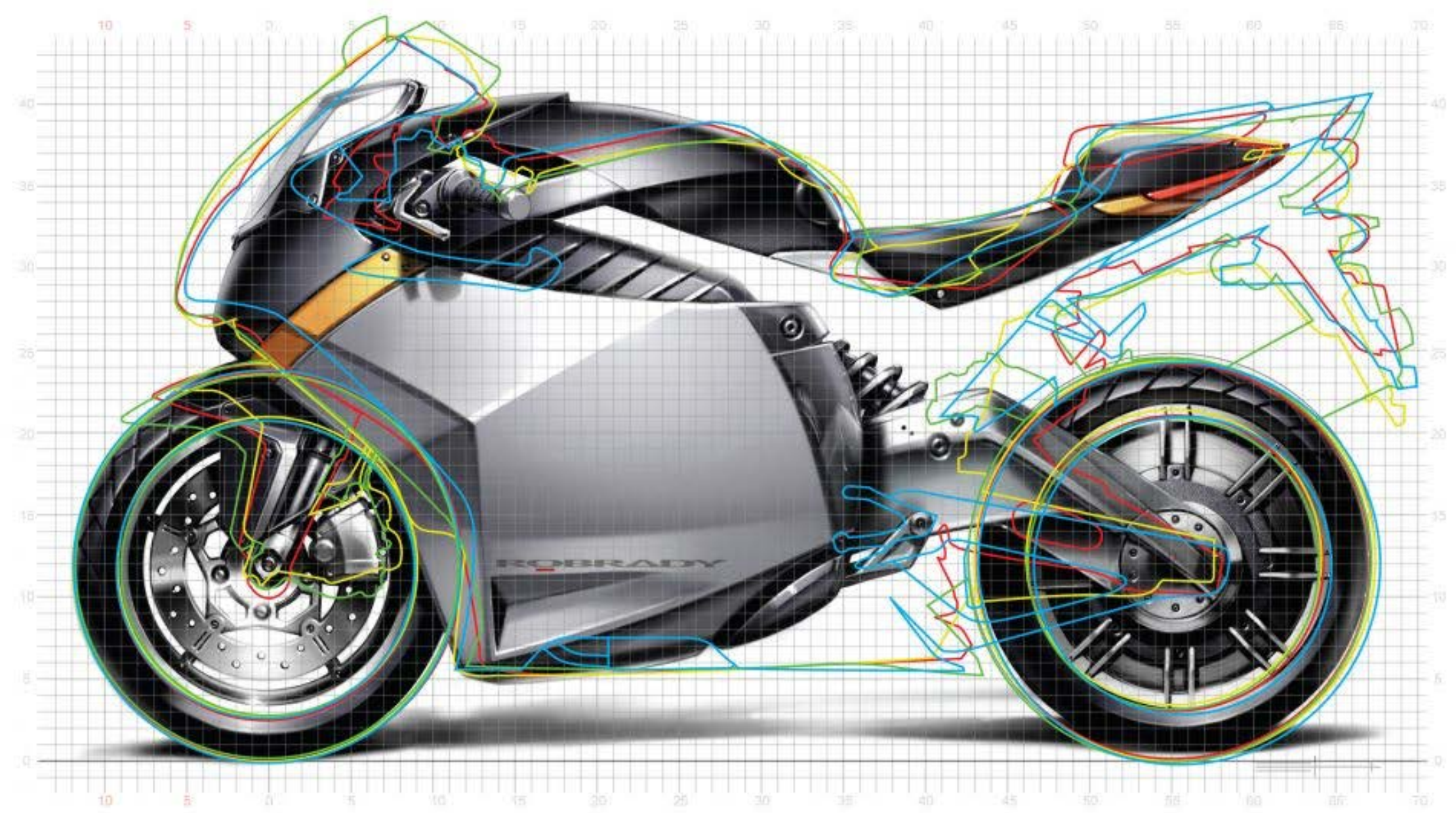

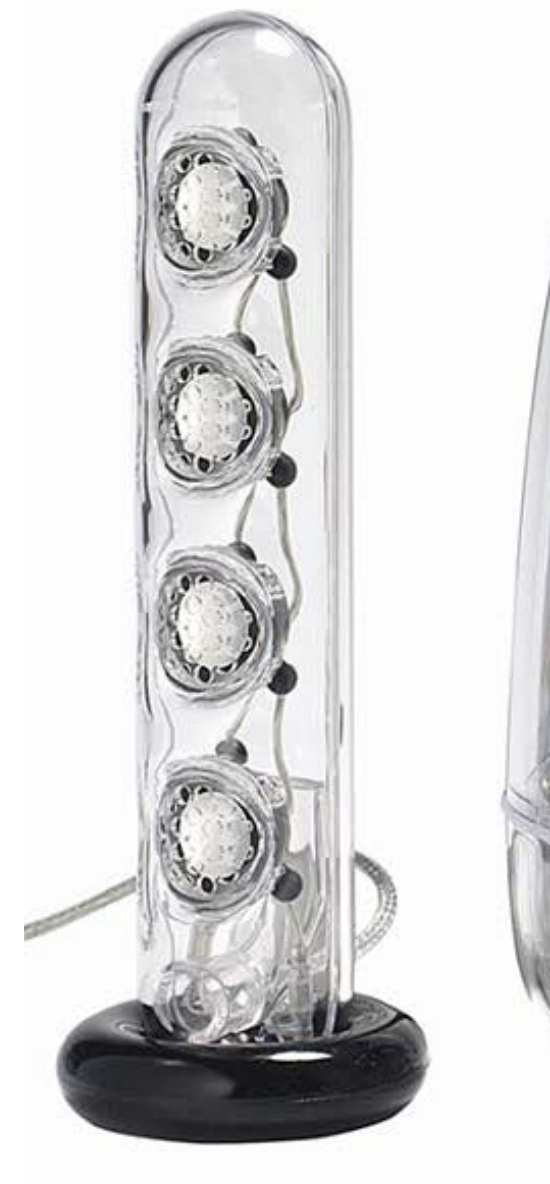

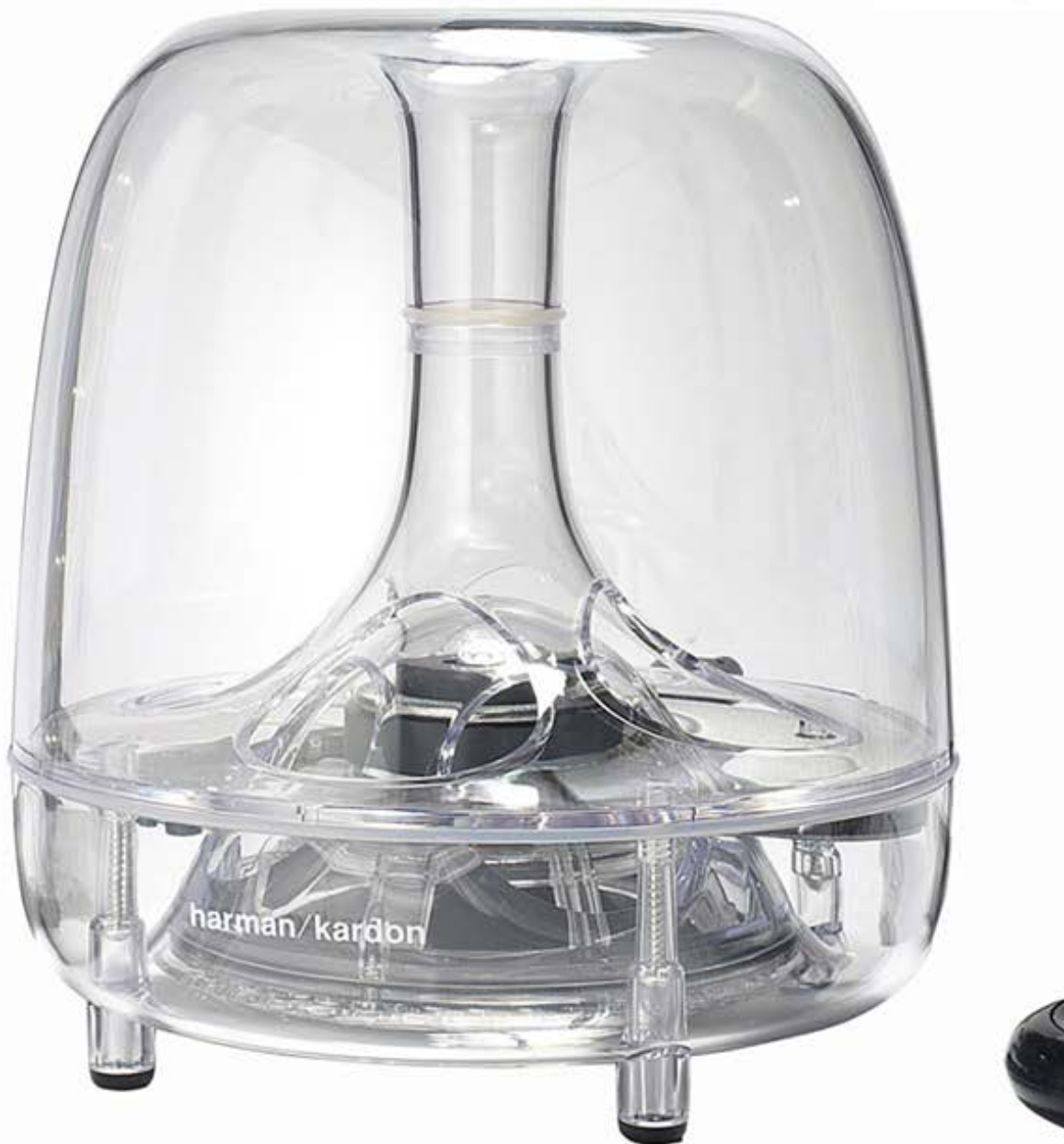

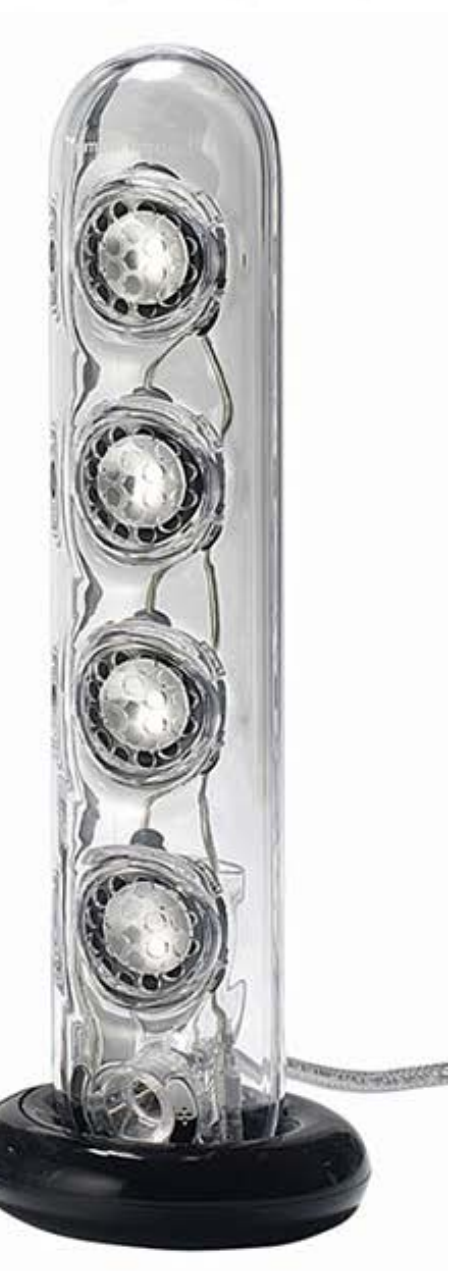

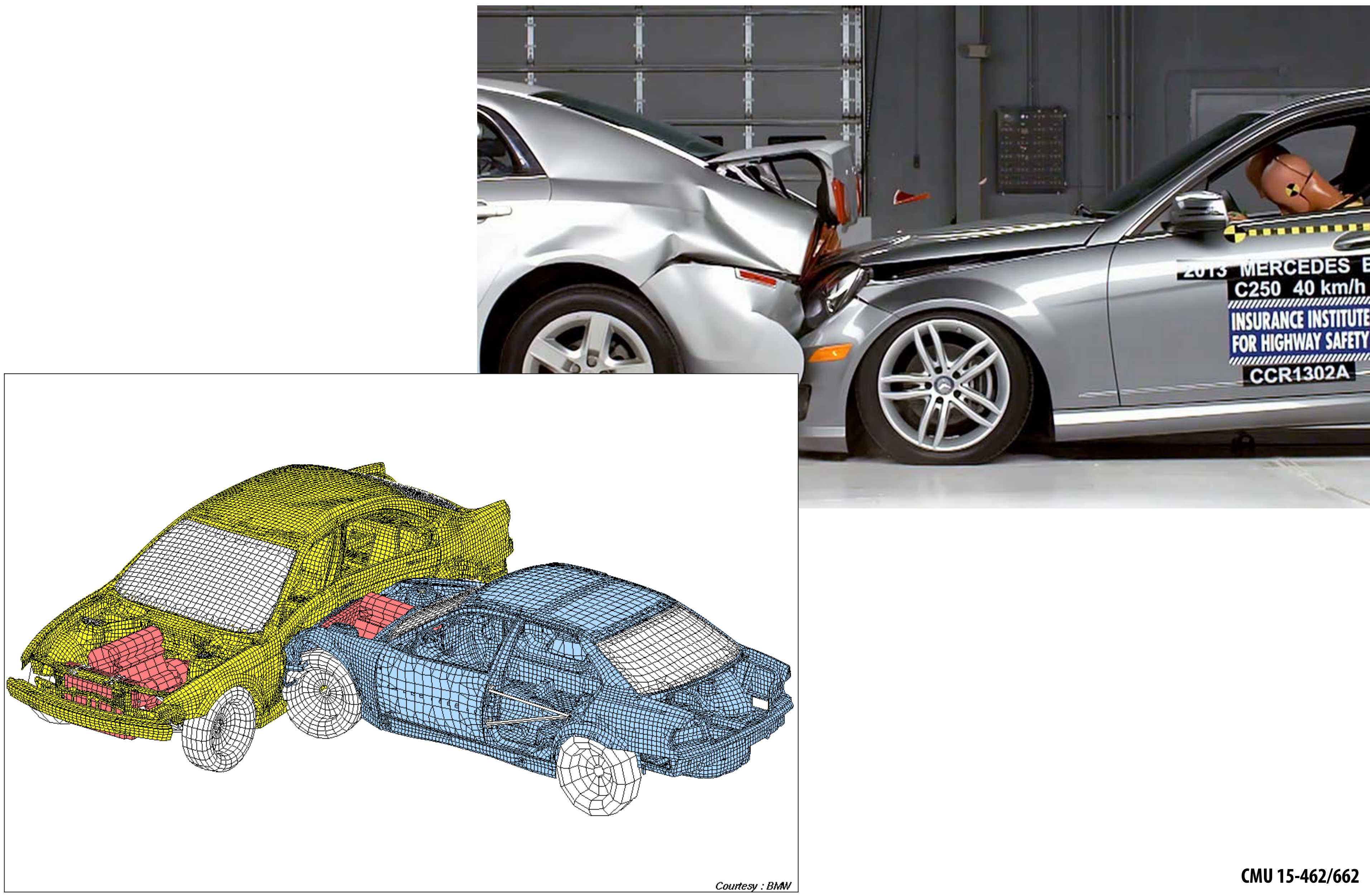

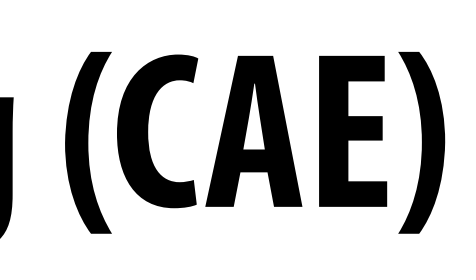

### **Computer aided engineering (CAE)**

### **Architecture**

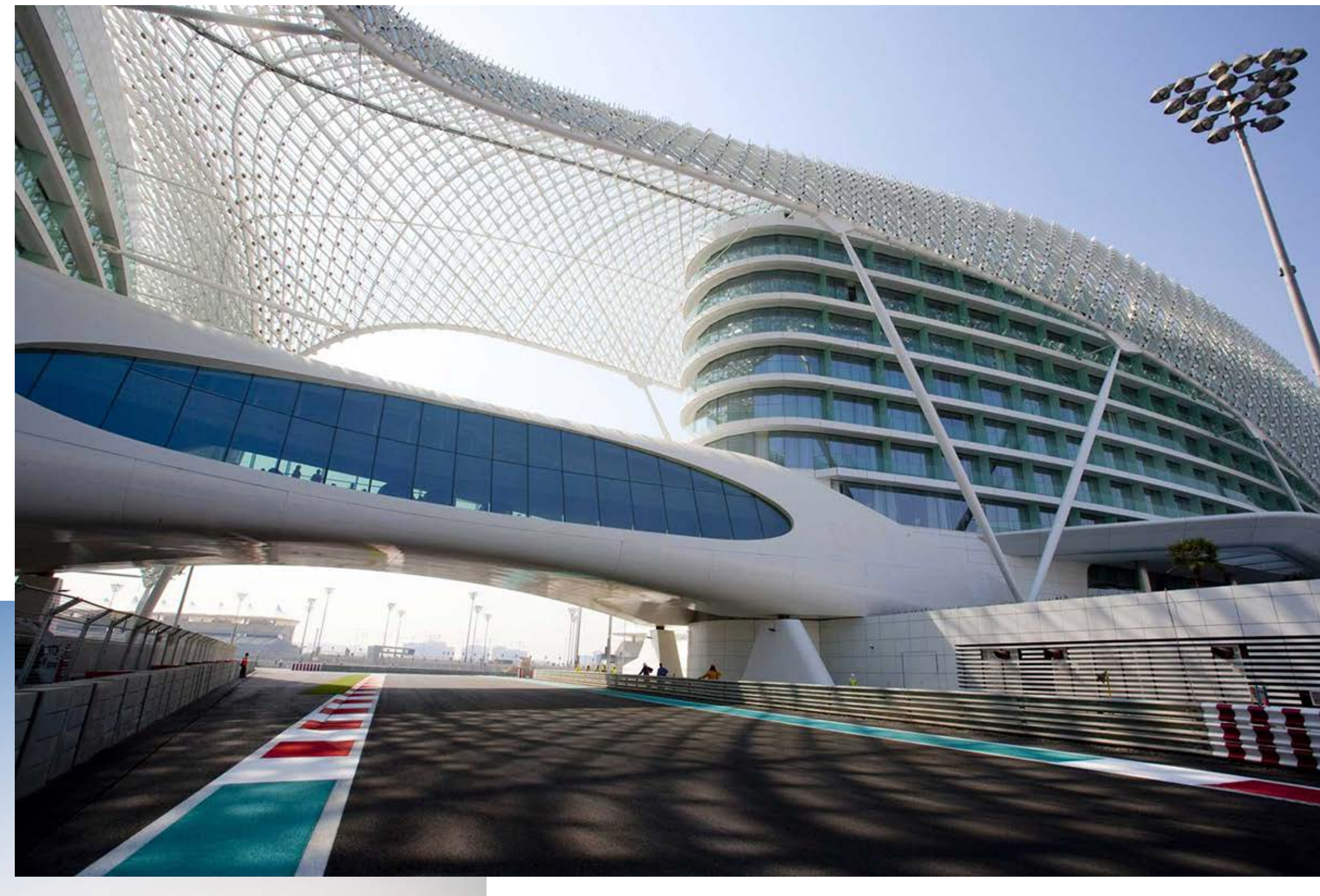

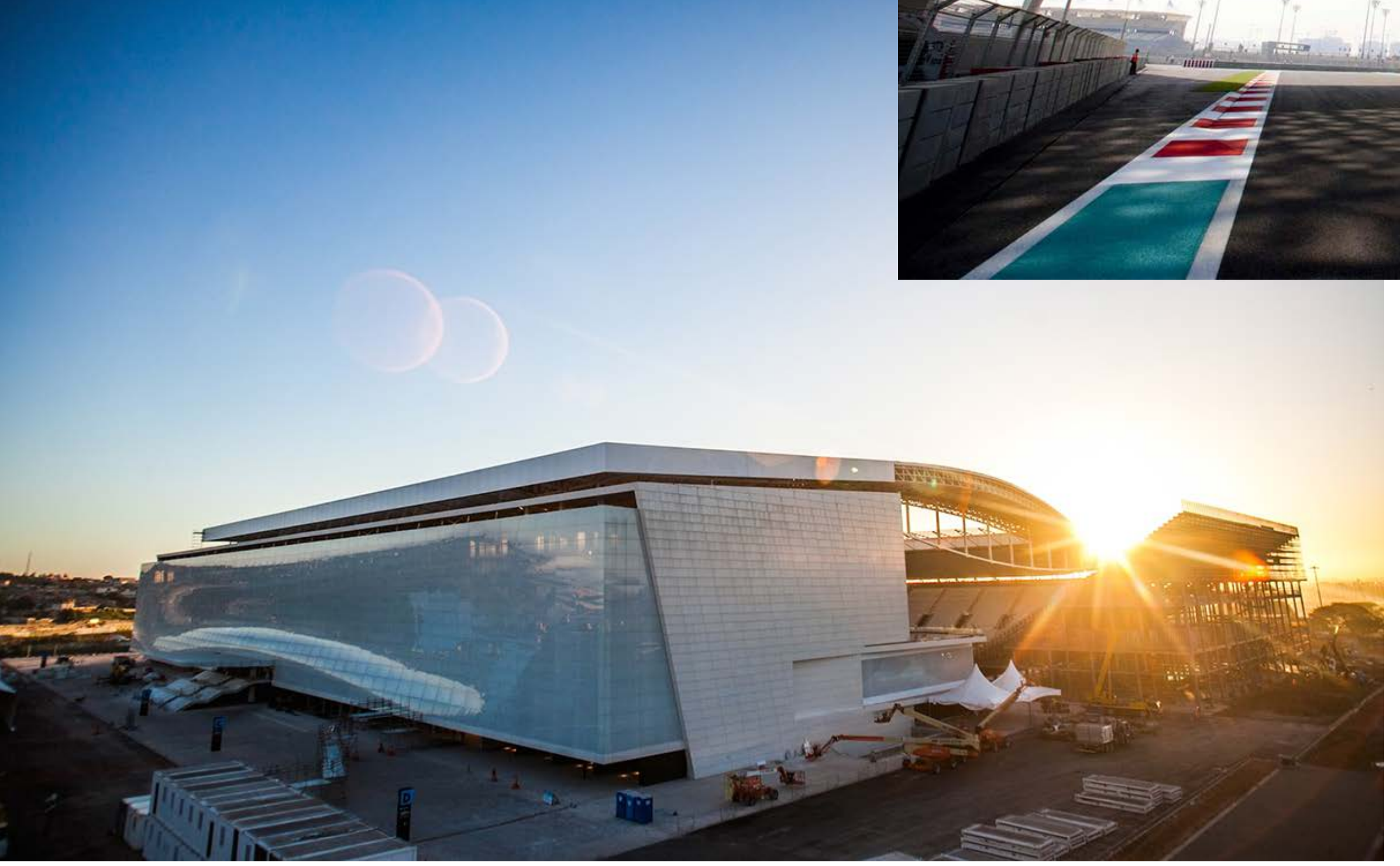

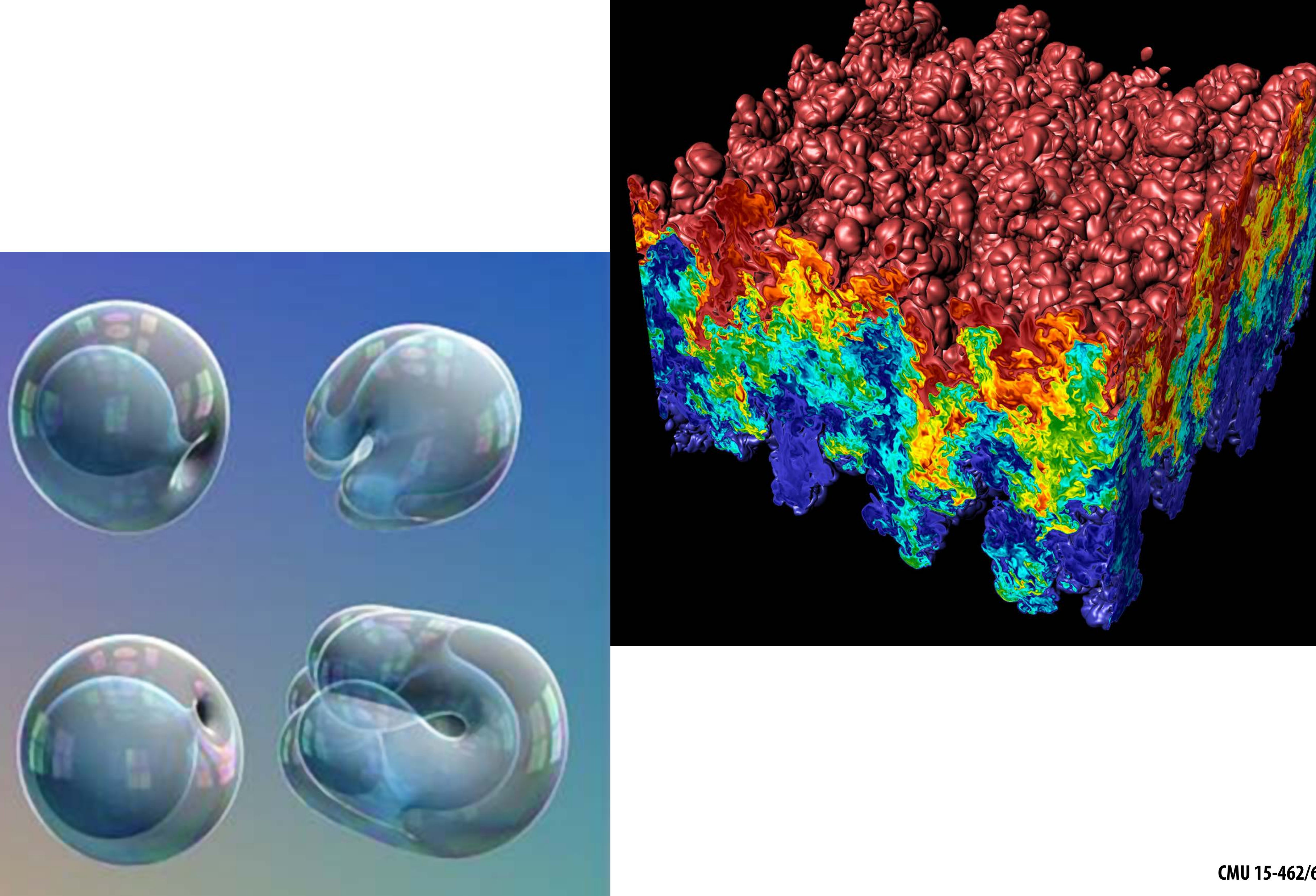

### **Scientifc/mathematical visualization**

### **Medical/anatomical visualization**

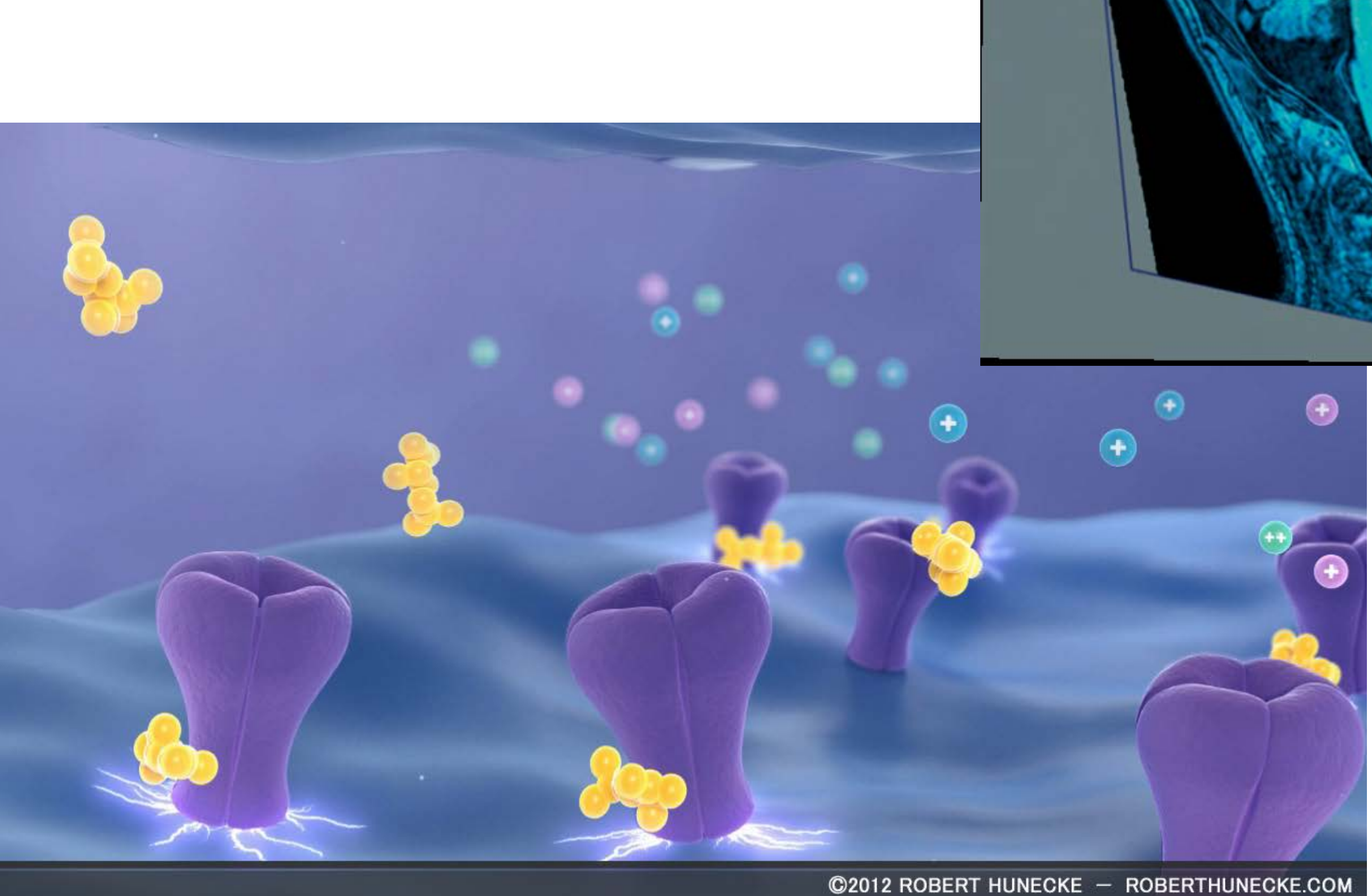

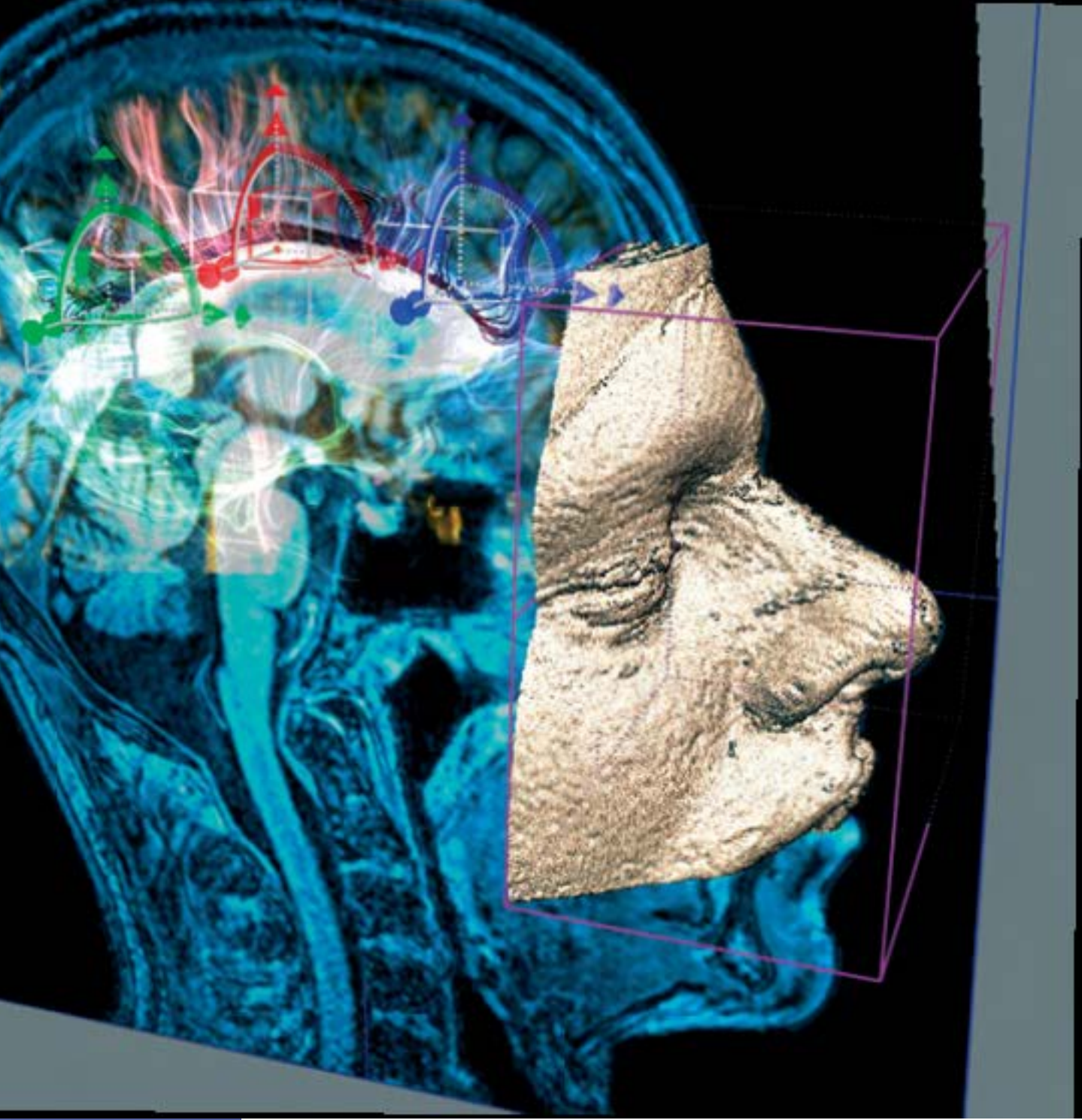

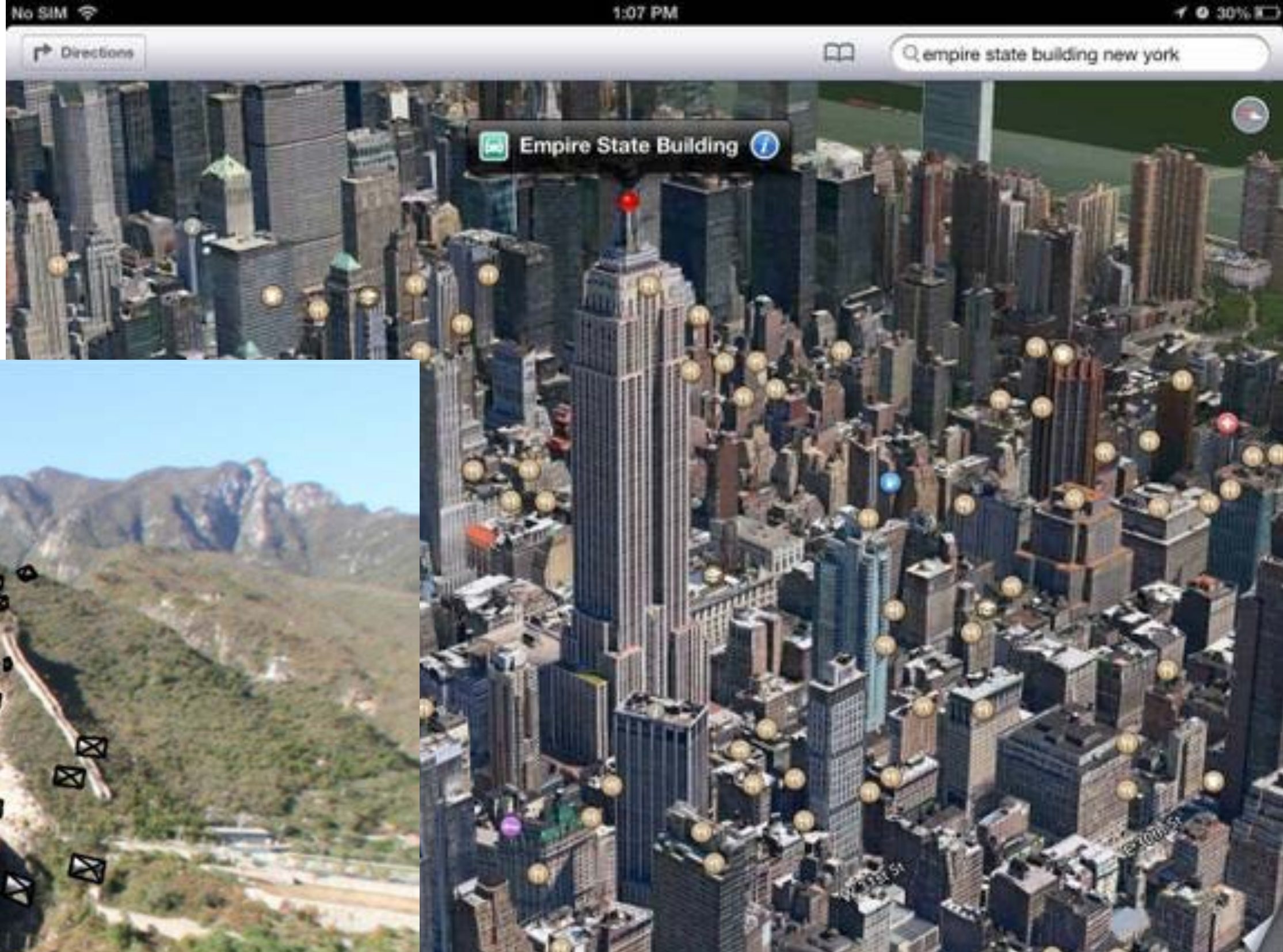

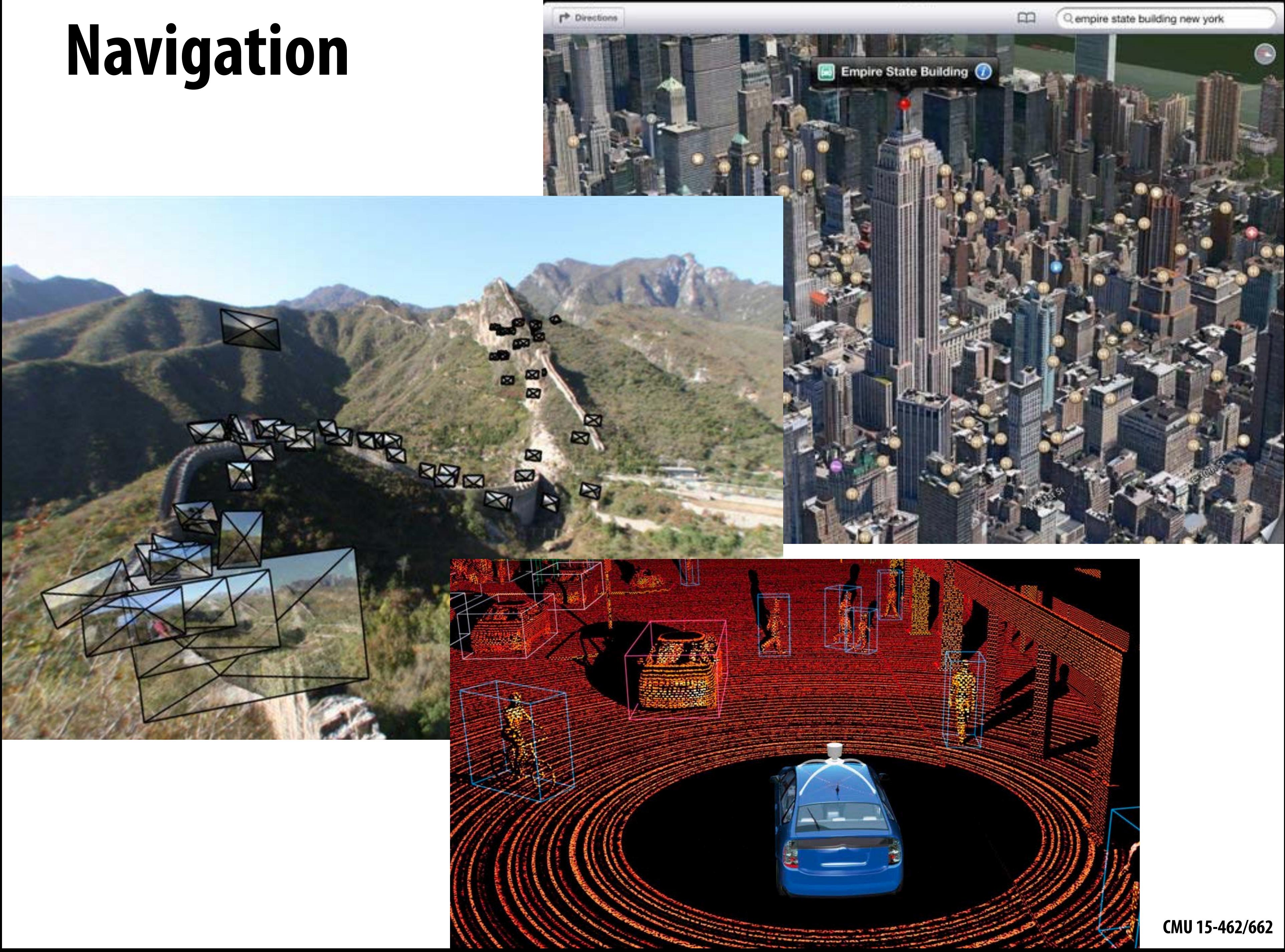

### **Communication**

### *im*

What makes a great app?

It's all about the experience. People Jove appointed are fun and simple to: use. We make those apps.

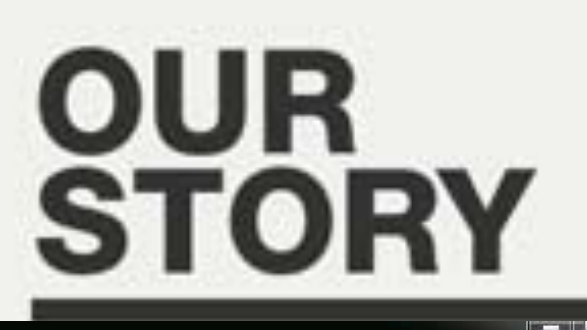

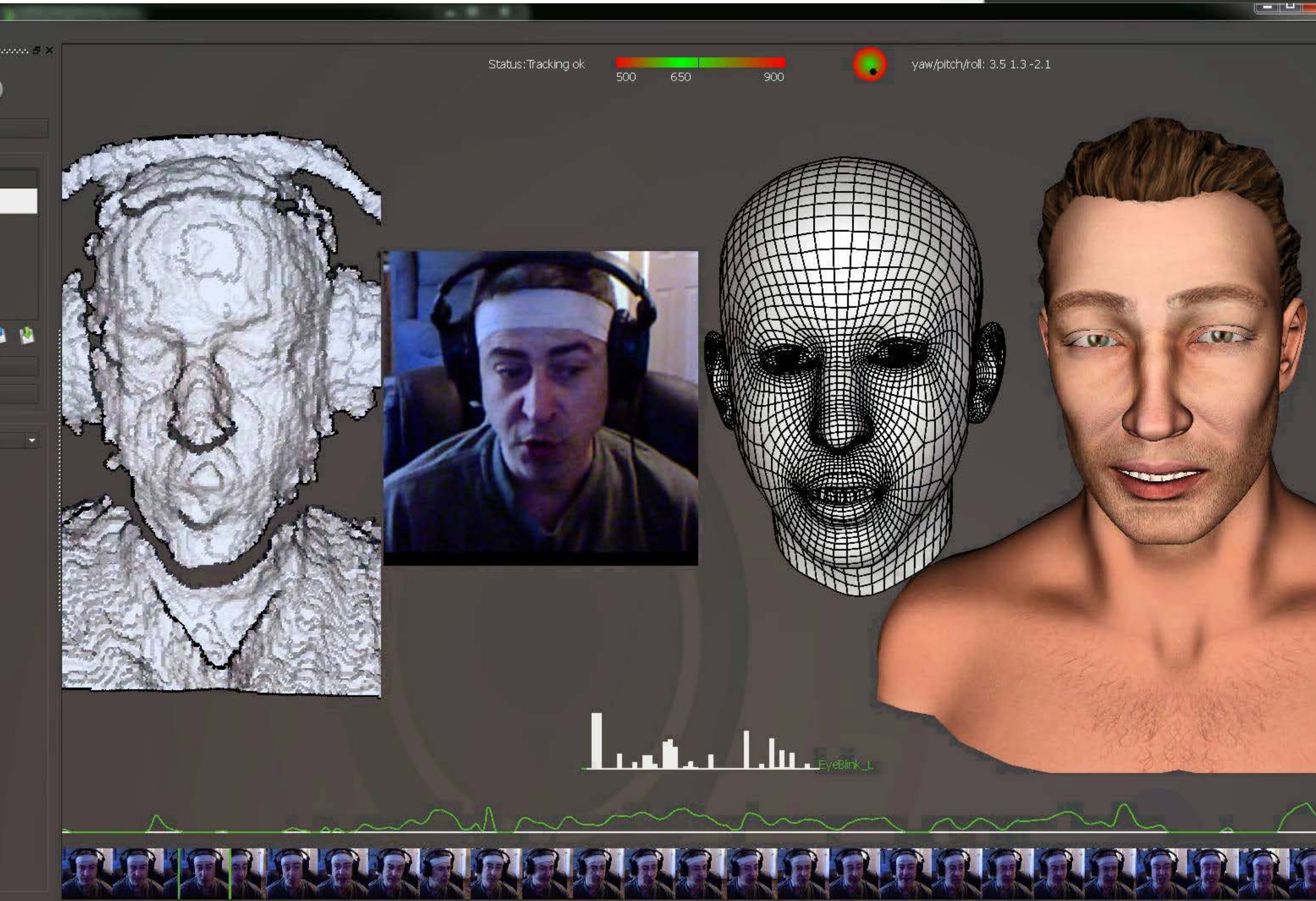

Say Hello

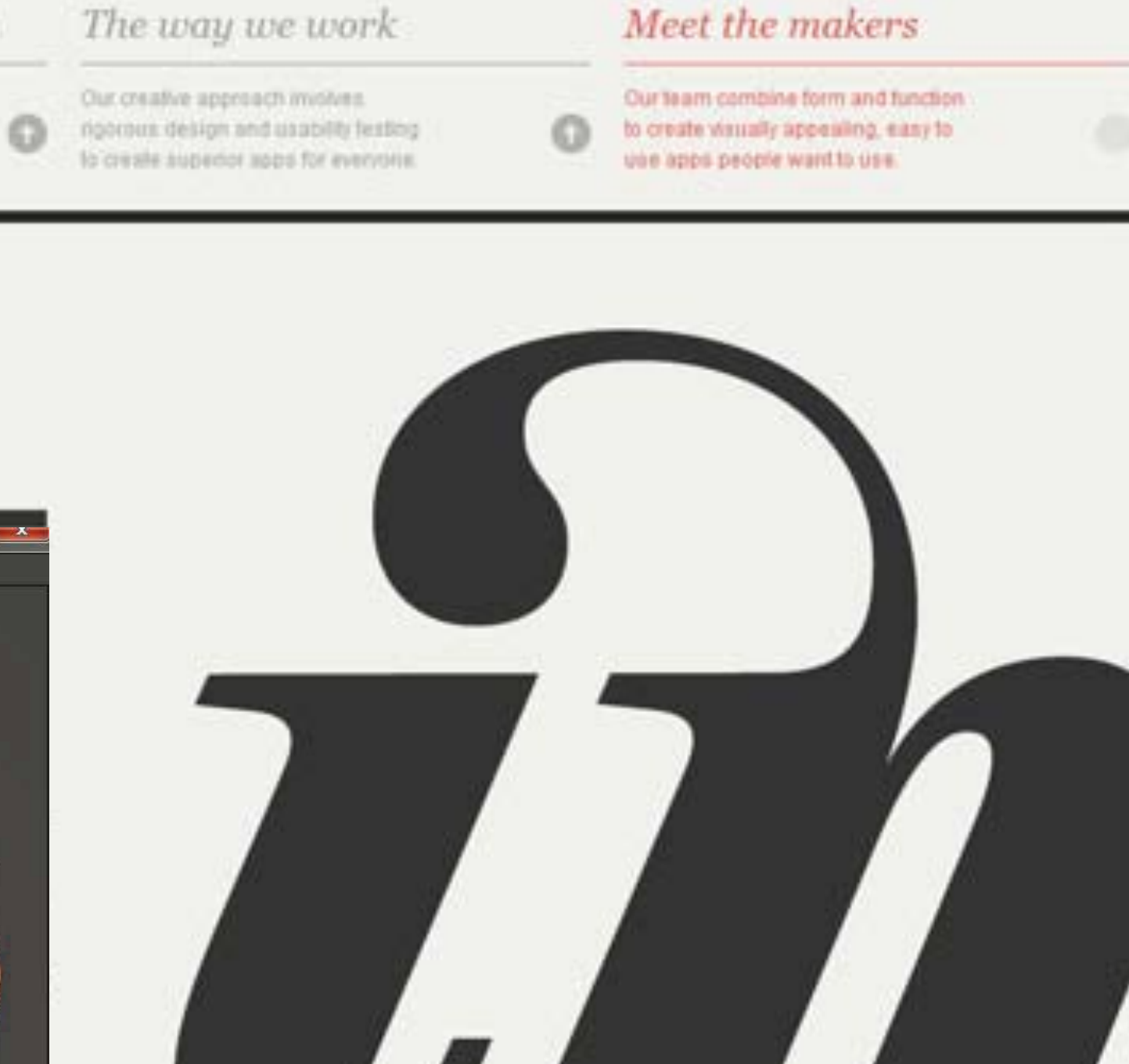

### **Foundations of computer graphics**

- **All these applications demand** *sophisticated* **theory & systems** 
	- **Theory** 
		- **- basic representations** *(how do you digitally encode shape, motion?)*
		- **- sampling & aliasing** *(how do you acquire & reproduce a signal?)*
		- **- numerical methods** *(how do you manipulate signals numerically?)*
		- **- radiometry & light transport** *(how does light behave?)*
		- **- perception** *(how does this all relate to humans?)*
		- **-** *…*
	- **Systems** 
		- **- parallel, heterogeneous processing**
		- **- graphics-specifc programming languages**
		- **- …**

### **ACTIVITY: modeling and drawing a cube Goal: generate a realistic drawing of a cube**

- 
- **Key questions:** 
	- **-** *Modeling:* **how do we describe the cube?**
	- *- Rendering:* **how do we then visualize this model?**

### **ACTIVITY: modeling the cube**

### **Suppose our cube is...**

- **- centered at the origin (0,0,0)**
- **- has dimensions 2x2x2**
- **- edges are aligned with x/y/z axes**
- **QUESTION: What are the coordinates of the cube vertices?**

A: 
$$
(1, 1, 1)
$$
 E:  $(1, 1)$   
B:  $(-1, 1, 1)$  F:  $(-1, 1)$   
C:  $(1, -1, 1)$  G:  $(1, 1)$   
D:  $(-1, -1, 1)$  H:  $(-1, 1)$ 

### **QUESTION: What about the edges?**

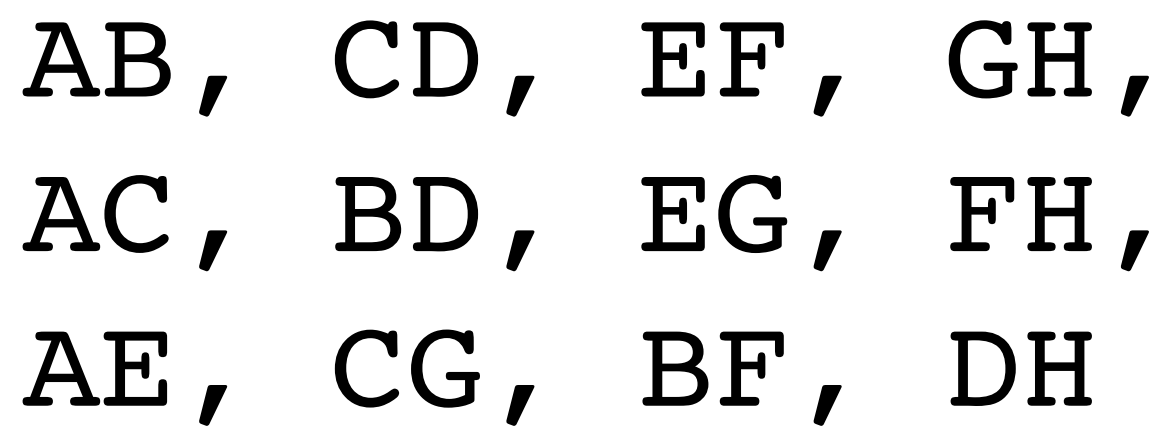

### $, 1, -1)$  $, 1, -1)$  $, -1, -1,$  $, -1, -1,$

### **ACTIVITY: drawing the cube**

### **Now have a digital description of the cube:**

### **VERTICES**

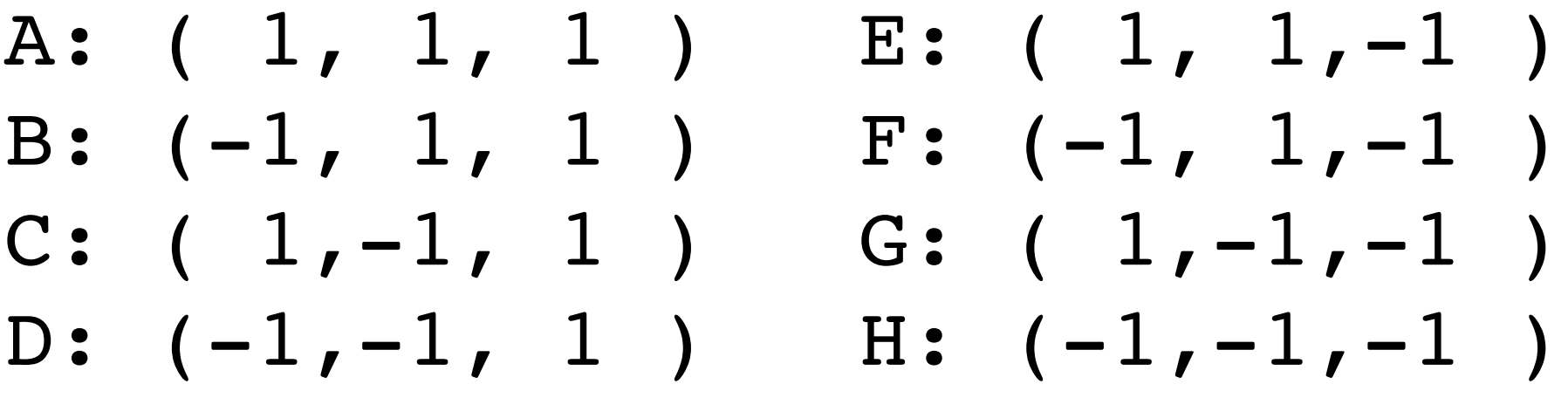

- **How do we draw this 3D cube as a 2D (fat) image? Basic strategy:** 
	- **1. map 3D vertices to 2D points in the image**
	- **2. connect 2D points with straight lines**
	- **...Ok, but how?**

### **EDGES**

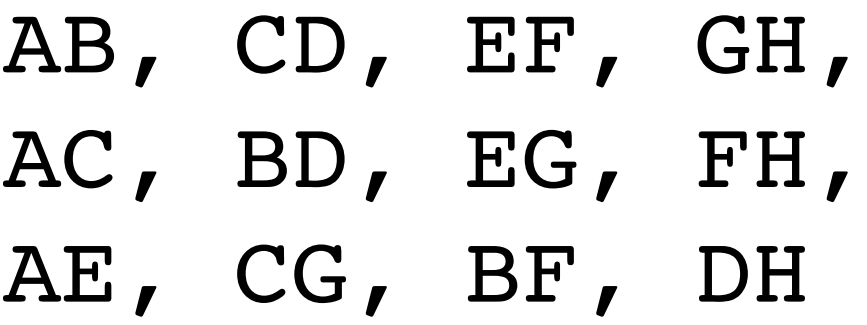

### **Perspective projection**

- **Objects look smaller as they get further away ("perspective")**
- **Why does this happen?**
- **Consider simple ("pinhole") model of a camera:**

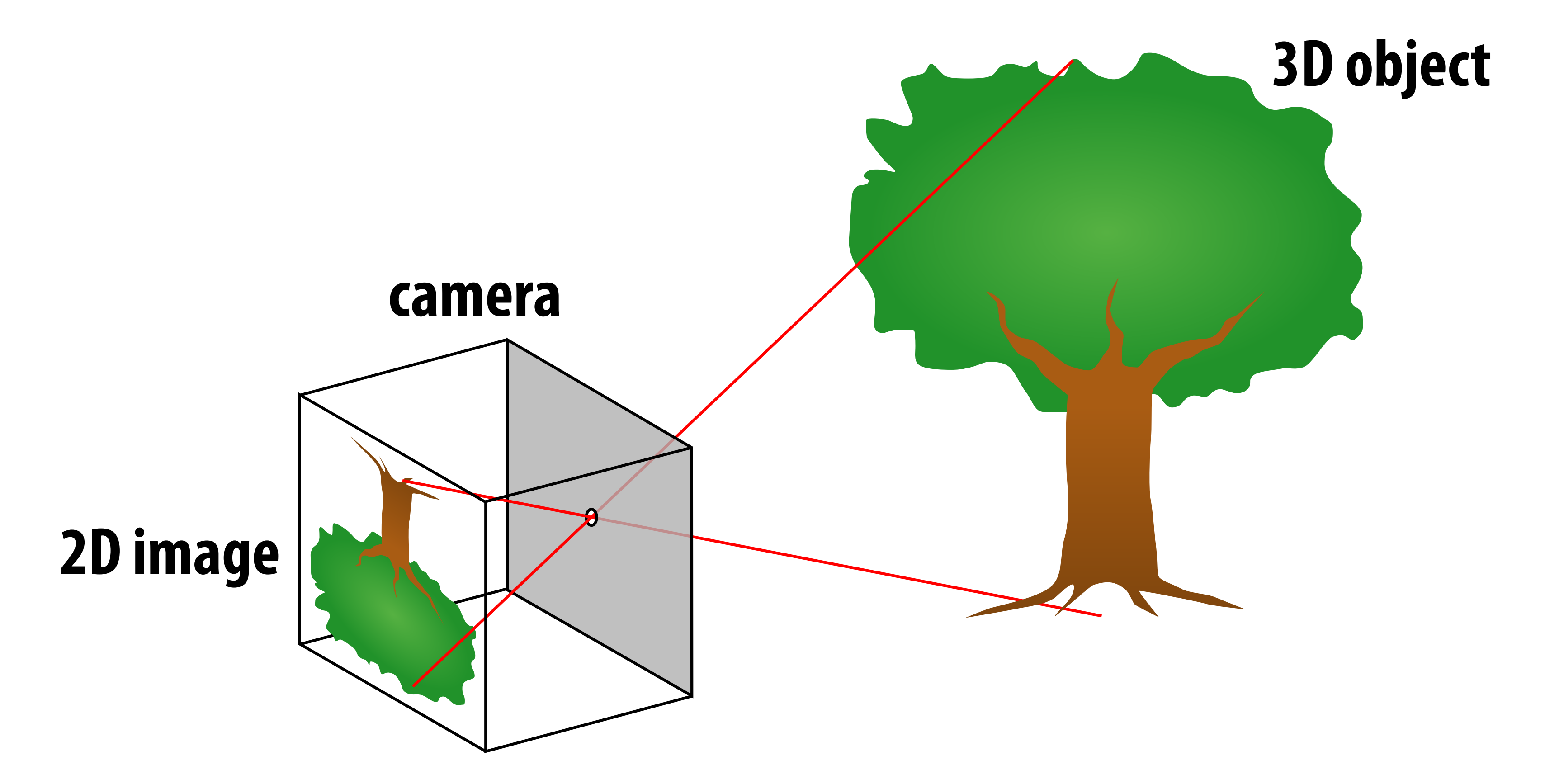

### **Perspective projection: side view**

- **Where exactly does a point**  $p = (x,y,z)$  **end up on the image?**
- **Let's call the image point q=(u,v)**

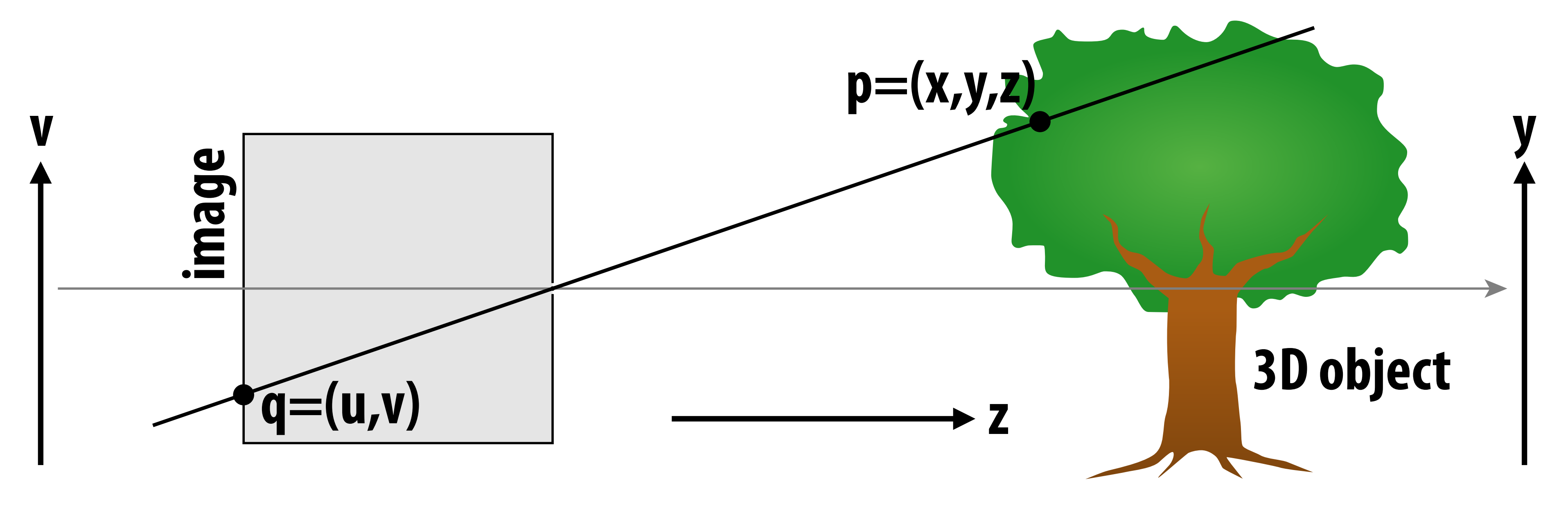

### **Perspective projection: side view**

- **Where exactly does a point**  $p = (x,y,z)$  **end up on the image?**
- Let's call the image point  $q=(u,v)$
- **Notice two similar triangles:**<br>**p**=(x,y,z)

# **y**

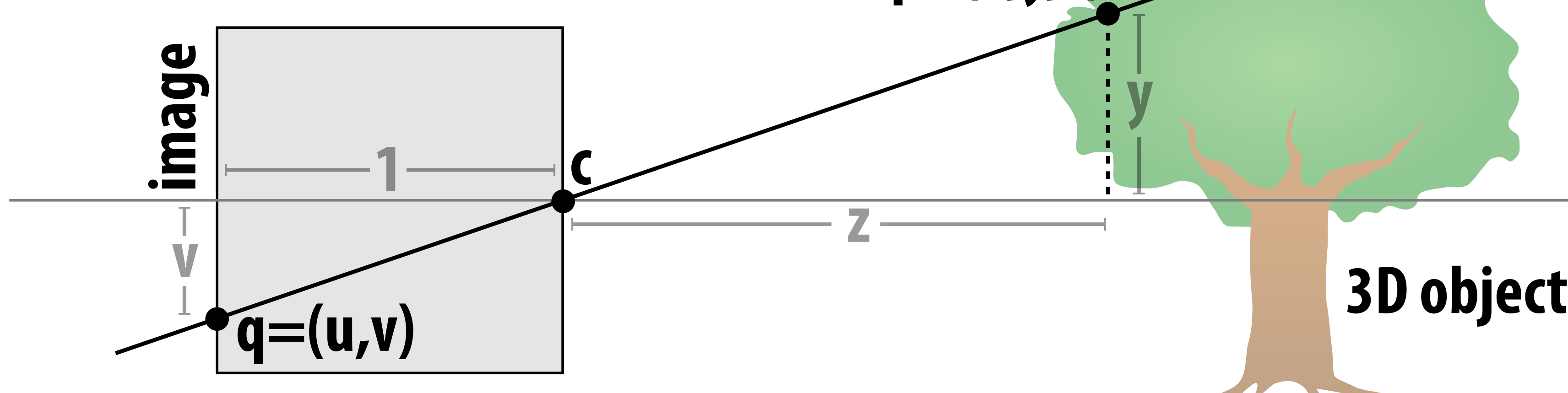

- **Assume camera has unit size, origin is at pinhole c**
- **Then v/1 = y/z, i.e., vertical coordinate is just the slope y/z**
- **Likewise, horizontal coordinate is u=x/z**

### **ACTIVITY: now draw it!**

### **Repeat the same simple algorithm 12 times**

- **- Once for each edge**
- **- Assume camera is at c=(2,3,5)**
- **- Convert (X,Y,Z) of both endpoints to (u,v):** 
	- **1. subtract camera c from vertex (X,Y,Z) to get (x,y,z)**
	- **2. divide (x,y) by z to get (u,v)—***write as a fraction*
- **- Draw line between (u1,v1) and (u2,v2)**

### **VERTICES**

A: 
$$
(1, 1, 1)
$$
 E:  $(1, 1, -1)$   
\nB:  $(-1, 1, 1)$  F:  $(-1, 1, -1)$   
\nC:  $(1, -1, 1)$  G:  $(1, -1, -1)$   
\nD:  $(-1, -1, 1)$  H:  $(-1, -1, -1)$ 

### **EDGES**

- AB, CD, EF, GH, AC, BD, EG, FH,
- AE, CG, BF, DH

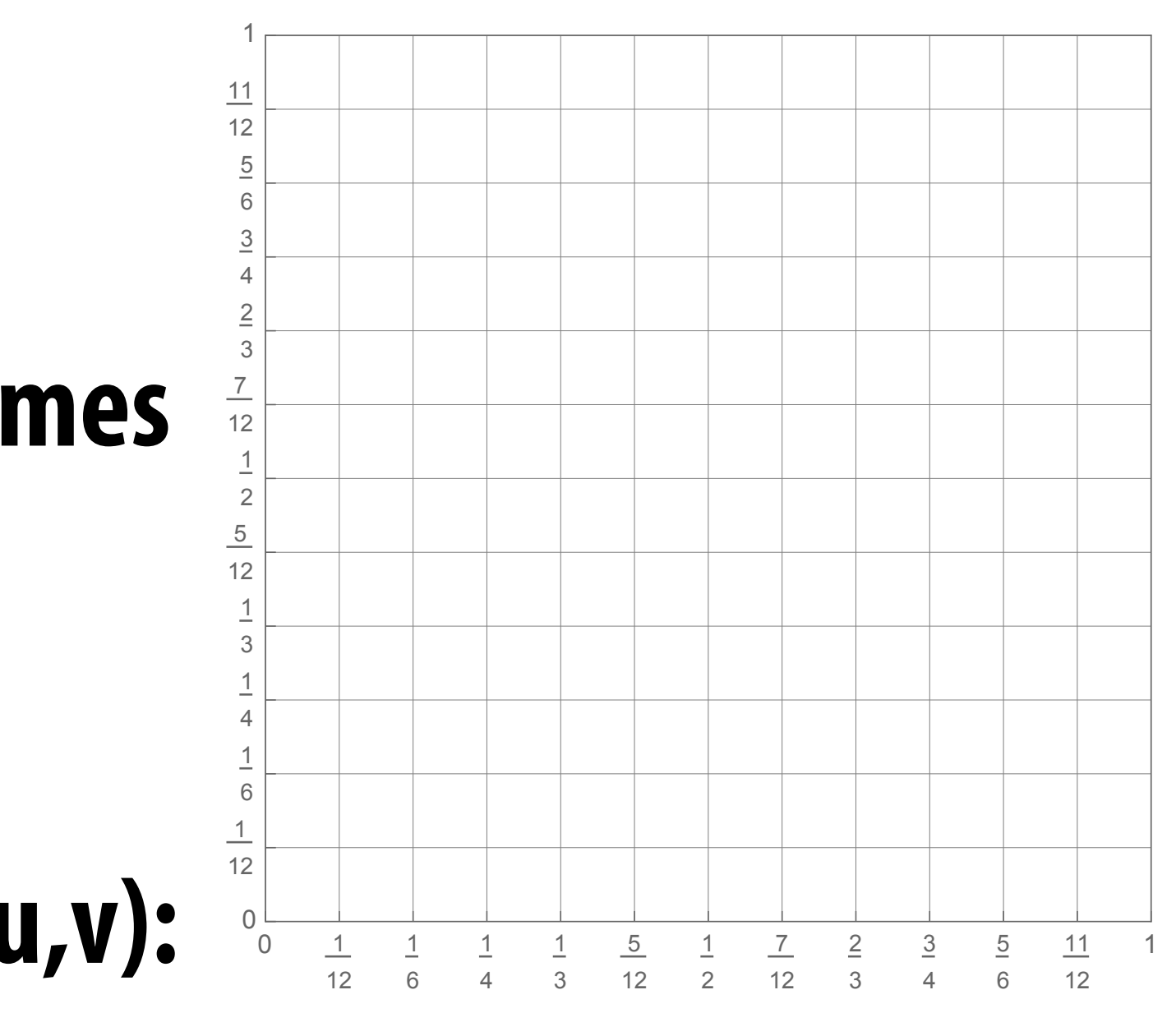

### **ACTIVITY: output on graph paper**

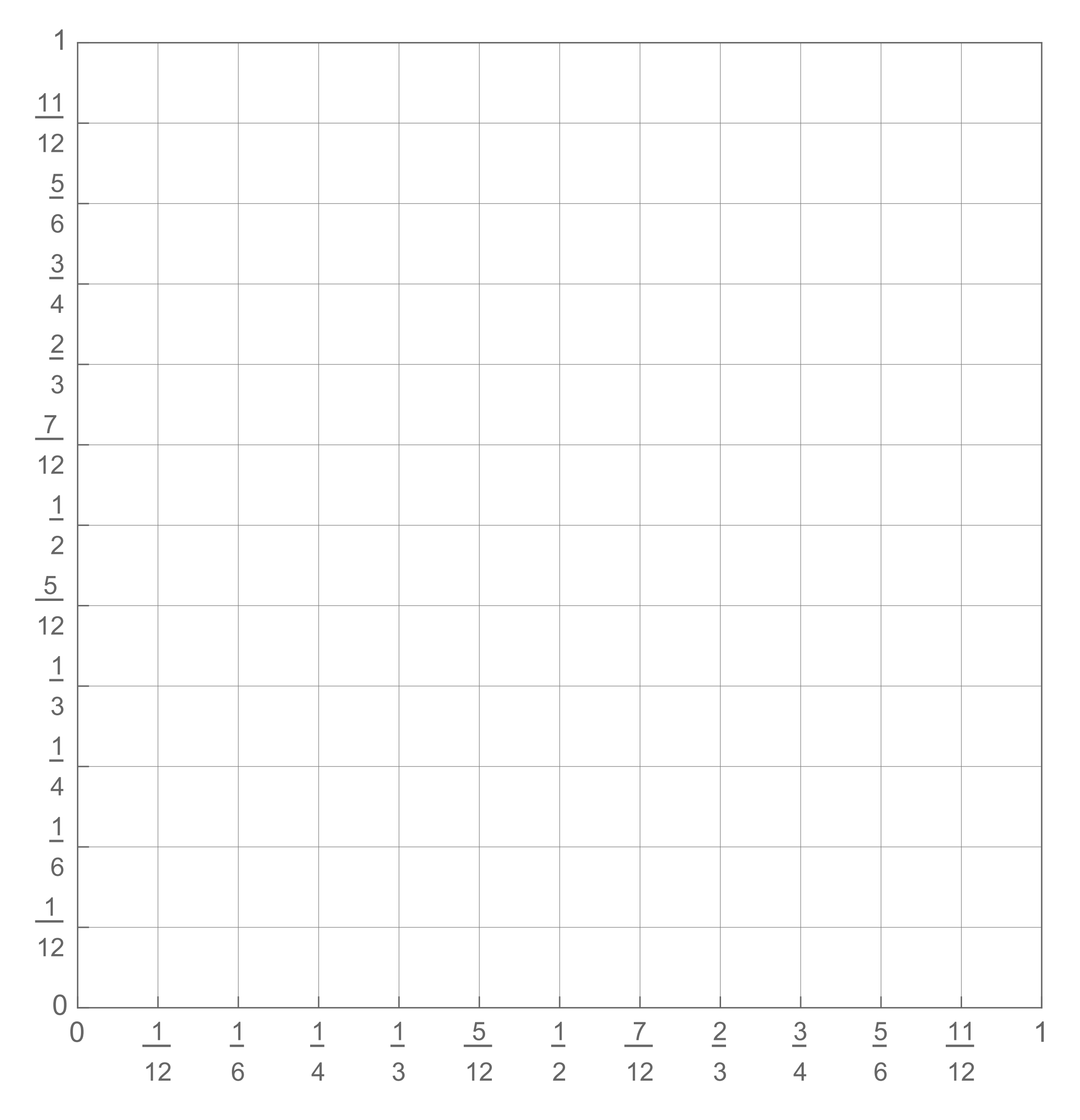

### **ACTIVITY: How did you do?**

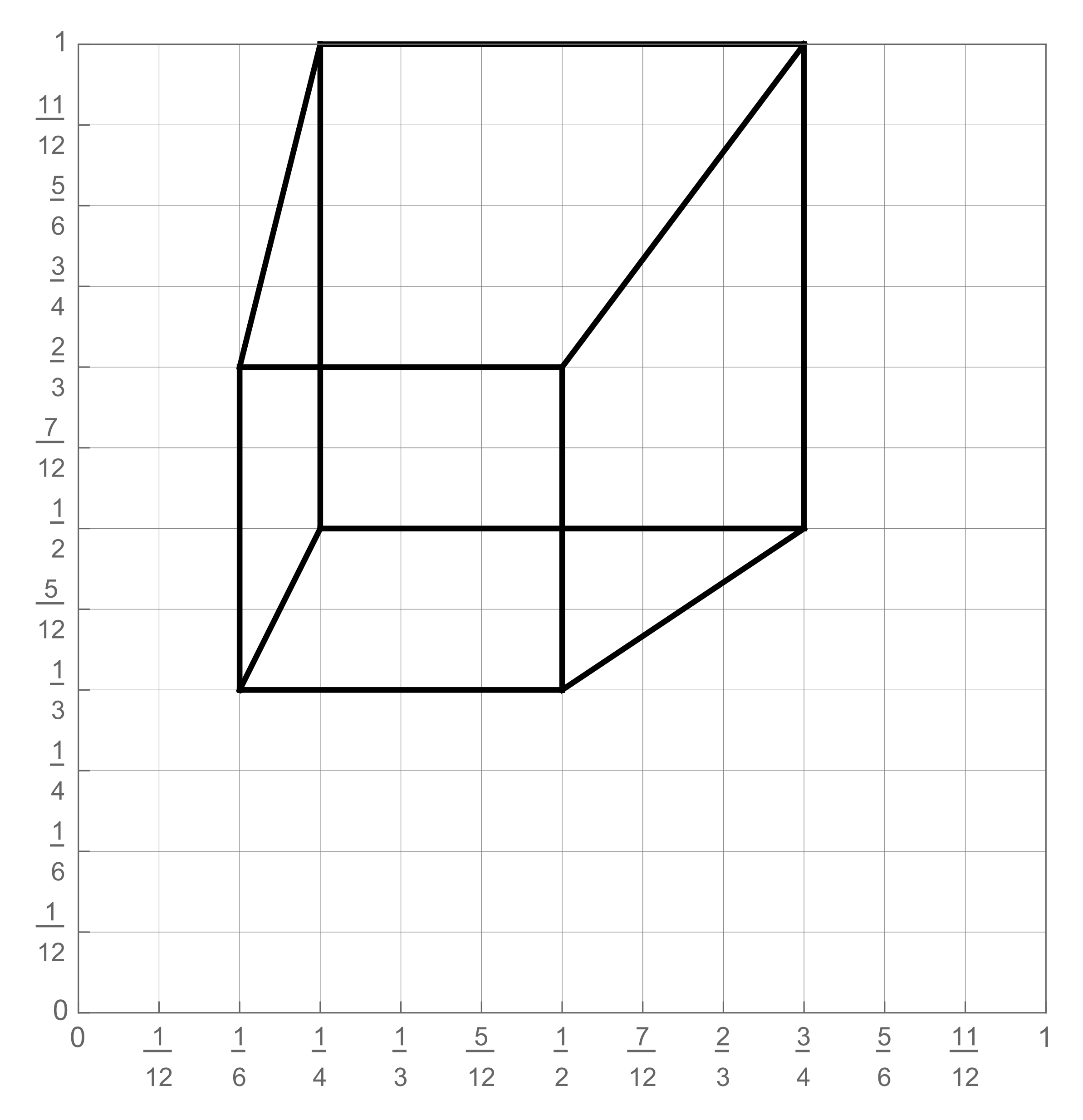

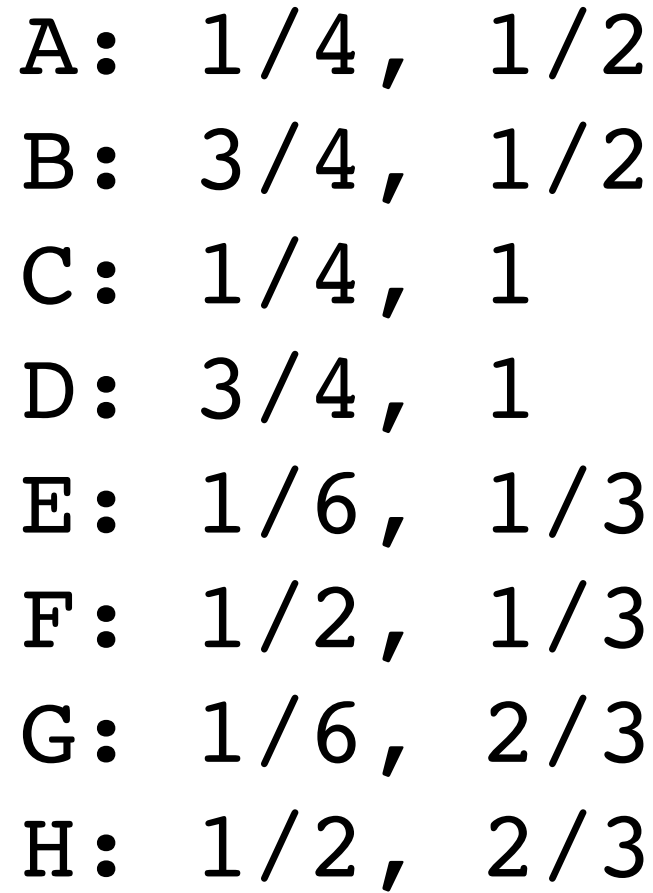

### **2D coordinates:**

### **ACTIVITY: Previous year's result**

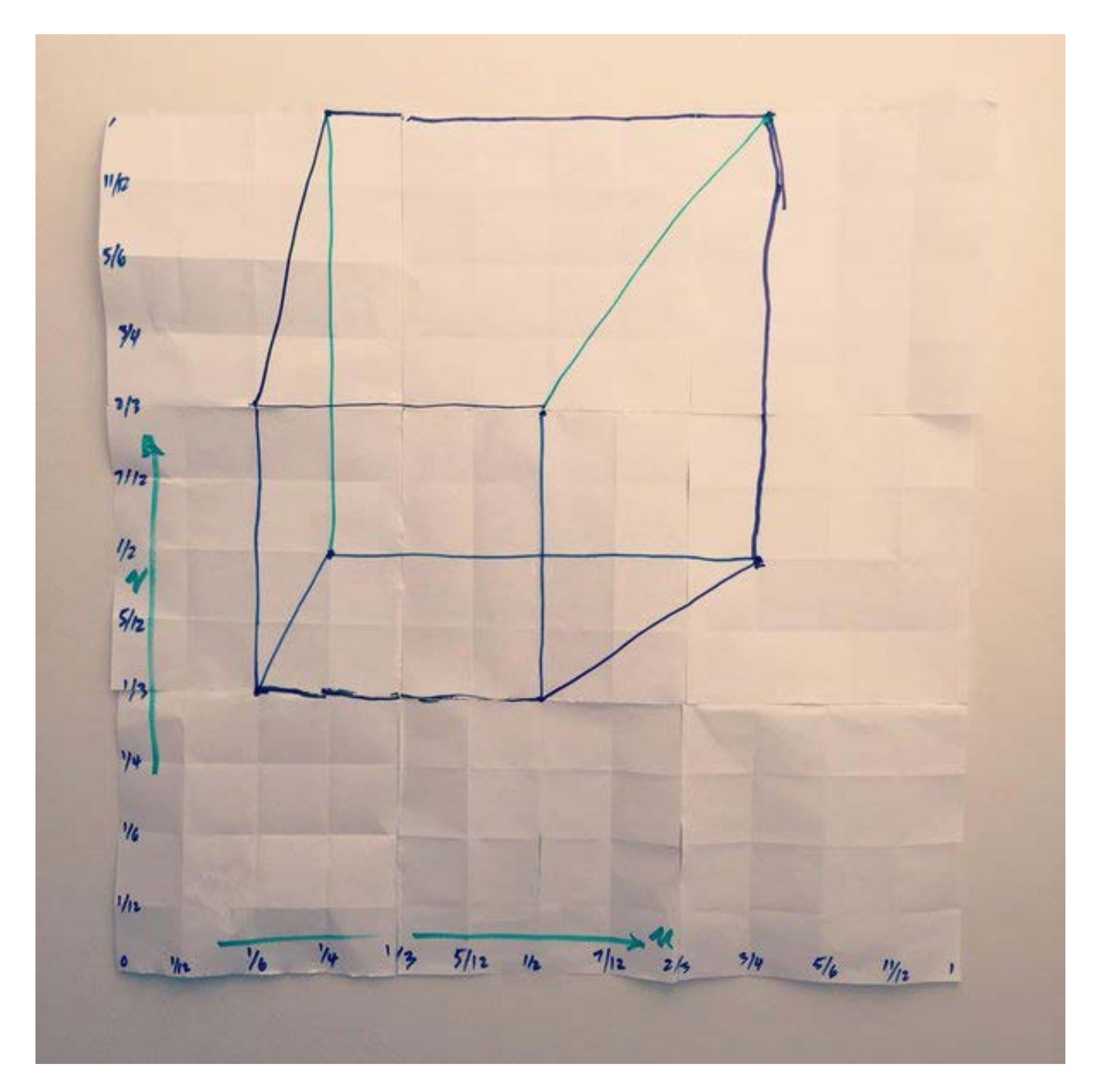

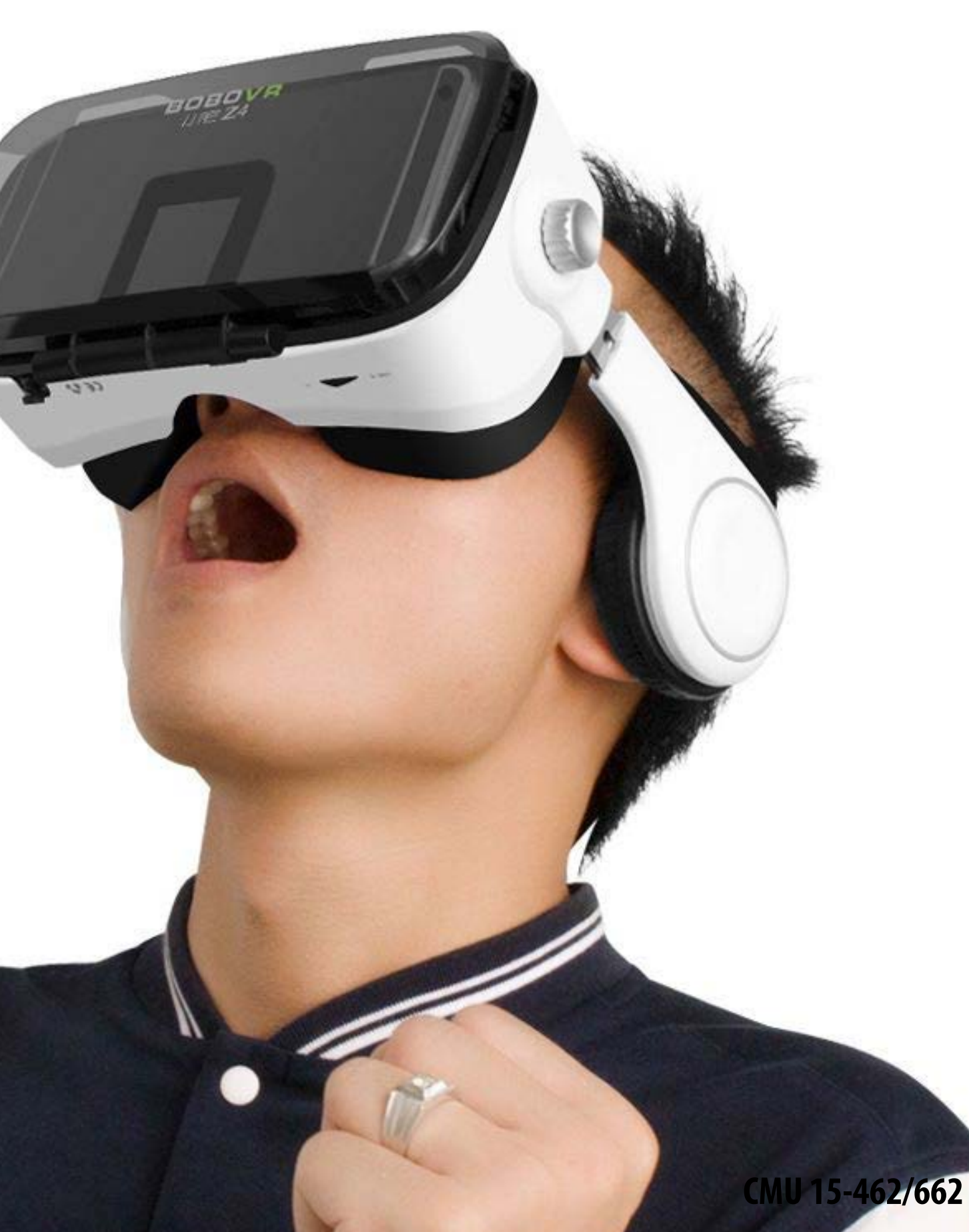

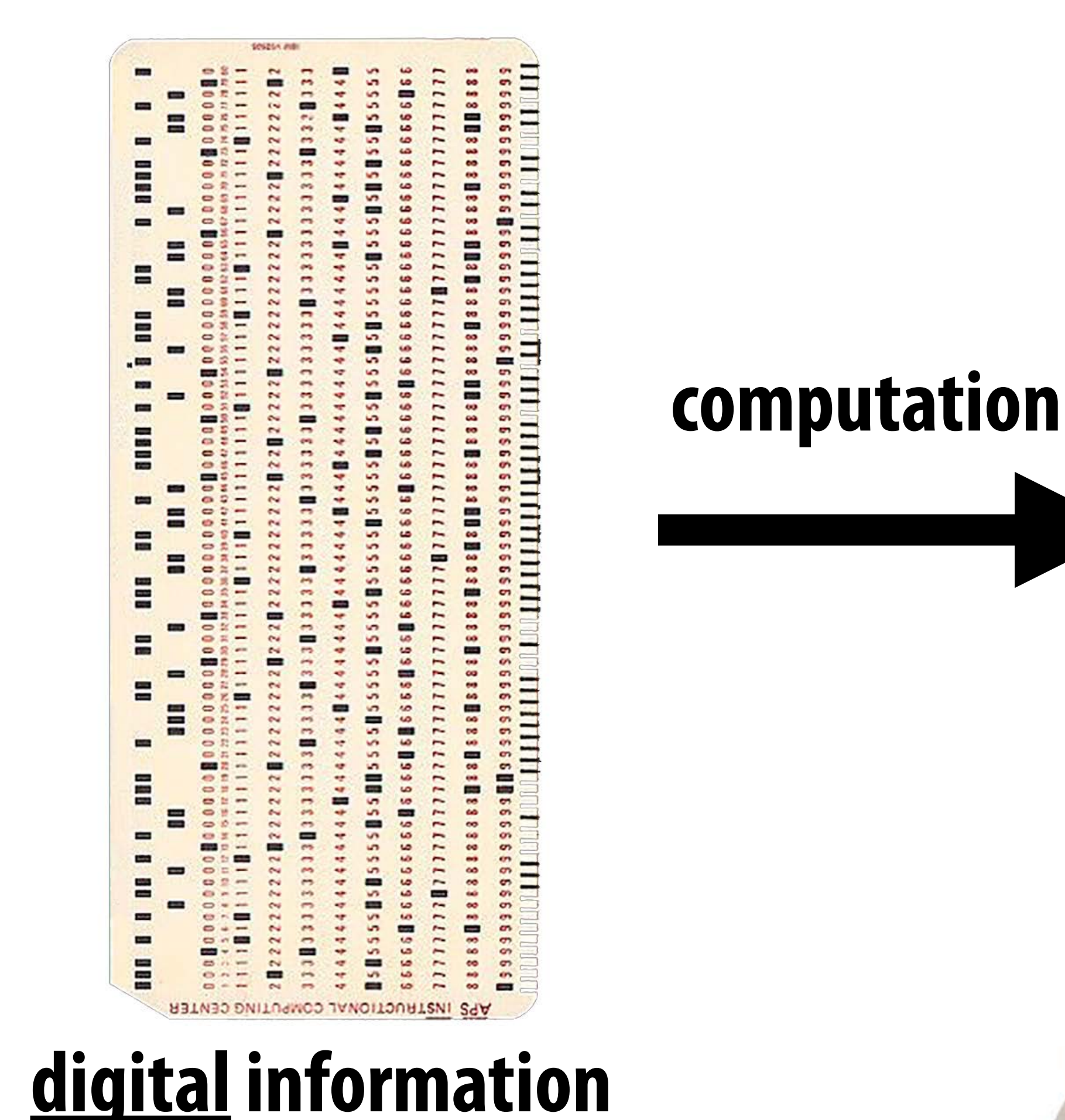

### **visual information**

### **Success! We turned purely digital information into purely visual information, using a completely algorithmic procedure.**

### **But wait… How do we draw lines on a computer?**

### **Close up photo of pixels on a modern display**

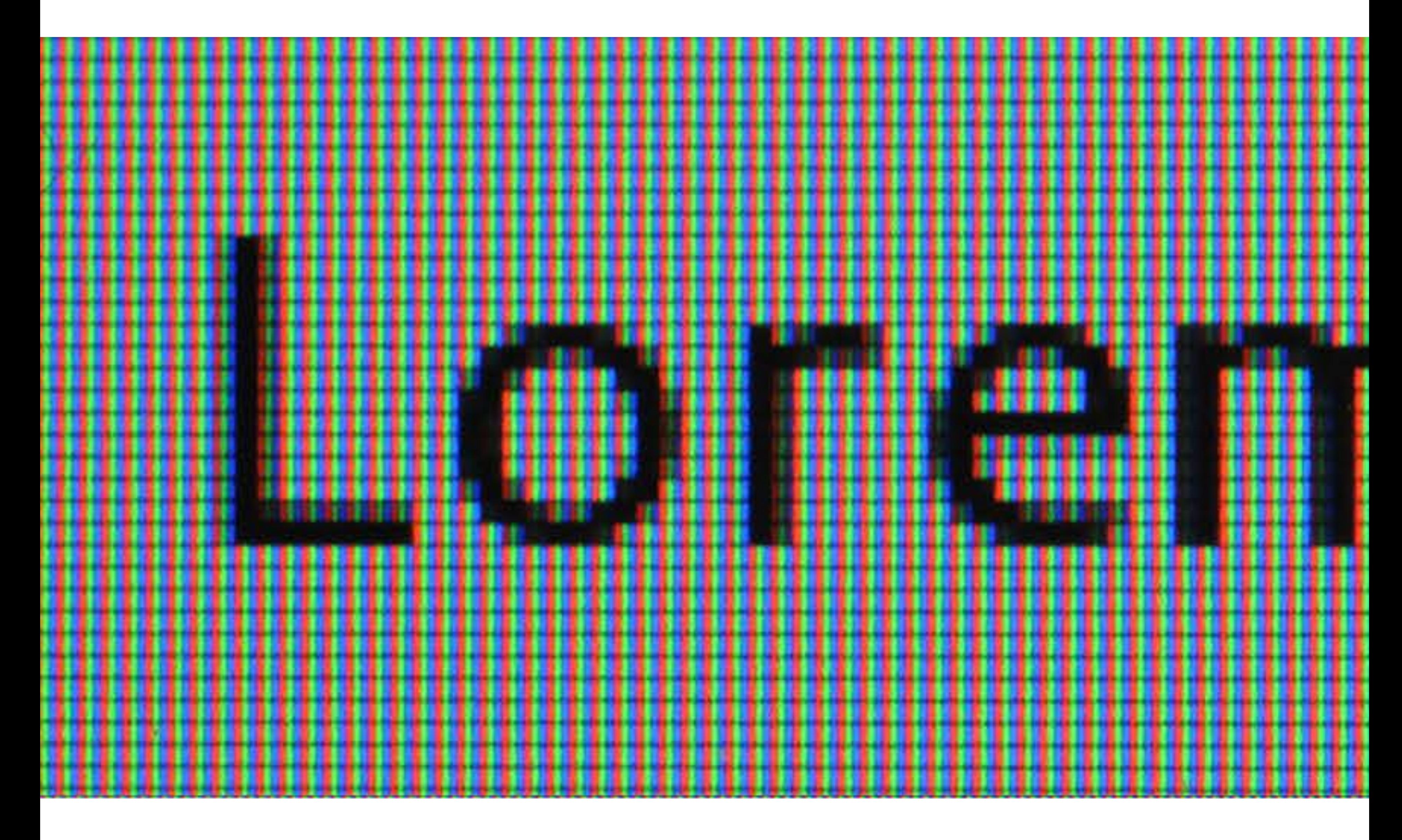

### **Output for a raster display**

### **Common abstraction of a raster display:**

- **- Image represented as a 2D grid of "pixels" (picture elements) \*\***
- **- Each pixel can can take on a unique color value**

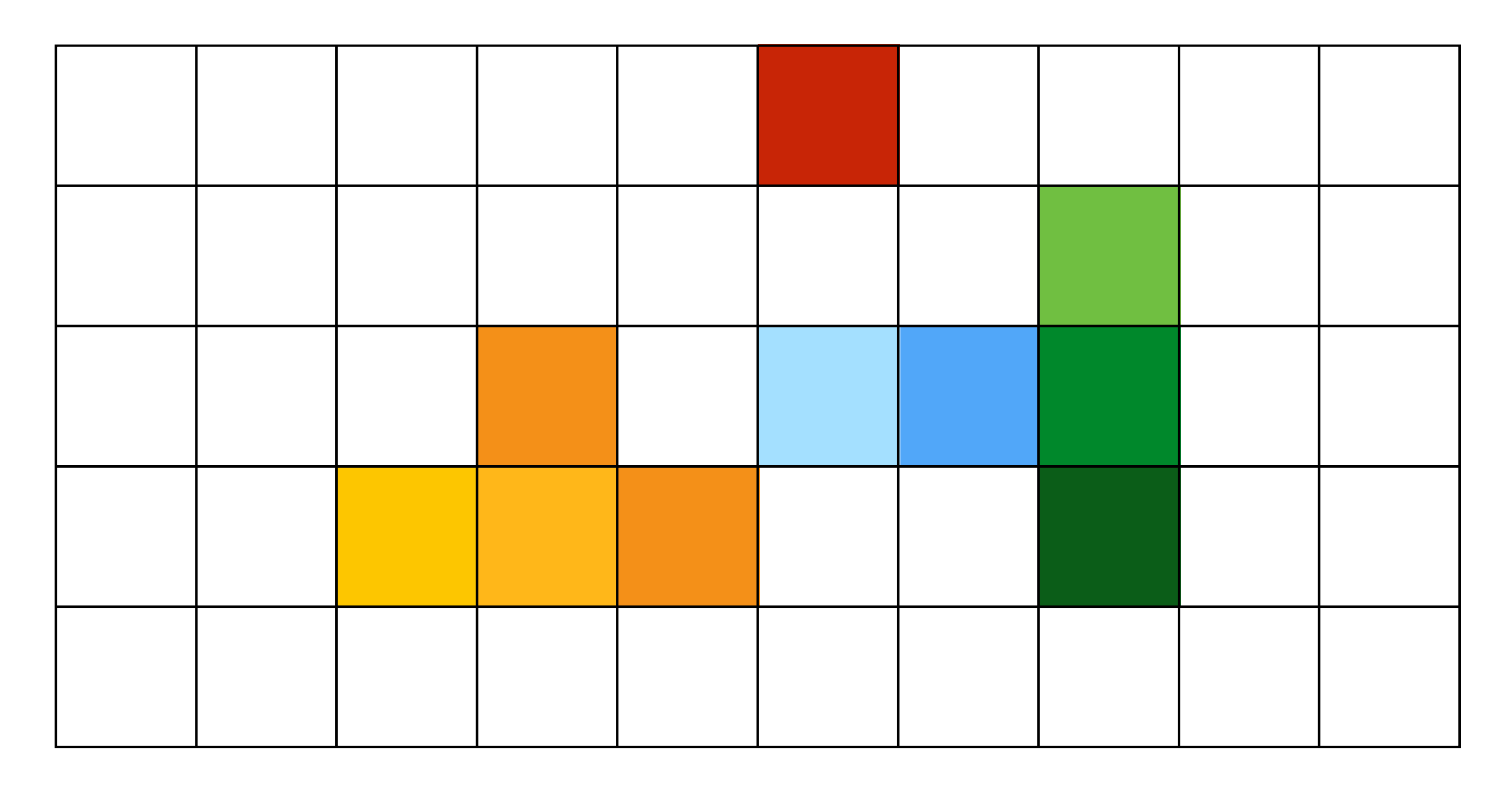

**\*\* We will strongly challenge this notion of a pixel "as a little square" soon enough. But let's go with it for now. ;-)**

### **What pixels should we color in to depict a line?**

### **"Rasterization": process of converting a continuous object to a discrete representation on a raster grid (pixel grid)**

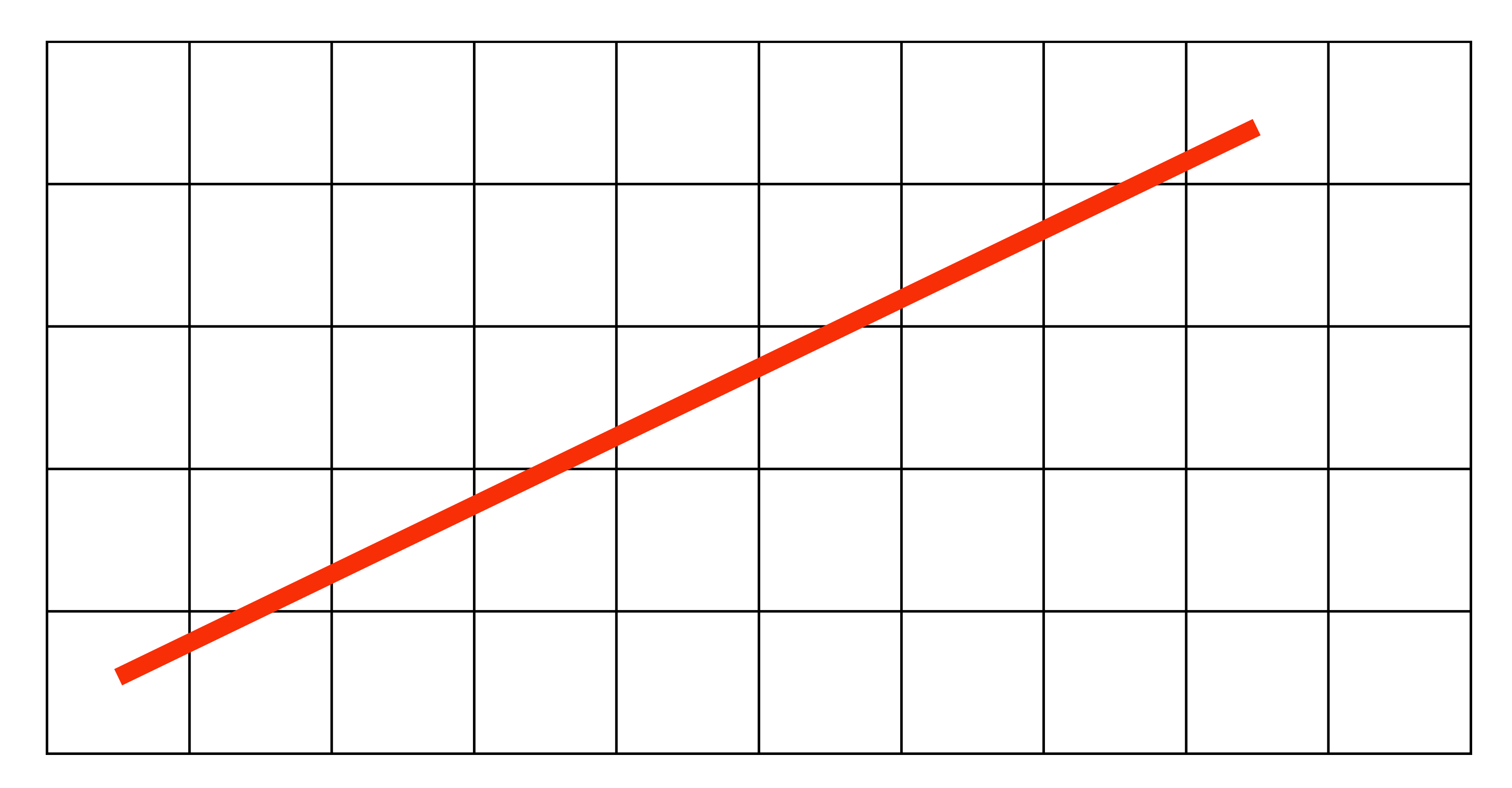

### **What pixels should we color in to depict a line?**

### **Light up all pixels intersected by the line?**

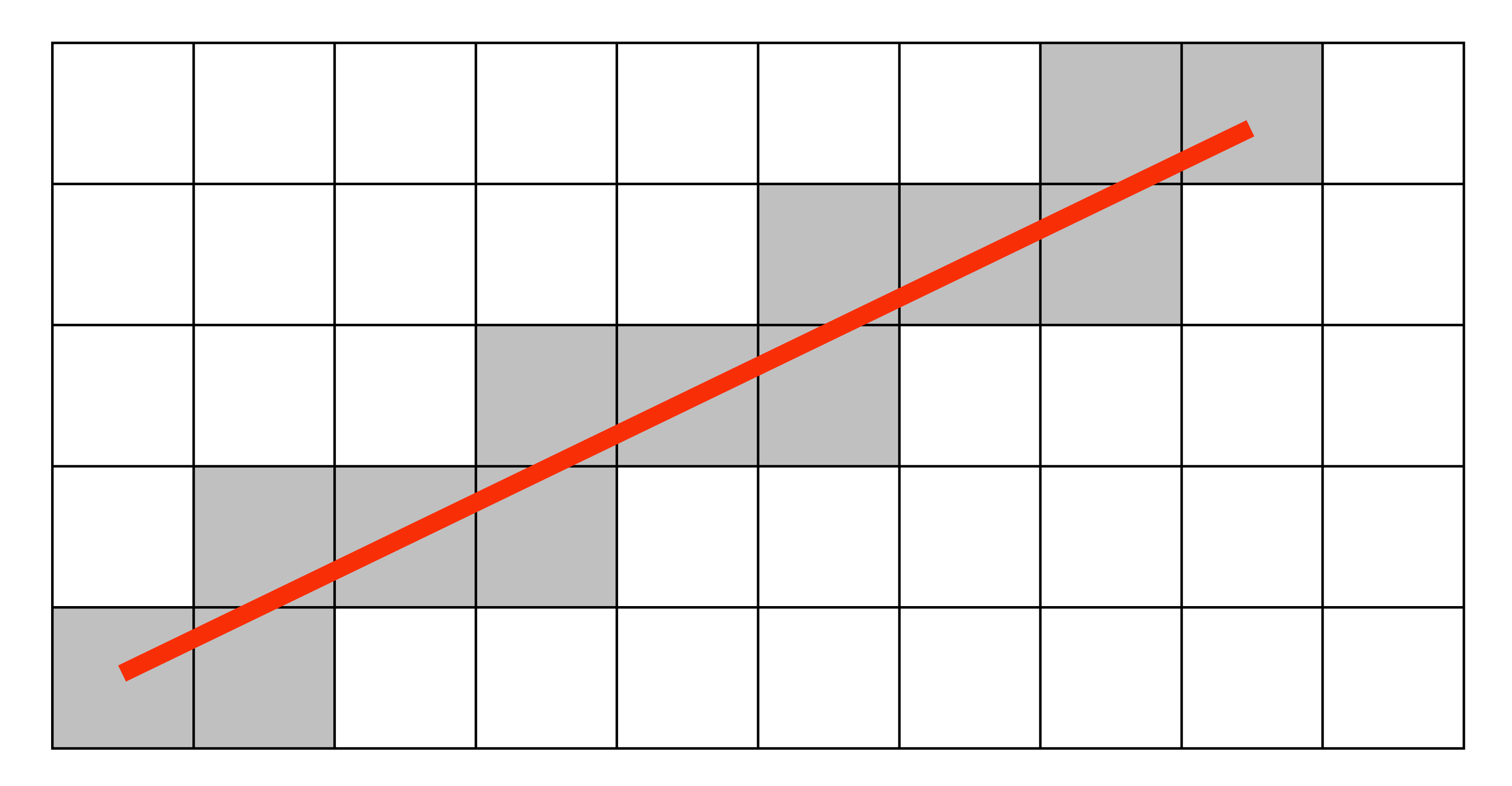

### **What pixels should we color in to depict a line? Diamond rule (used by modern GPUs): light up pixel if line passes through associated diamond**

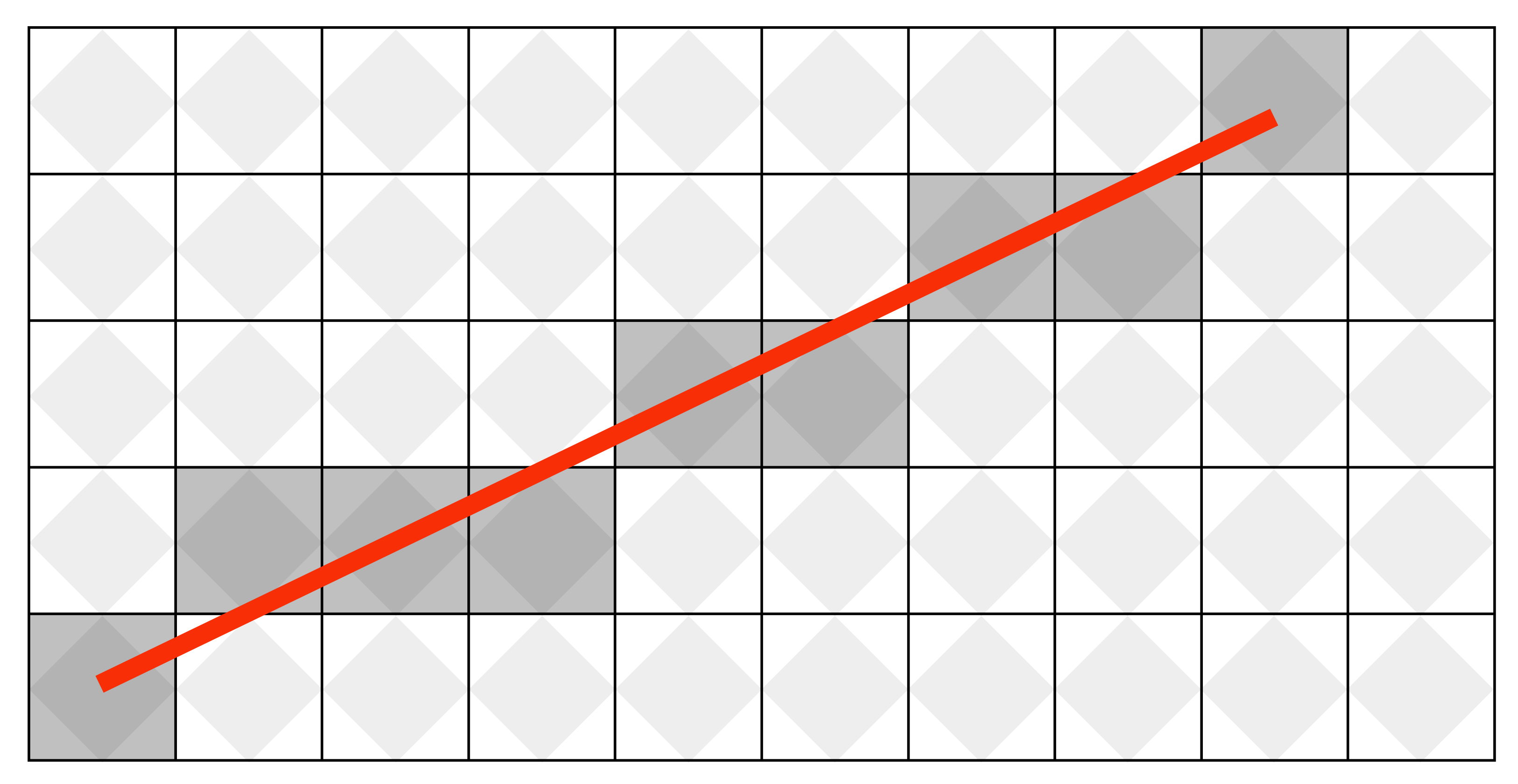

### **What pixels should we color in to depict a line?**

### **Is there a right answer? (consider a drawing a "line" with thickness)**

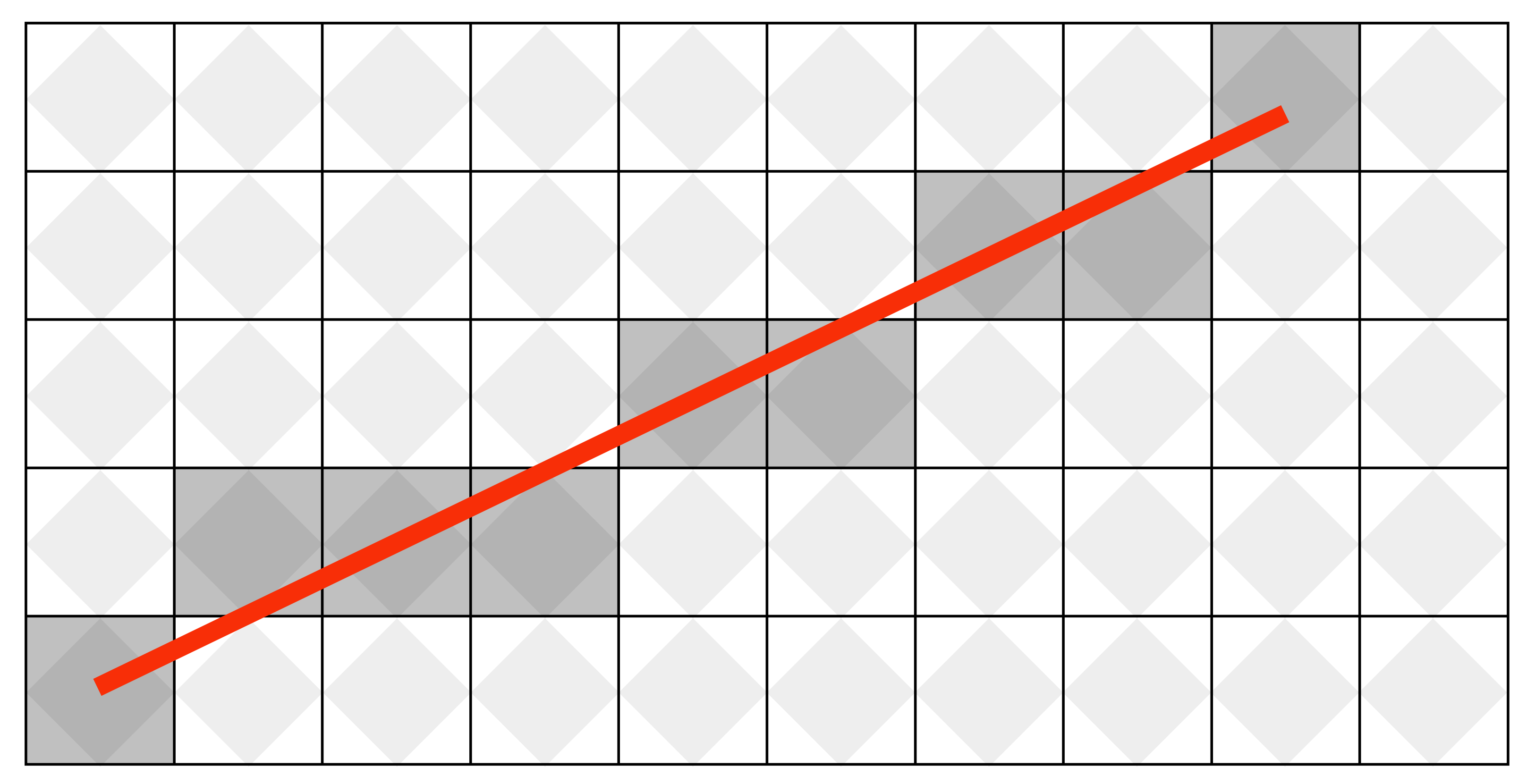

### **How do we fnd the pixels satisfying a chosen rasterization rule?**

- **Could check every single pixel in the image to see if it meets the condition...** 
	- **- O(n2) pixels in image vs. at most O(n) "lit up" pixels**
	- **-** *must* **be able to do better! (e.g., work proportional to number of pixels in the drawing of the line)**

### **Incremental line rasterization**

- **Let's say a line is represented with integer endpoints: (u1,v1), (u2,v2)**
- **Slope of line: s = (v2-v1) / (u2-u1)**
- **Consider an easy special case:** 
	-
	-

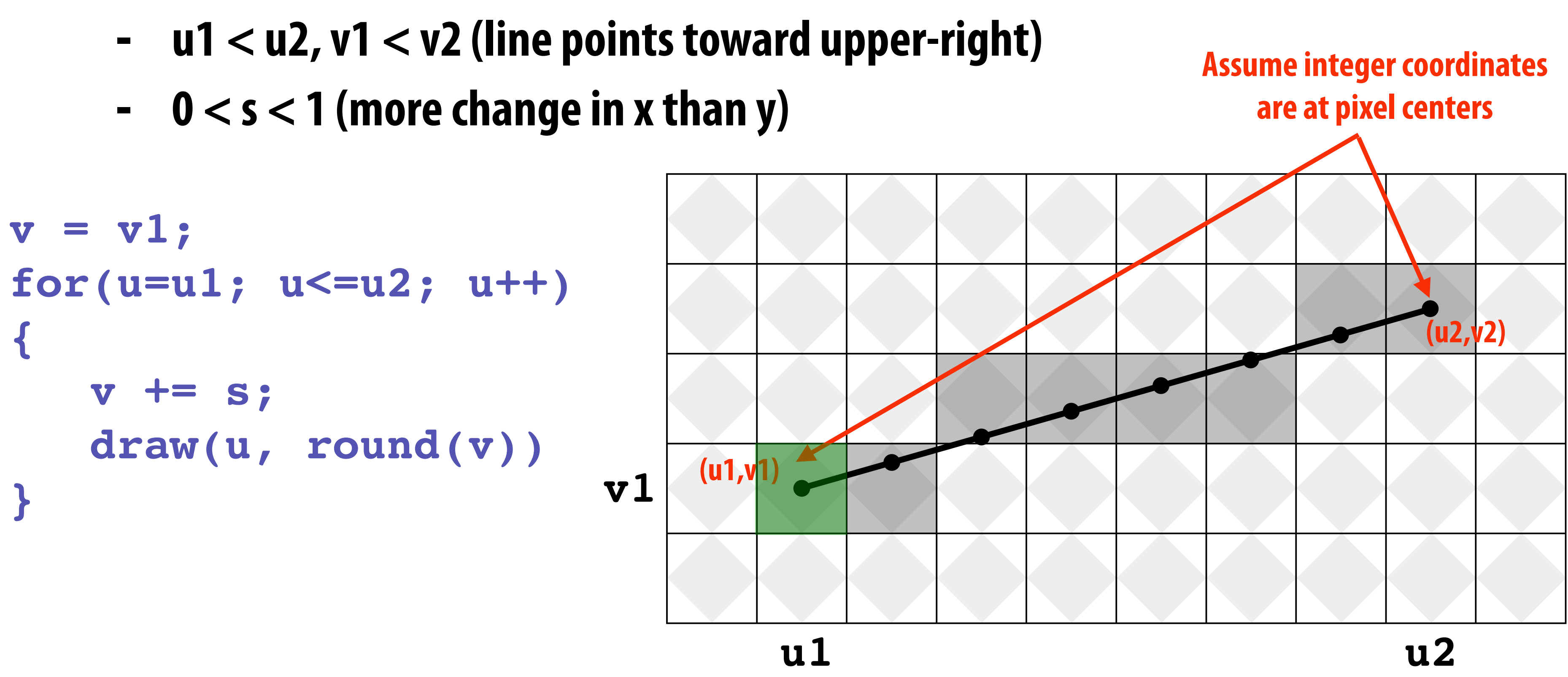

**Easy to implement...** not how lines are drawn in modern software/hardware!

### **We now have our frst complete graphics algorithm!**

### **Digital information**

### **VERTICES**

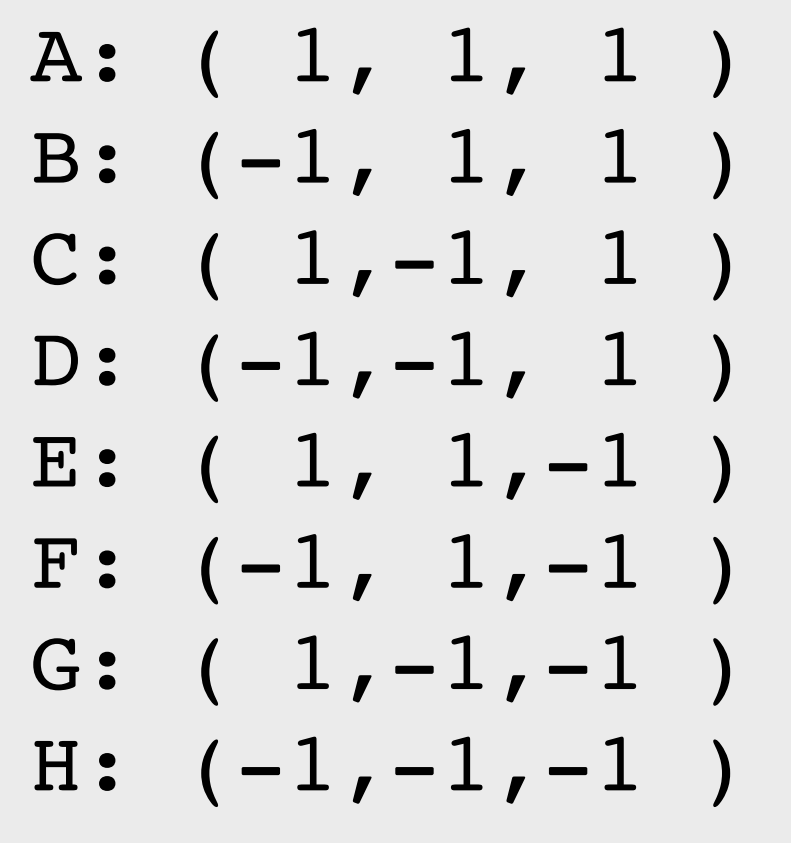

### **EDGES**

AB, CD, EF, GH, AC, BD, EG, FH, AE, CG, BF, DH

### **CAMERA**

 $C = (2, 3, 5)$ 

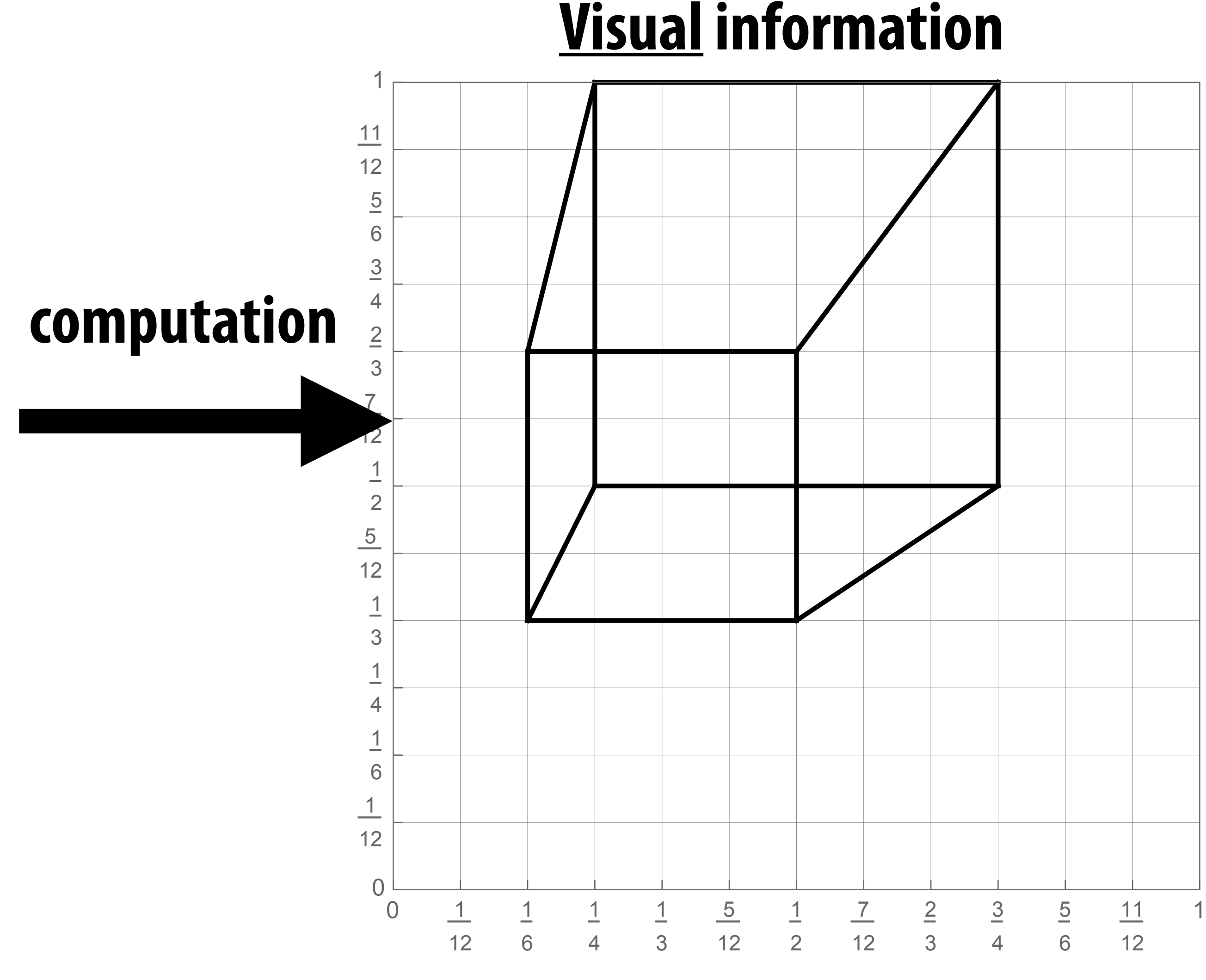

### **Visual information**

### **This is fundamentally what computer graphics is all about…**

### **So far, just made a simple line drawing of a cube. For more realistic pictures, will need a** *much* **richer model of the world:**

### **GEOMETRY MATERIALS LIGHTS CAMERAS MOTION …**

### **Will see all of this (and more!) as our course progresses.**

### **Learn by making/doing! Build up "Scotty3D" package for modeling/rendering/animation**

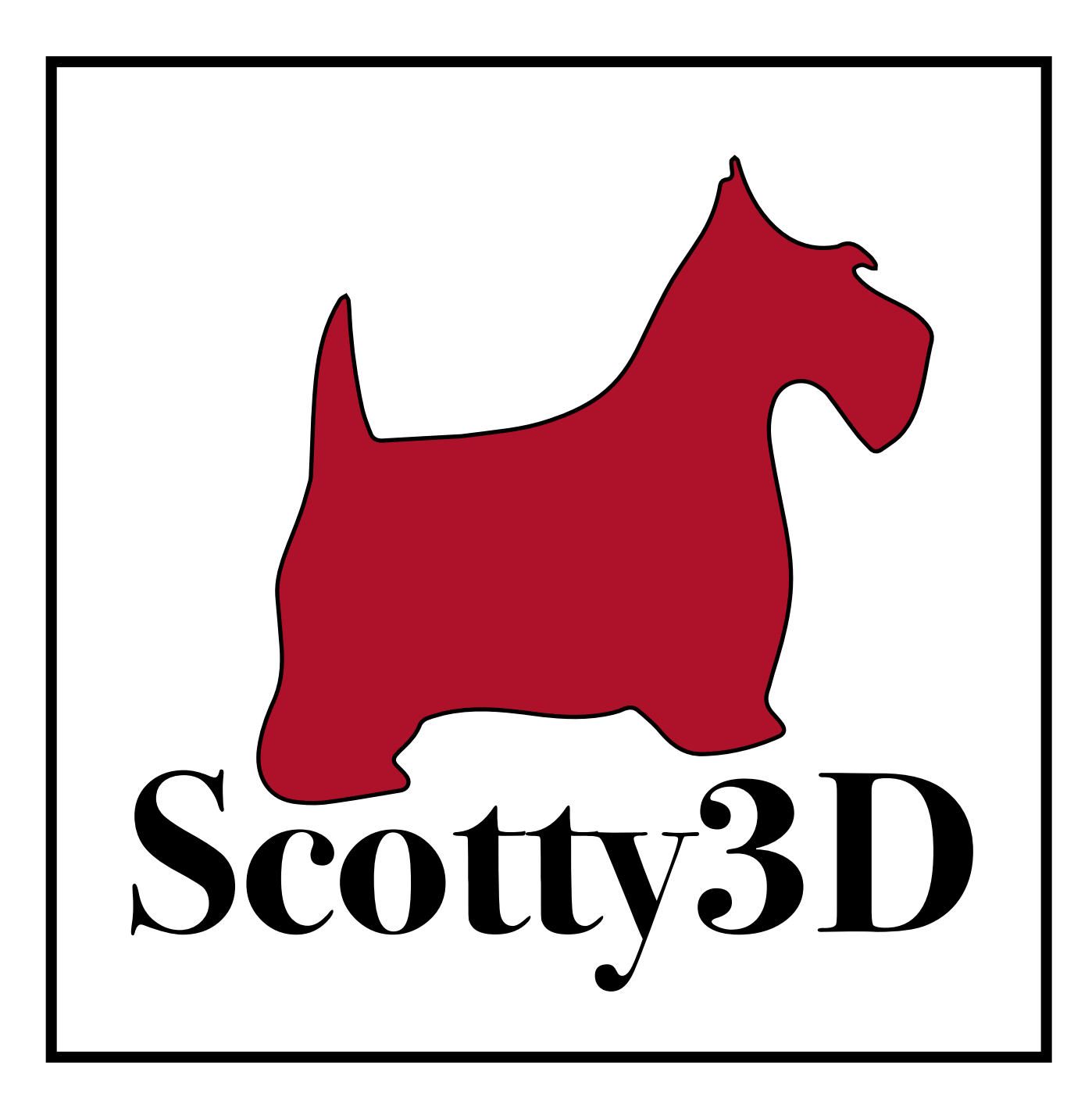

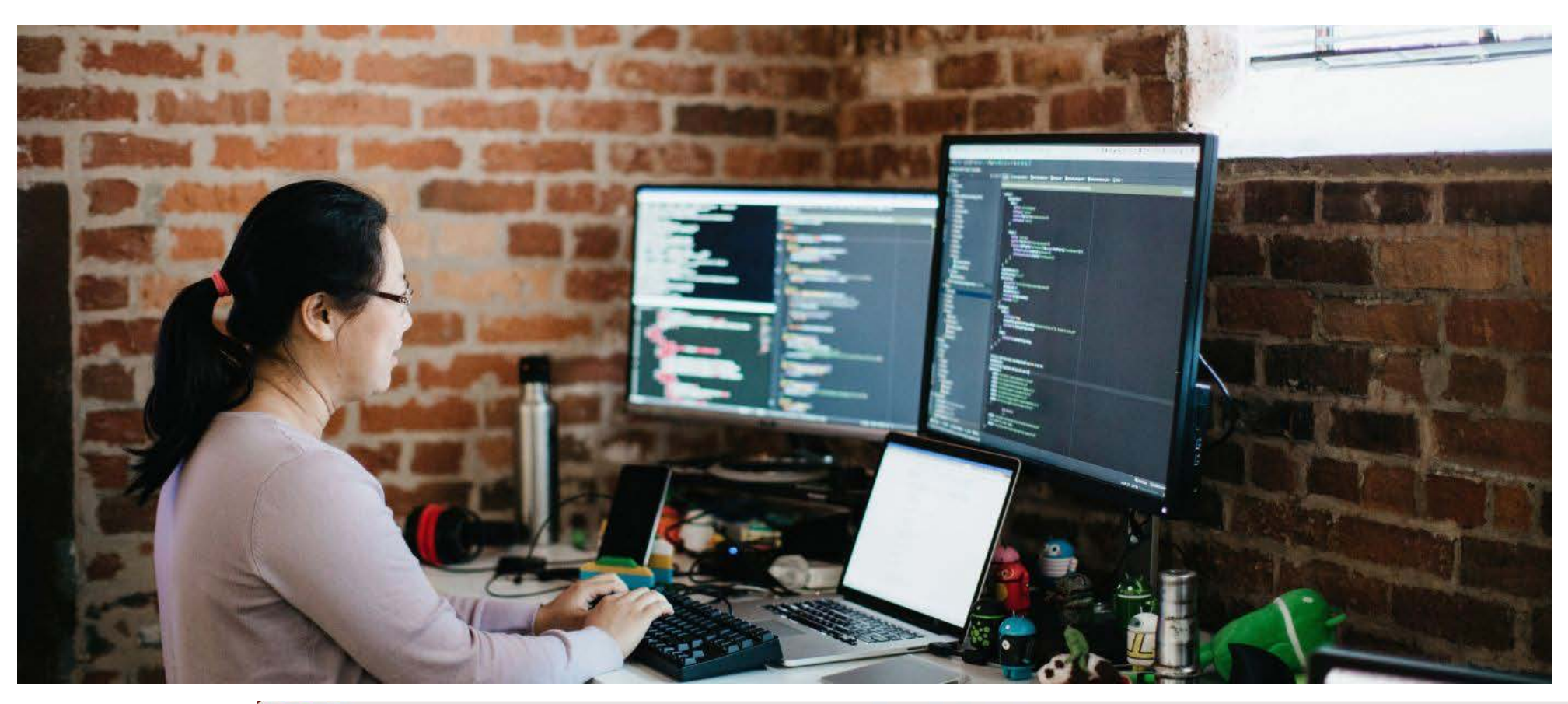

**MeshEdit ACTION: Edit** 

### **Broken up into four major assignments…**

CMU462: Scotty3D

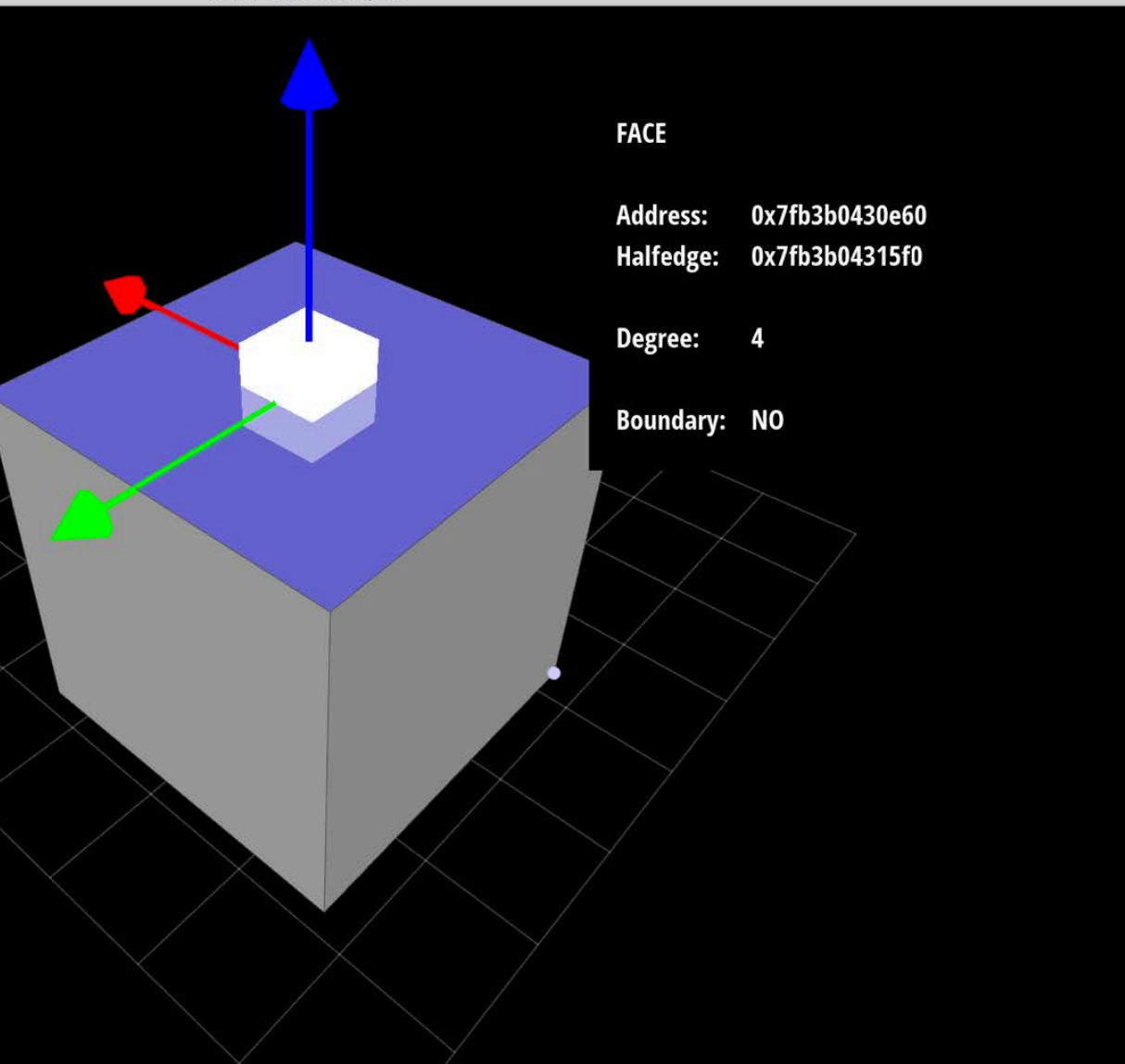

### **Assignment 1: Rasterization**

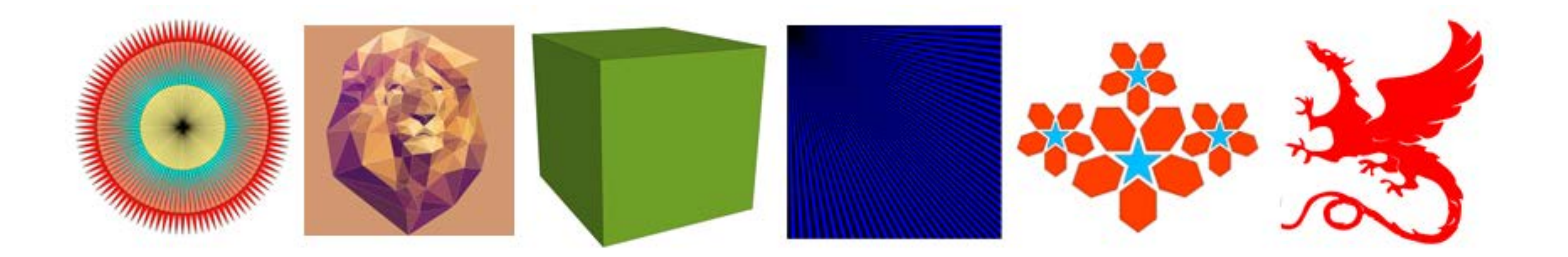

### **Motivation: display images like these!**

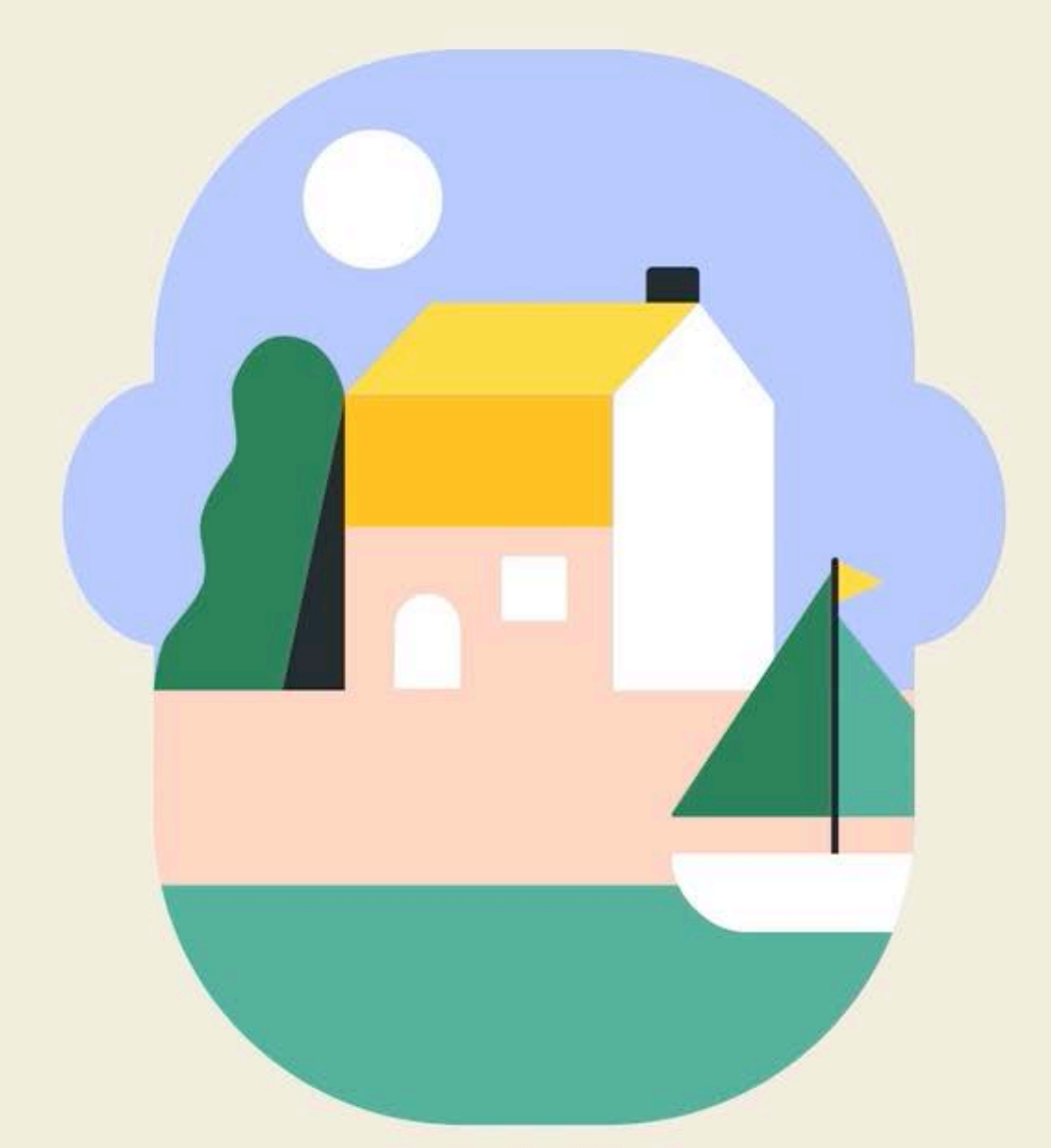

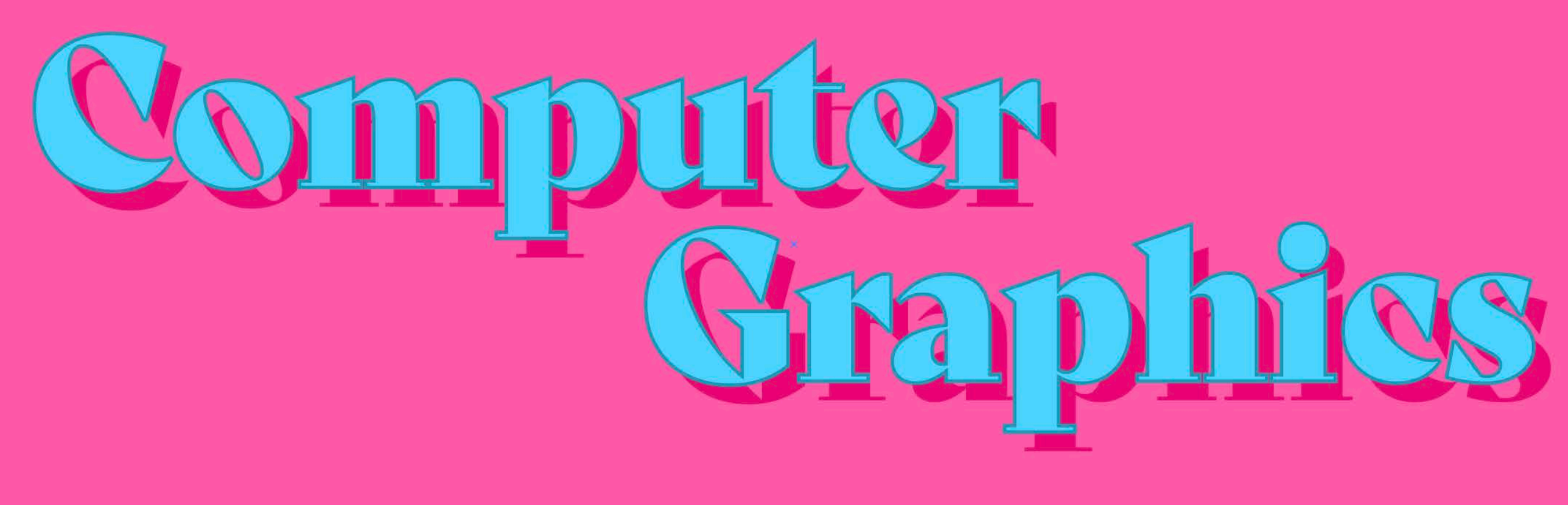

**[sources: Charles Williams, @xlavoc on [codepen.io\]](http://codepen.io)**

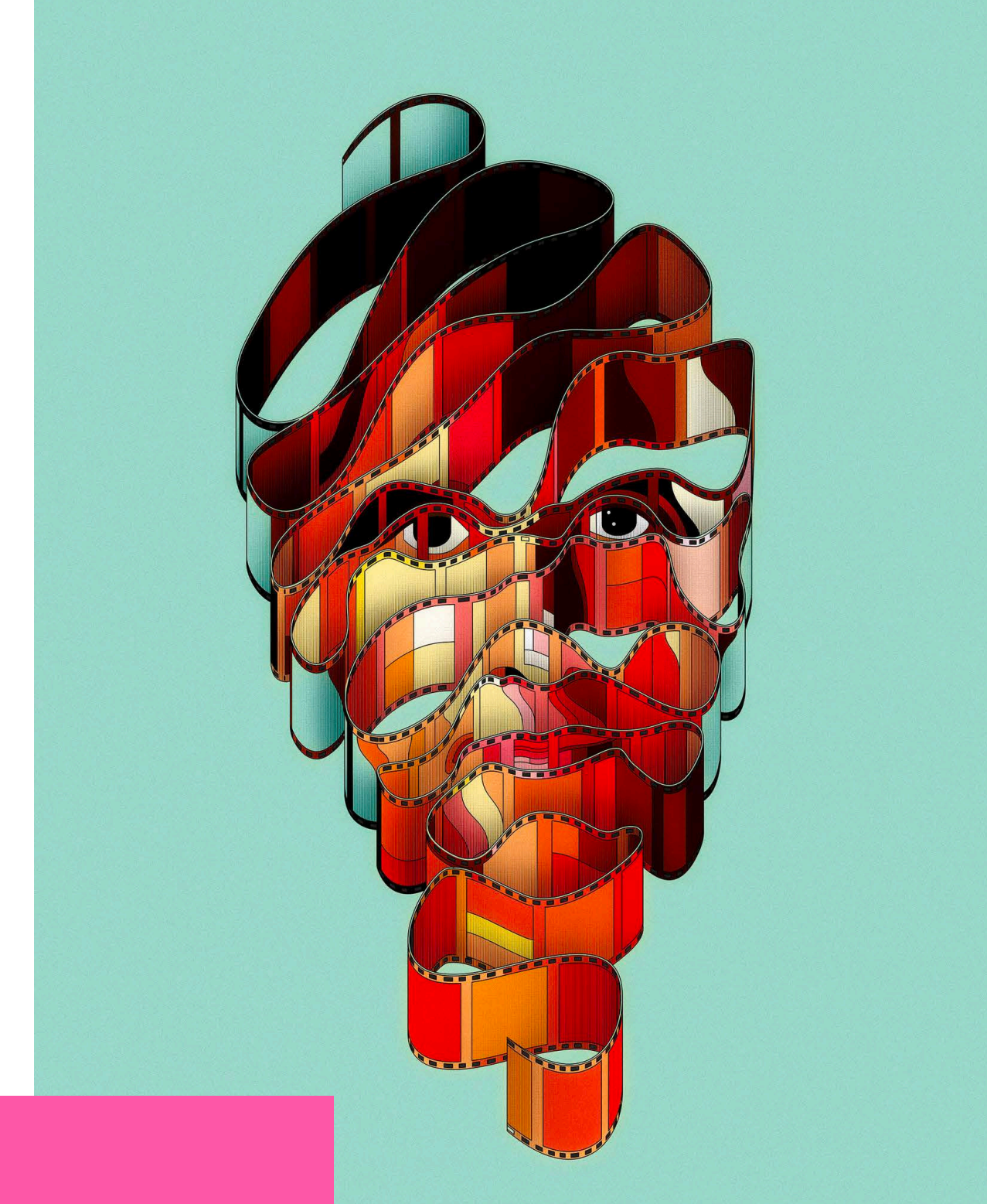

### **Assignment 2: Geometric Modeling**

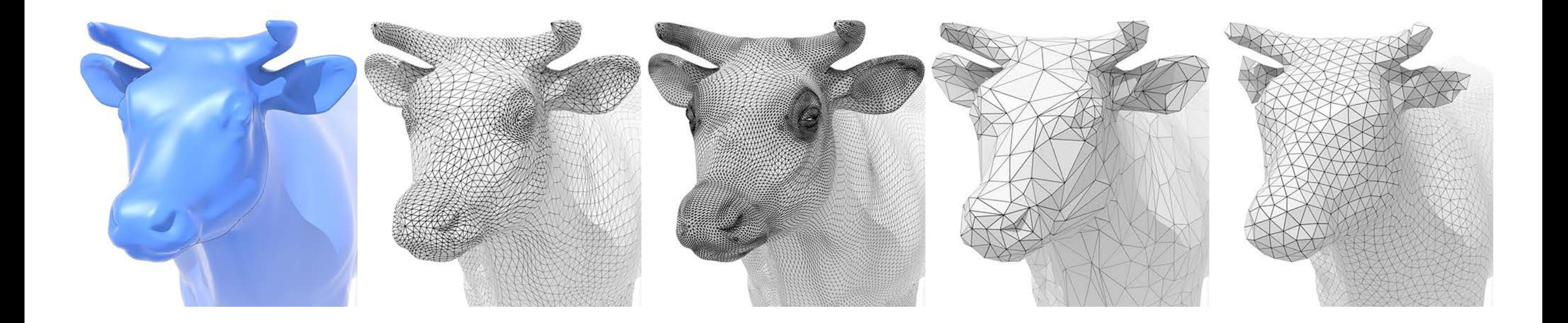

### **Motivation: create models like these!**

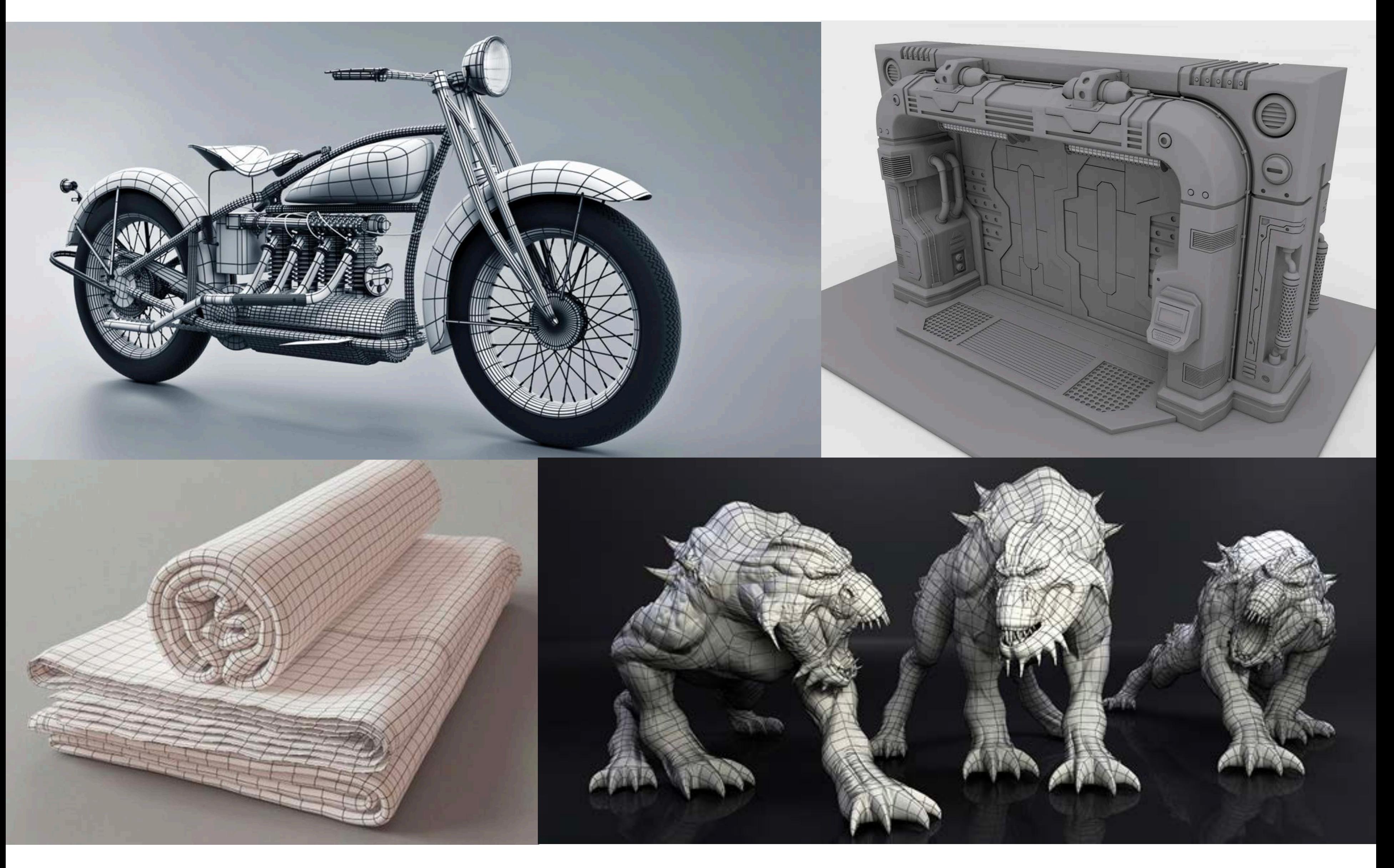

**[sources: Richard Yot, 3D-Ace, contrafbbularities[,3ddd.ru\]](http://3ddd.ru)**

### **Assignment 3: Photorealistic Rendering**

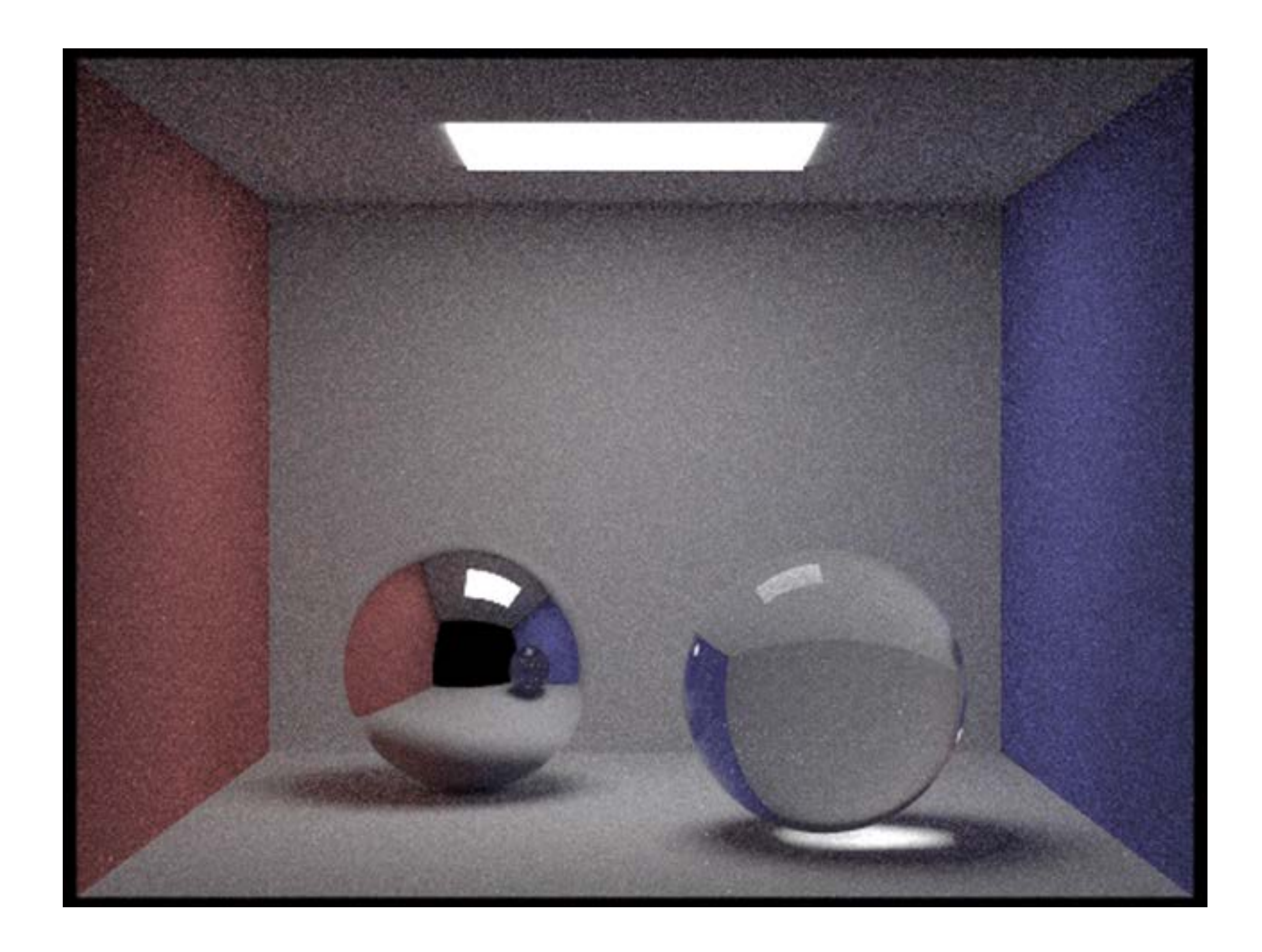

### **Motivation: render images like these!**

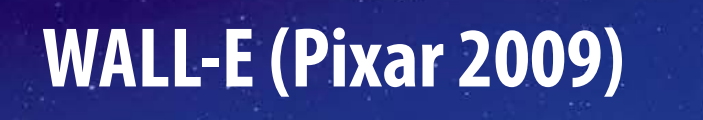

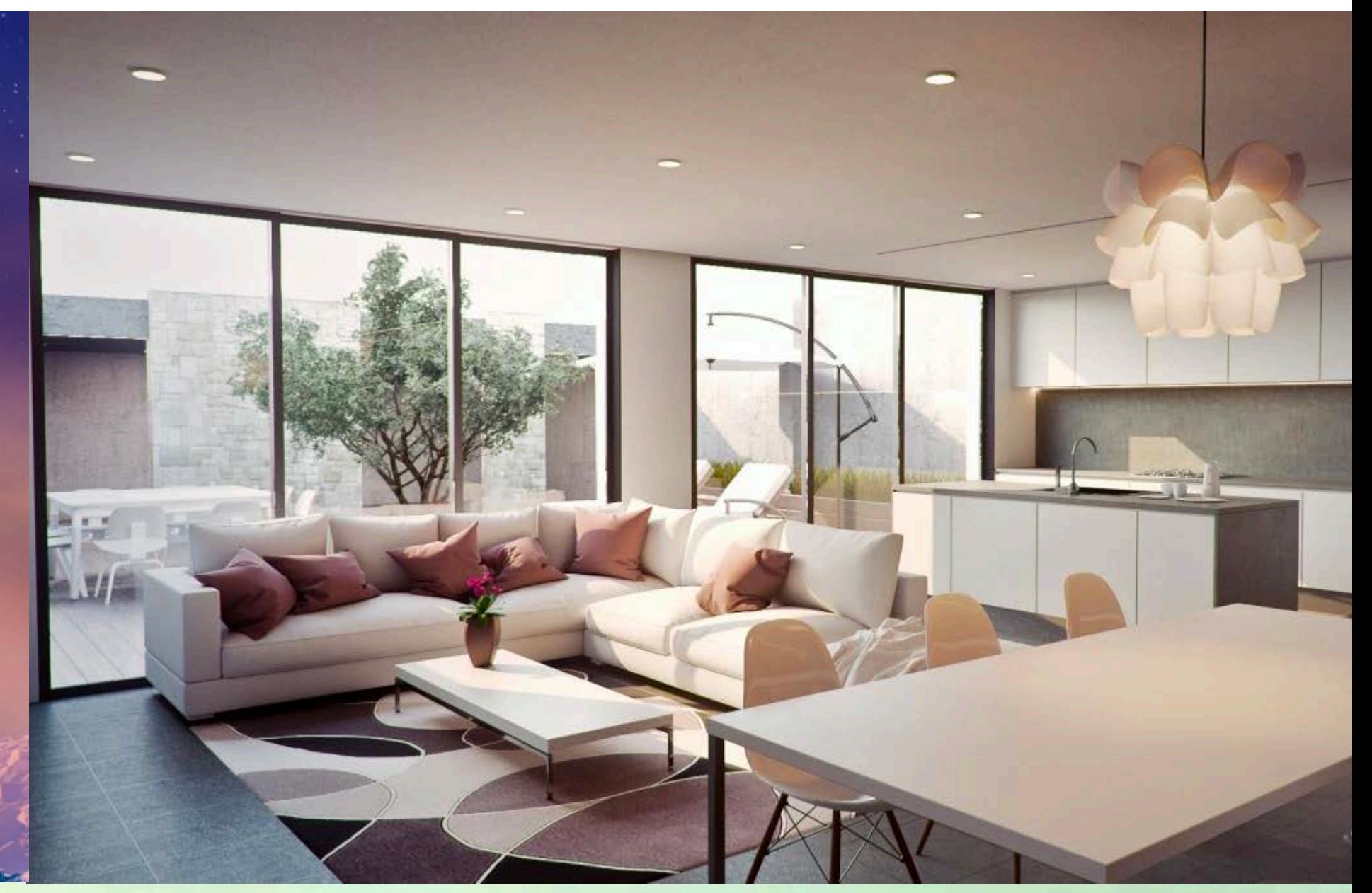

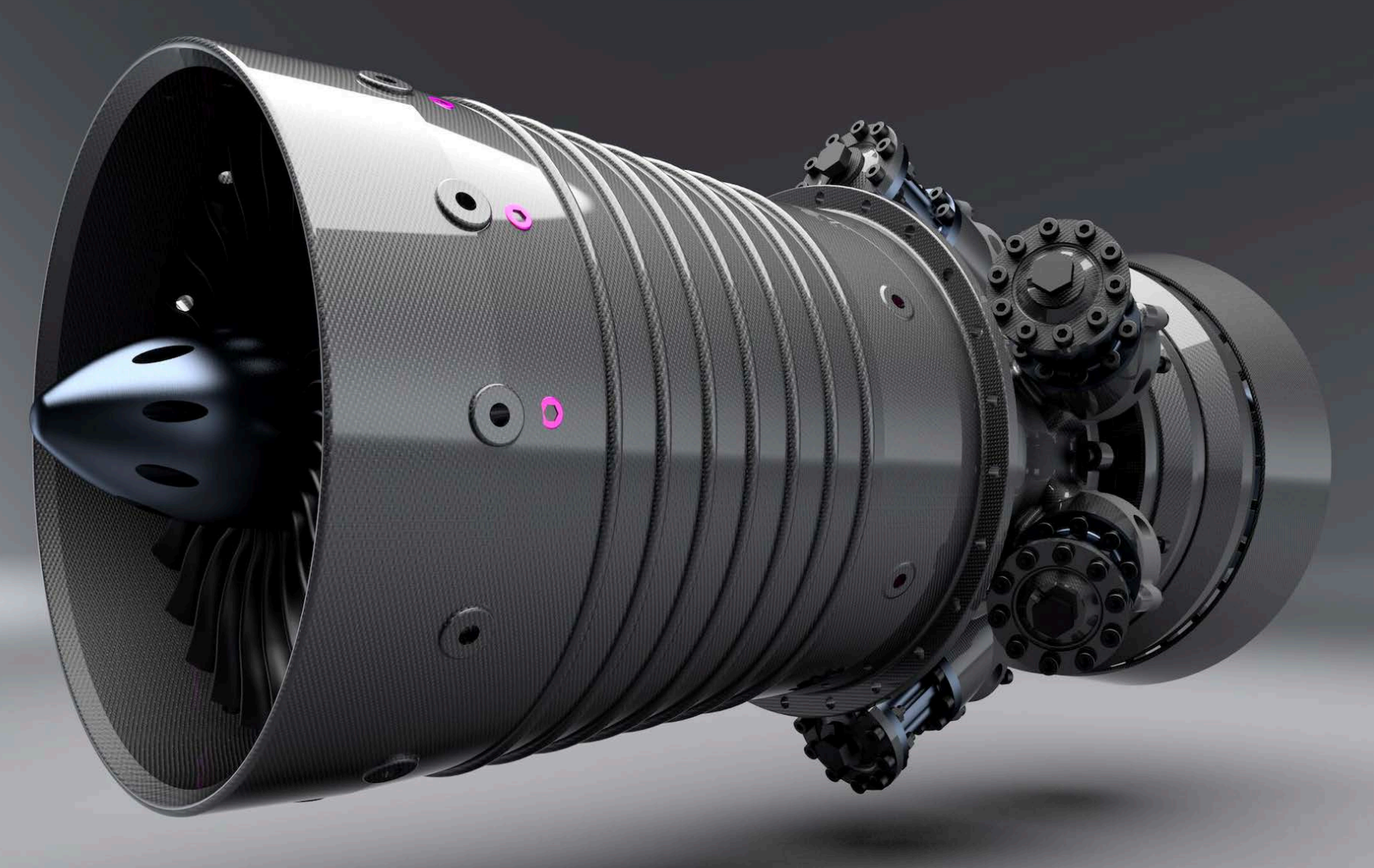

![](_page_60_Picture_4.jpeg)

**Lucas Lira (2020)**

### **Moana (Disney 2016)**

### **Assignment 4: Animation**

![](_page_61_Picture_1.jpeg)

### **(cribbed from Alec Jacobson)**

### **Motivation: make animations like these!**

### **Stephen Candell / Sony Pictures Imageworks (2017) Yans Media (2015)**

![](_page_62_Picture_2.jpeg)

![](_page_62_Picture_3.jpeg)

![](_page_62_Picture_4.jpeg)

**Pixar (2016) Autonomous Systems Lab (2016)** 

- **Before diving in, we'll do a math review & preview** 
	- **- Linear algebra, vector calculus**
	- **- Help make the rest of the course easier!**

![](_page_63_Figure_4.jpeg)

## **See you next time!**